Министерство сельского хозяйства Российской Федерации Новочеркасский инженерно-мелиоративный институт им. А.К. Кортунова - филиал ФГБОУ ВО Донской ГАУ

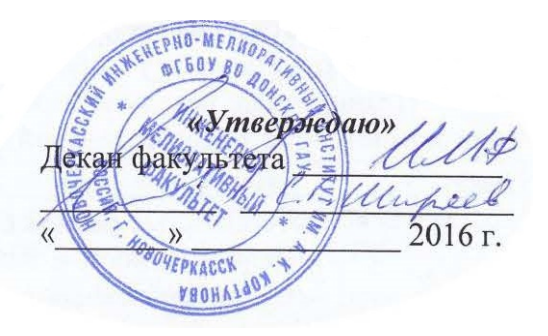

# **РАБОЧАЯ ПРОГРАММА**

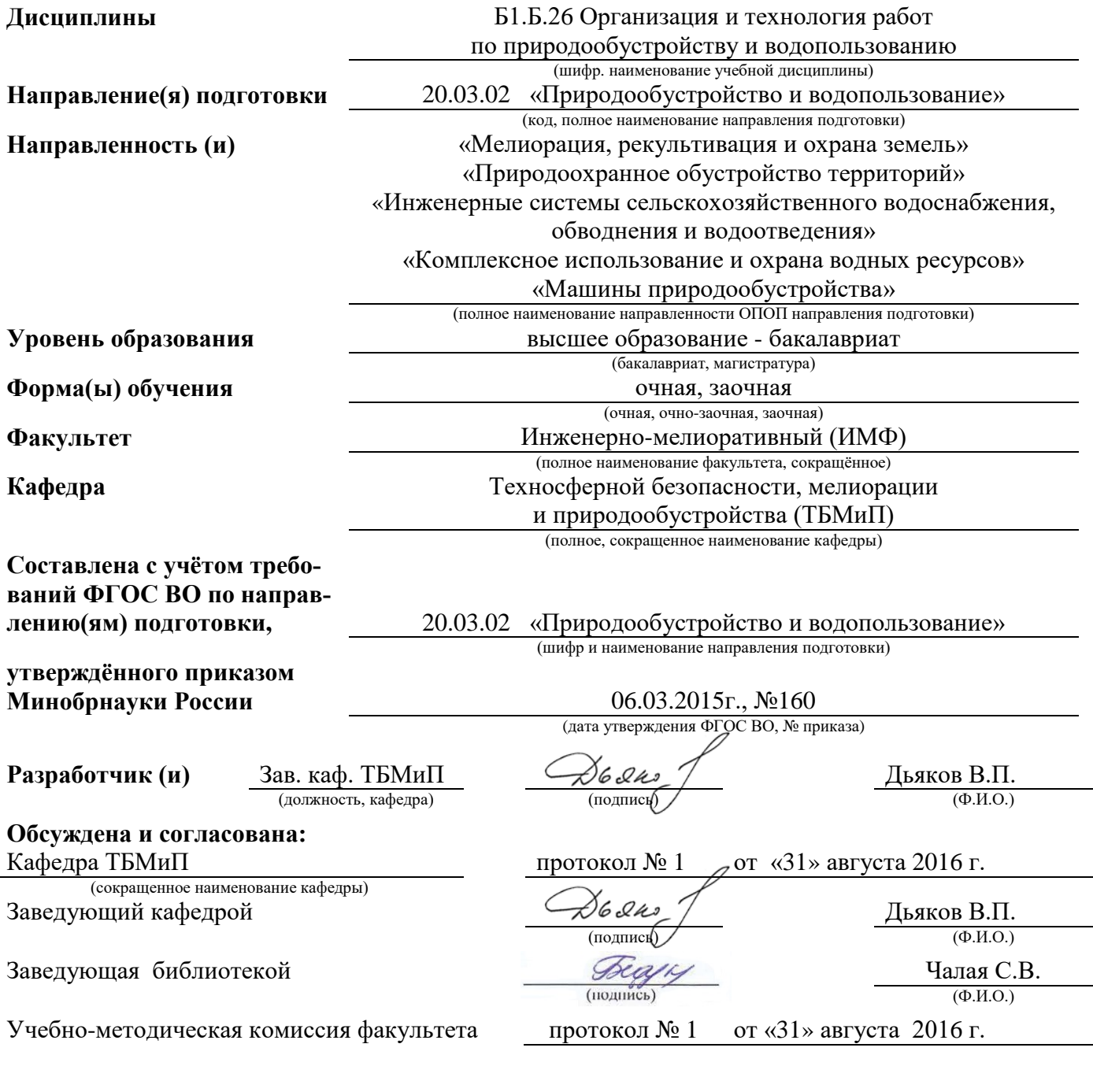

## **1. ПЛАНИРУЕМЫЕ РЕЗУЛЬТАТЫ ОБУЧЕНИЯ ПО ДИСЦИПЛИНЕ, СООТНЕСЕННЫЕ С ПЛАНИРУЕМЫМИ РЕЗУЛЬТАТАМИ ОСВОЕНИЯ ОБРАЗОВАТЕЛЬНОЙ ПРОГРАММЫ**

Планируемые результаты обучения по дисциплине направлены на формирование следующих компетенций образовательной программы20.03.02 «Природообустройство и водопользование»:

- способностью обеспечивать требуемое качество выполняемых работ и рациональное использование ресурсов(ОПК-3);

-способностью принимать профессиональные решения при строительстве и эксплуатации объектов природообустройства и водопользования (ПК-1);

- способностью соблюдать установленную технологическую дисциплину при строительстве и эксплуатации объектов природообустройства и водопользования (ПК-3).

Соотношение планируемых результатов обучения по дисциплине с планируемыми результатами освоения образовательной программы:

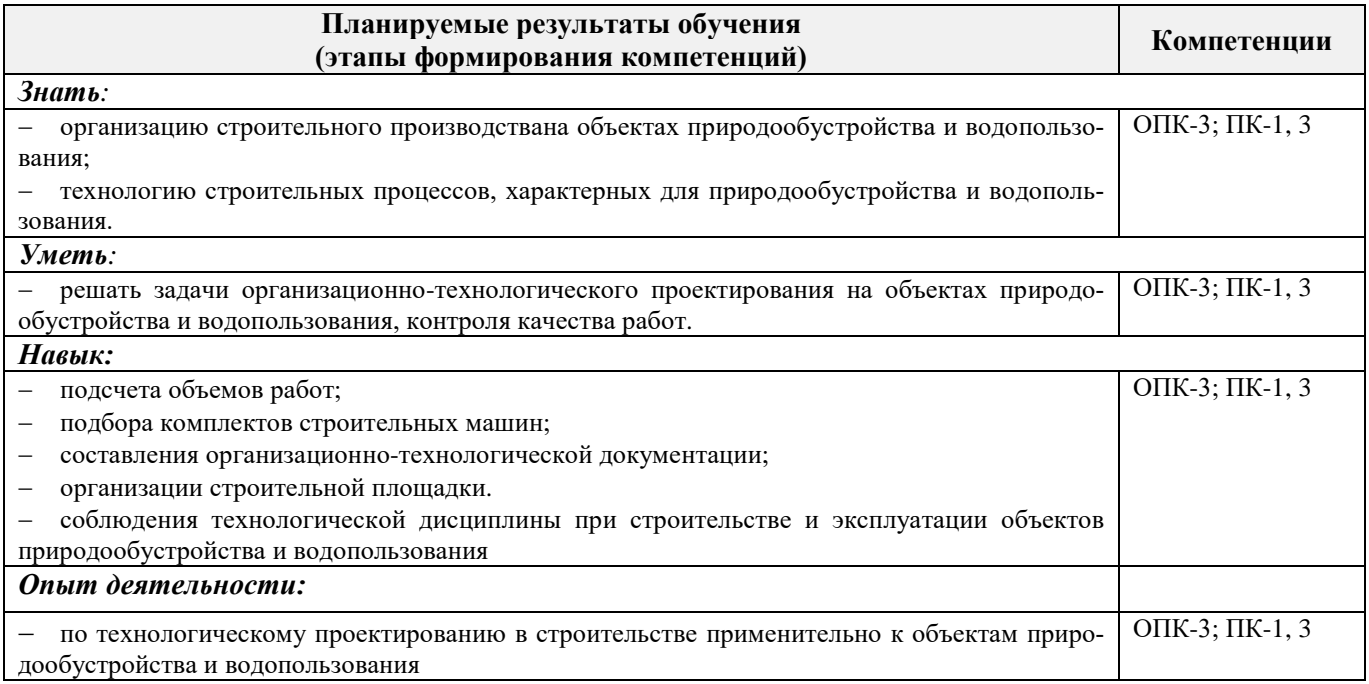

## **2. МЕСТО ДИСЦИПЛИНЫ В СТРУКТУРЕ ОБРАЗОВАТЕЛЬНОЙ ПРОГРАММЫ**

Дисциплина относится к базовой части блока Б.1 «Дисциплины (модули)» образовательной программы и входит в перечень обязательных дисциплин, изучается в 6 семестре по очной форме обучения и на 4 курсе по заочной форме обучения.

Предшествующие и последующие дисциплины (компоненты образовательной программы) формирующие указанные компетенции.

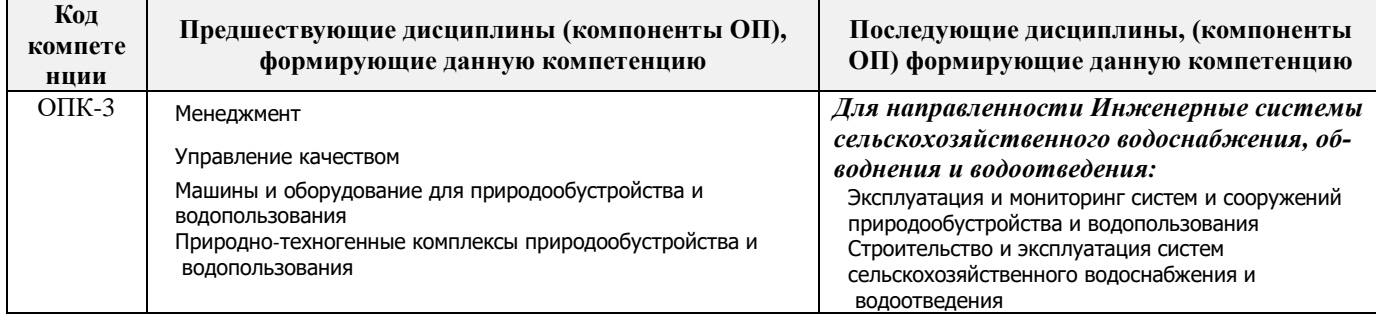

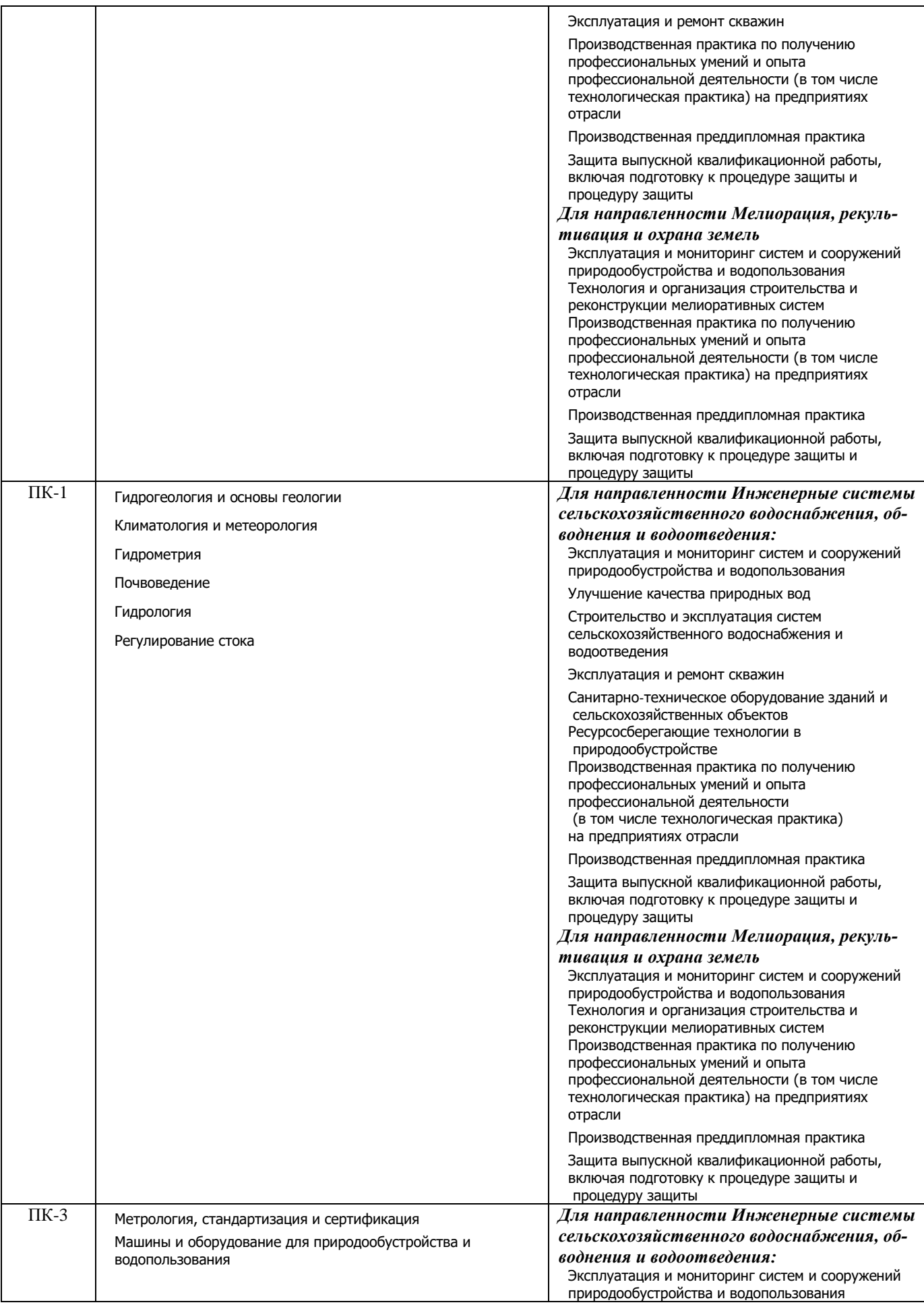

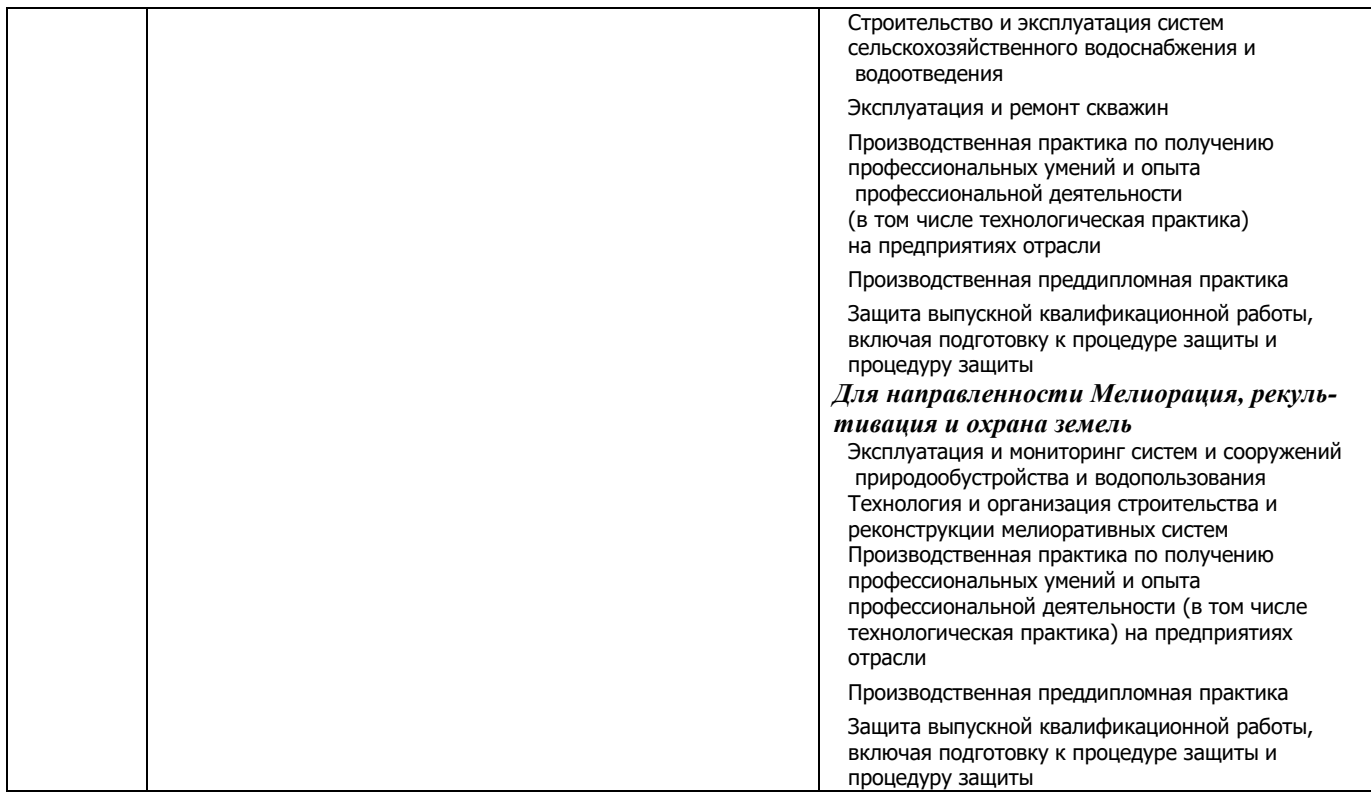

## **3**. **ОБЪЕМ ДИСЦИПЛИНЫ В ЗАЧЕТНЫХ ЕДИНИЦАХ С УКАЗАНИЕМ КОЛИЧЕСТВА АКАДЕМИЧЕСКИХ ЧАСОВ, ВЫДЕЛЕННЫХ НА КОНТАКТНУЮ РАБОТУ ОБУЧАЮЩИХСЯ С ПРЕПОДАВАТЕЛЕМ И НА САМОСТОЯТЕЛЬНУЮ РАБОТУ**

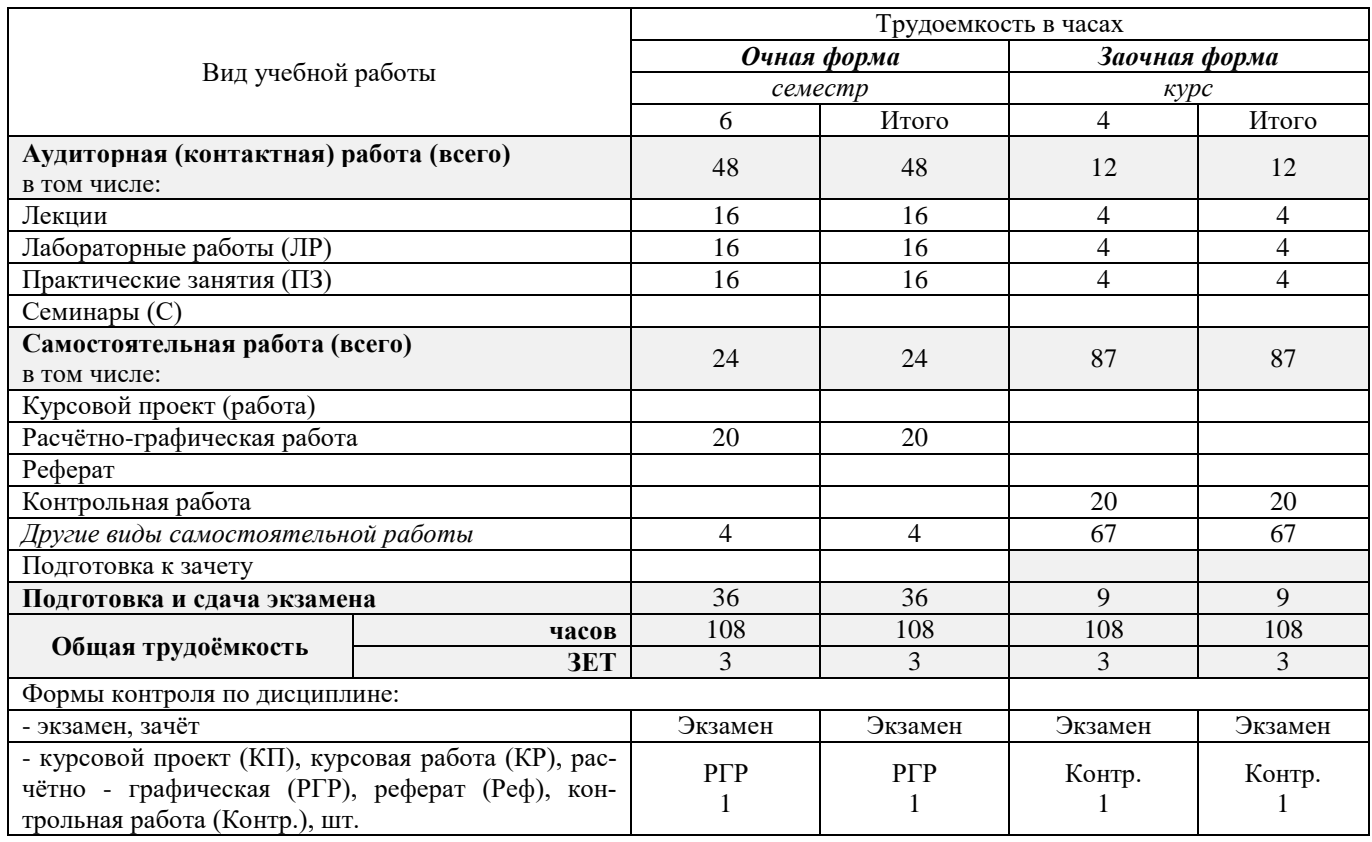

## **4.СОДЕРЖАНИЕ ДИСЦИПЛИНЫ**

## **4.1 Очная форма обучения**

## 4.1.1Разделы (темы) дисциплины и виды занятий

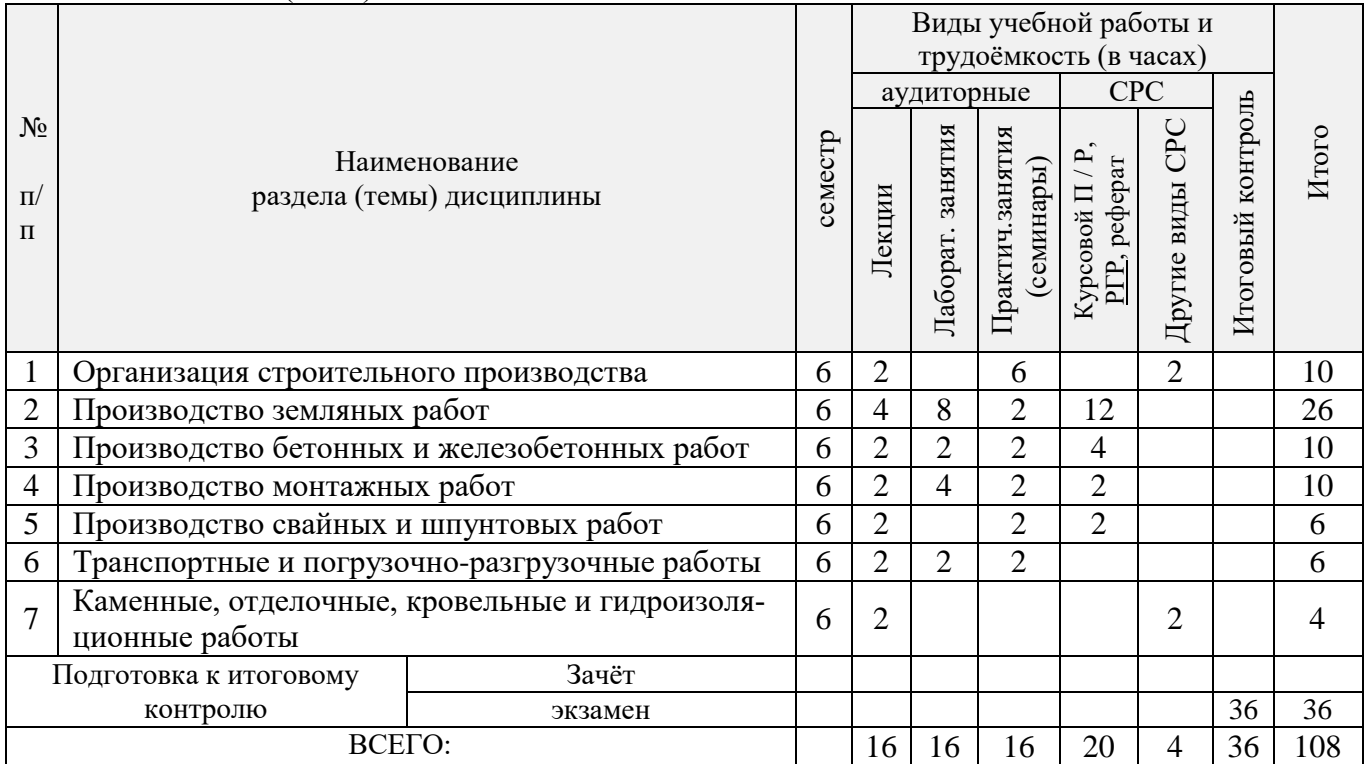

4.1.2 Содержание разделов дисциплины (по лекциям)

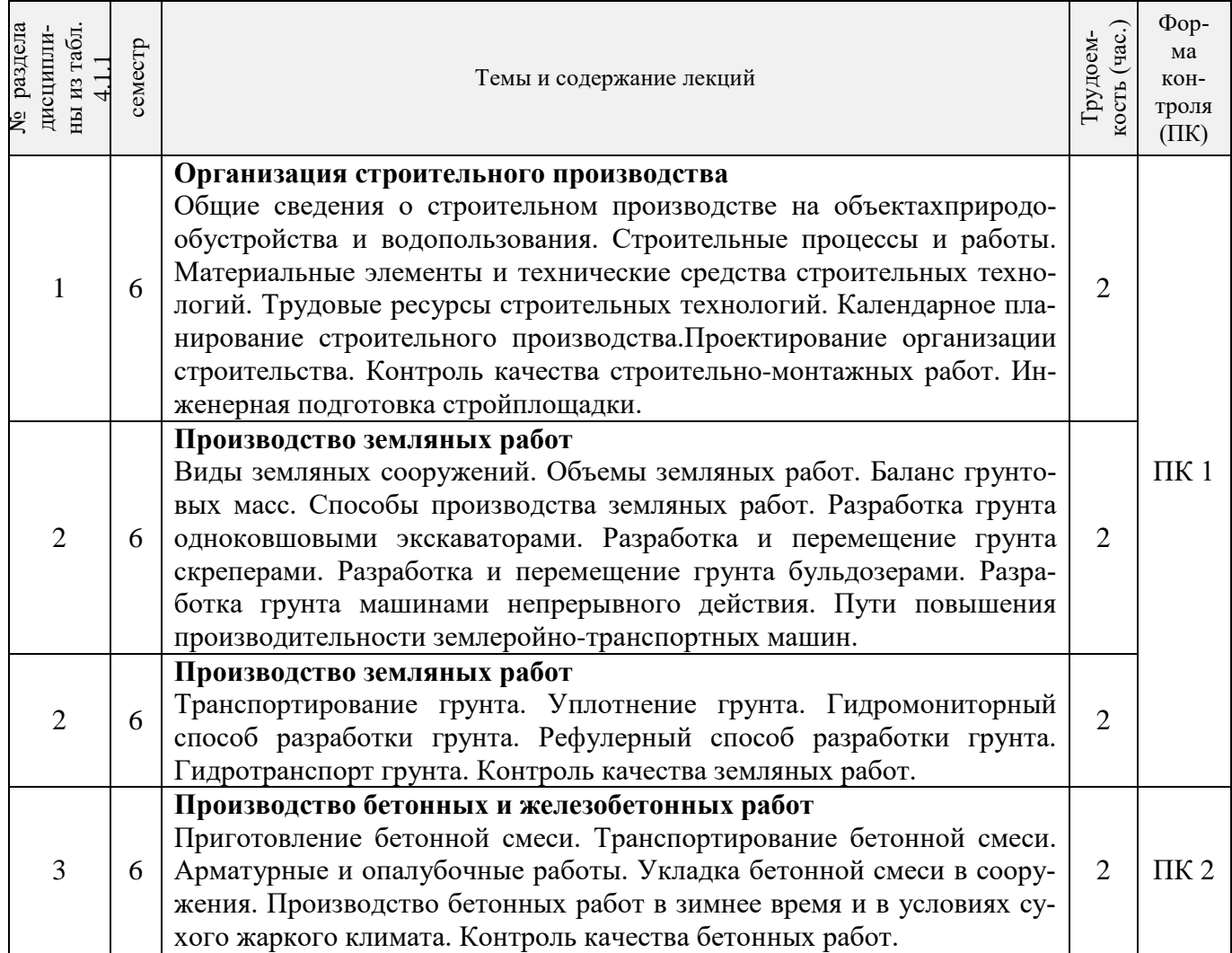

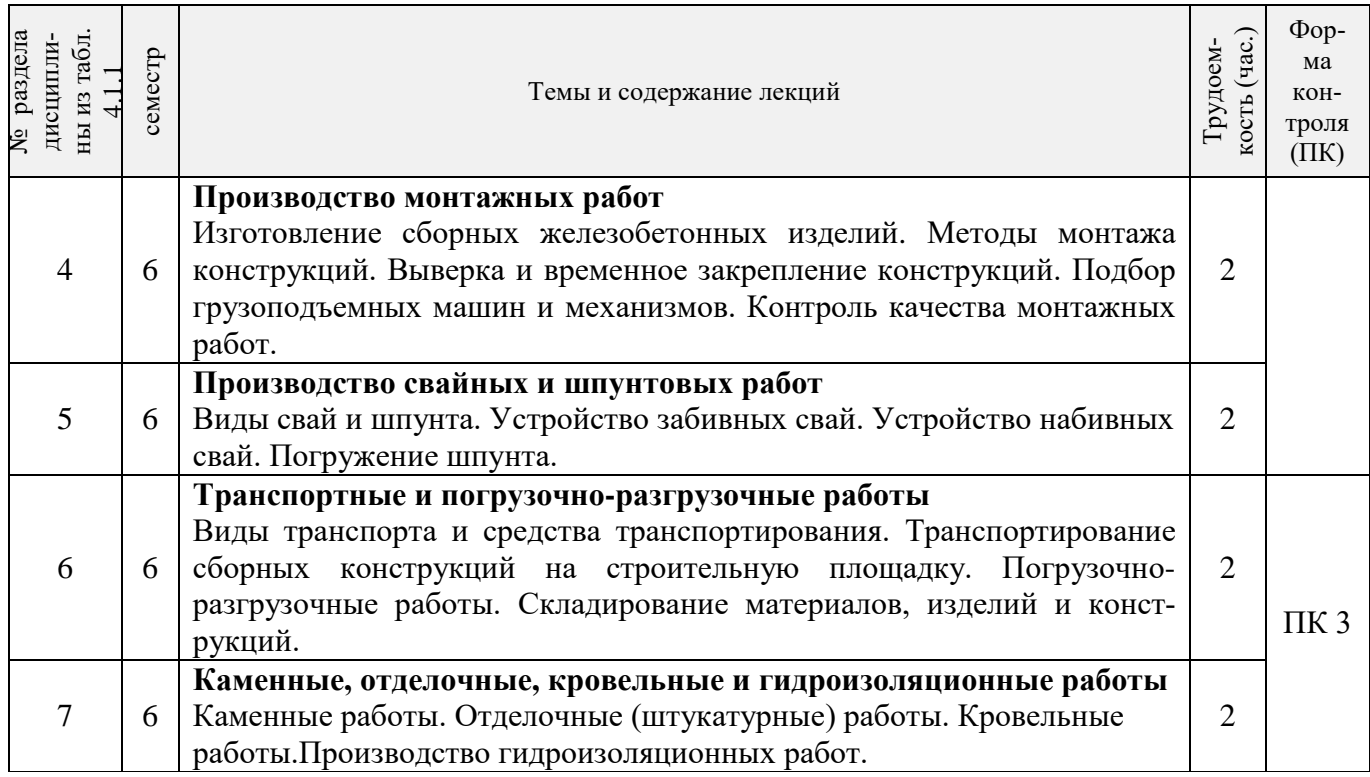

# 4.1.3 Практические занятия (семинары)

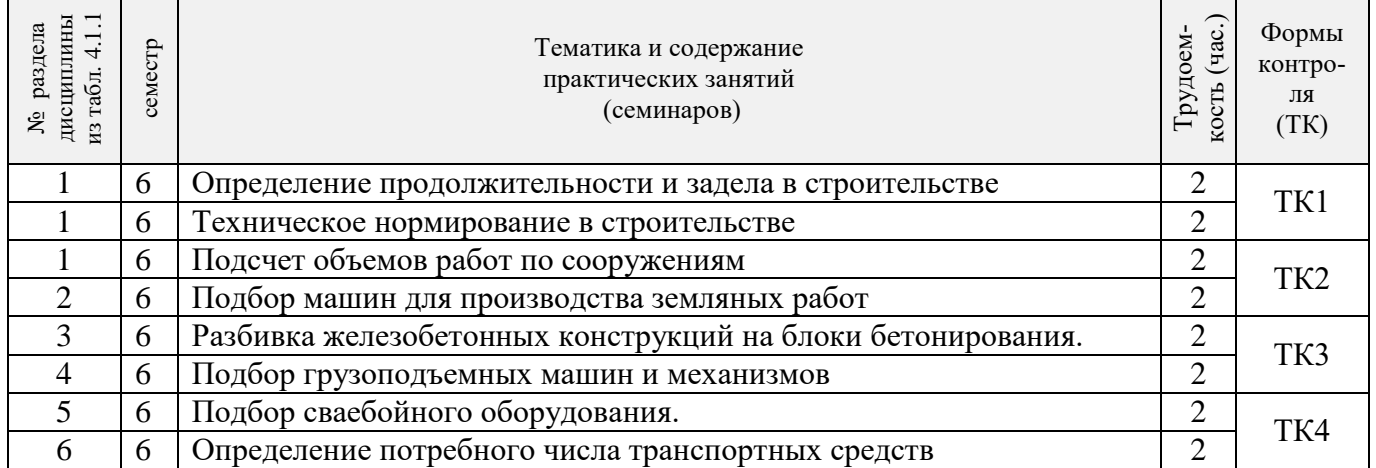

## 4.1.4 Лабораторные занятия:

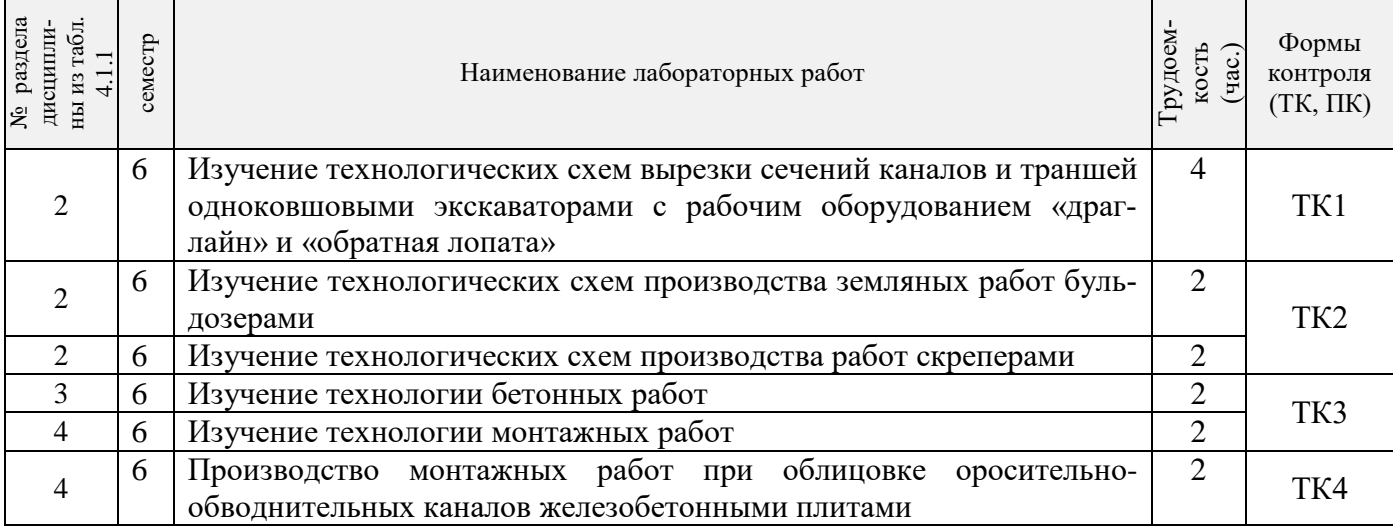

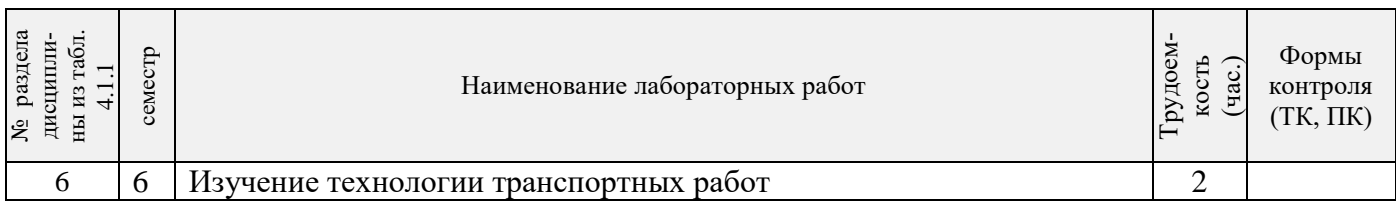

## 4.1.5 Самостоятельная работа

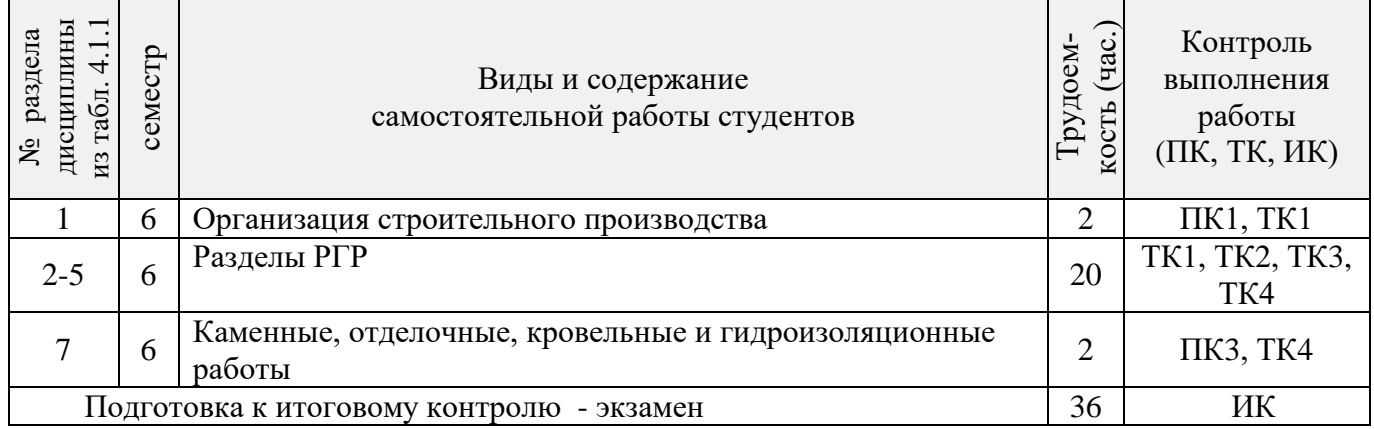

## **4.2 Заочная форма обучения**

## 4.2.1Разделы (темы) дисциплины и виды занятий

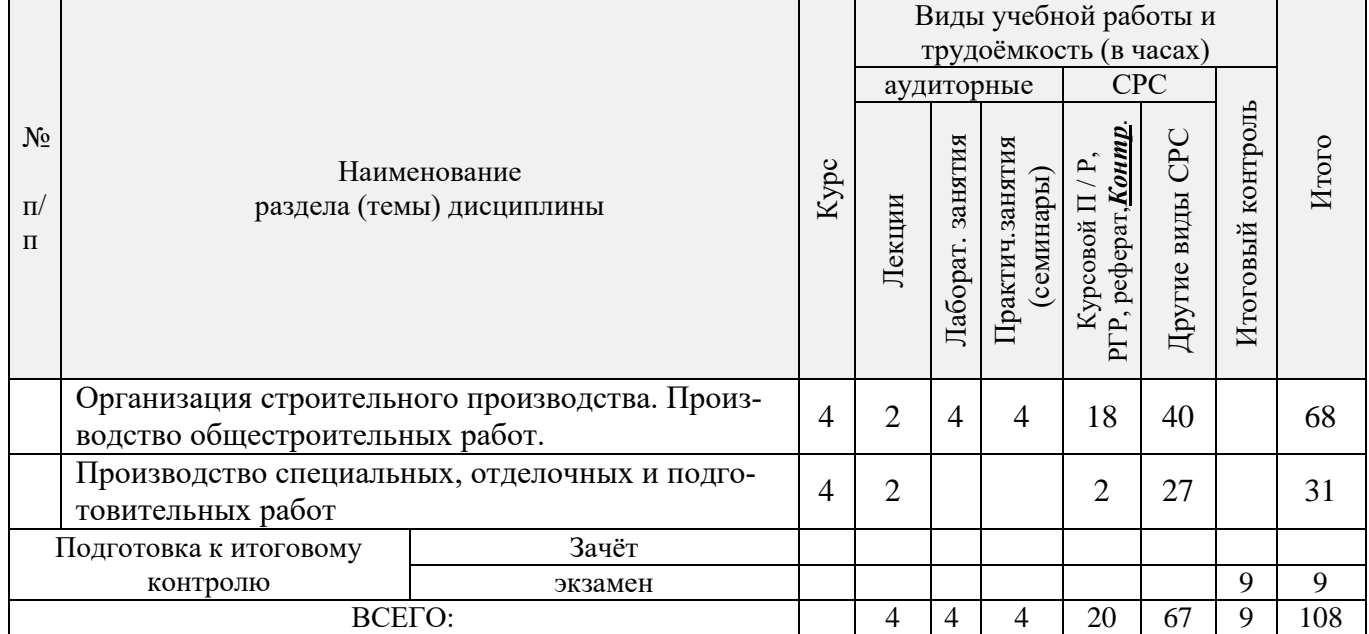

# 4.2.2 Содержание разделов дисциплины (по лекциям)

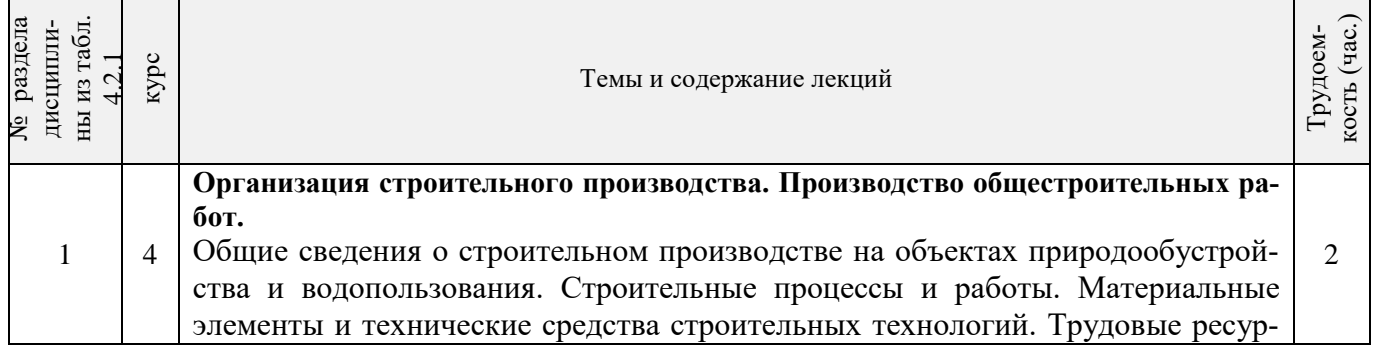

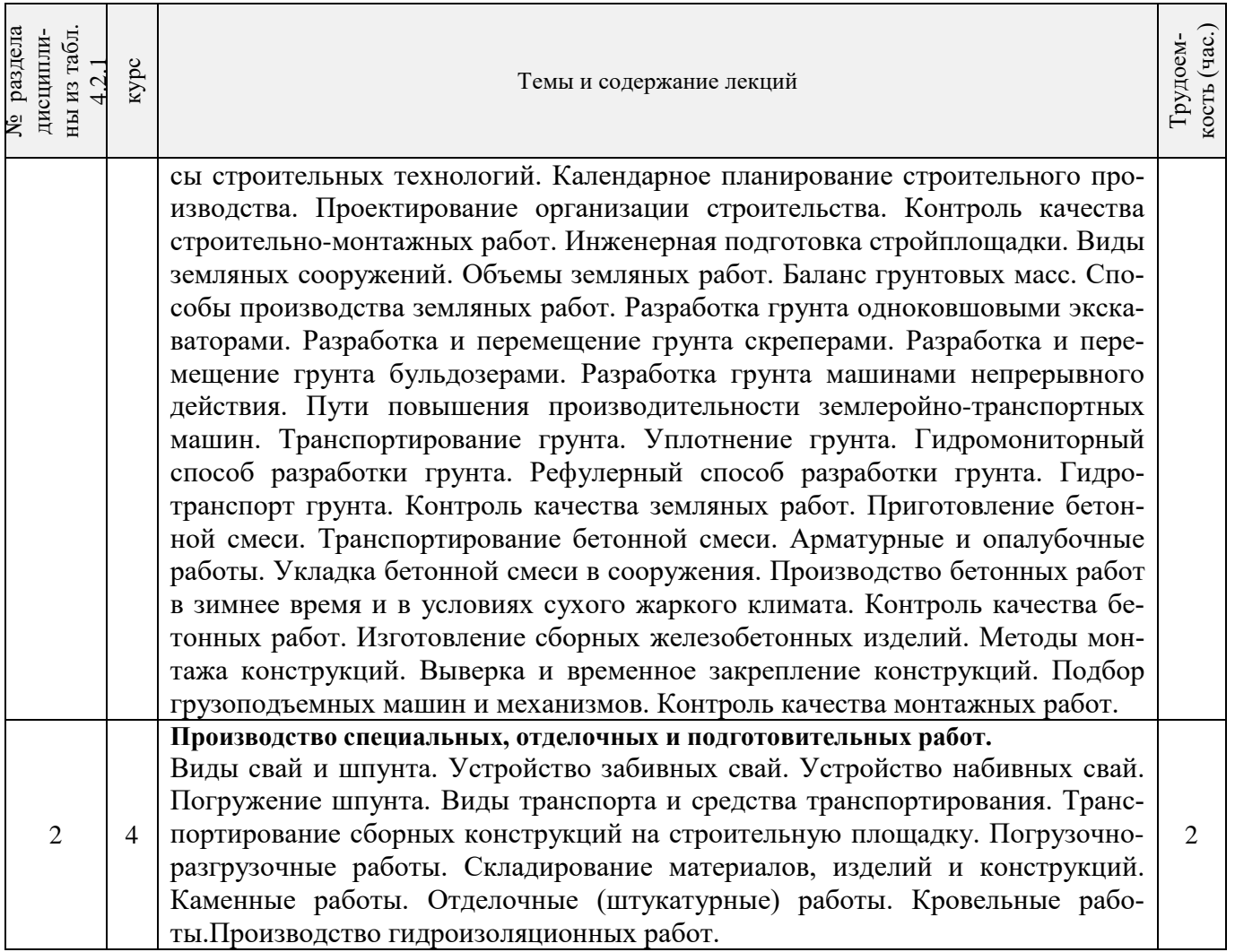

# 4.2.3 Практические занятия (семинары)

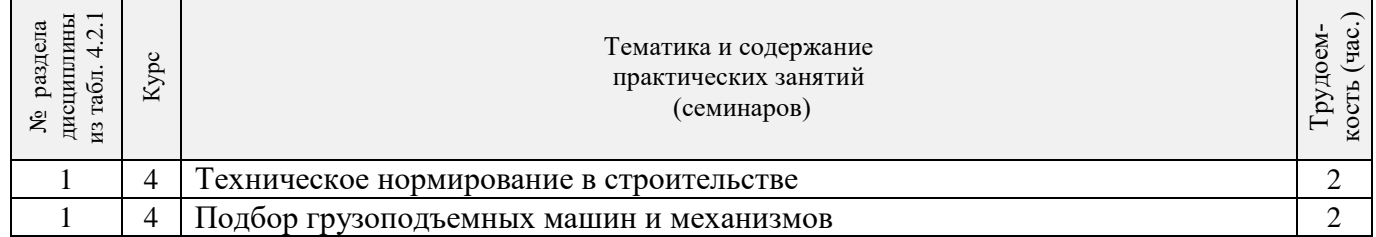

# 4.2.4 Лабораторные занятия:

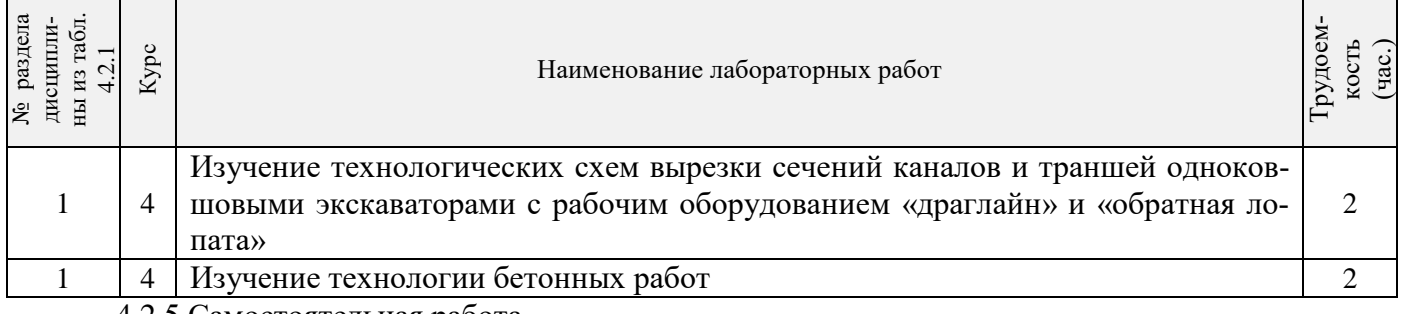

4.2.5 Самостоятельная работа

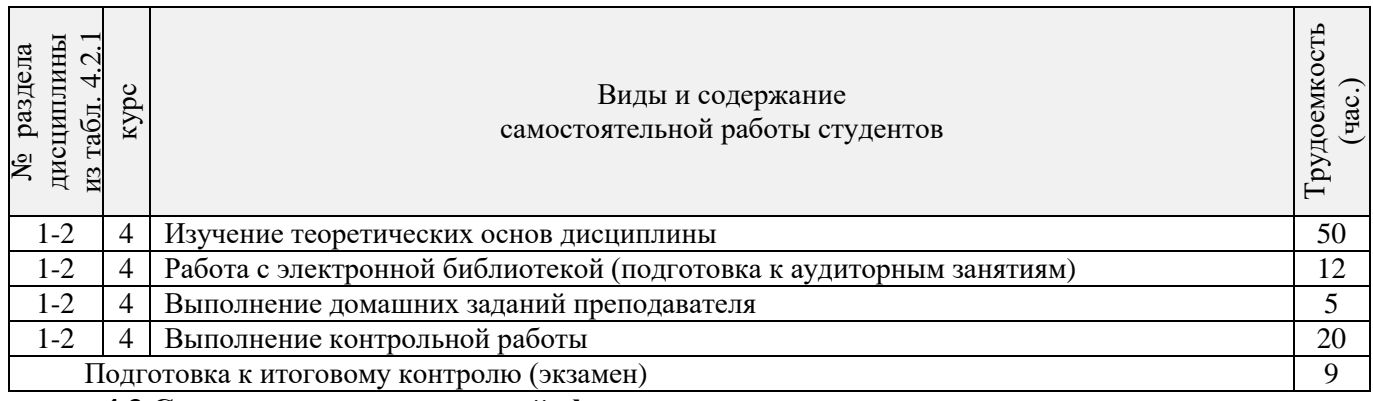

**4.3 Соответствие компетенций, формируемых при изучении дисциплины, и видов занятий**

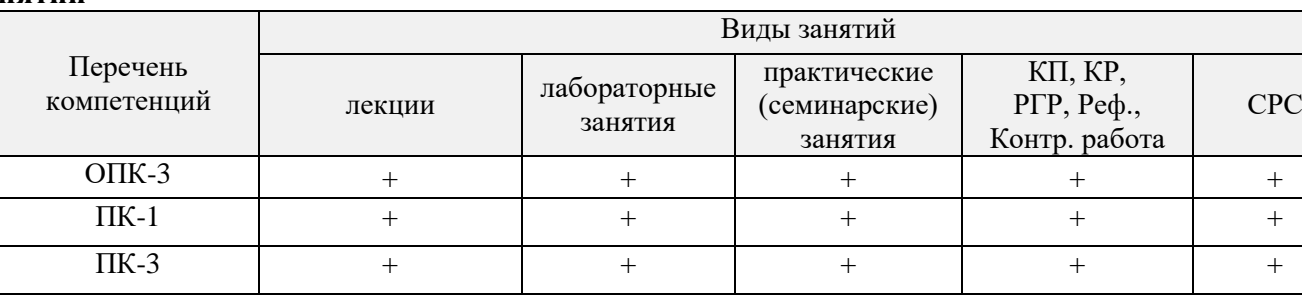

## **5.ОБРАЗОВАТЕЛЬНЫЕ ТЕХНОЛОГИИИНТЕРАКТИВНОГО ОБУЧЕНИЯ**

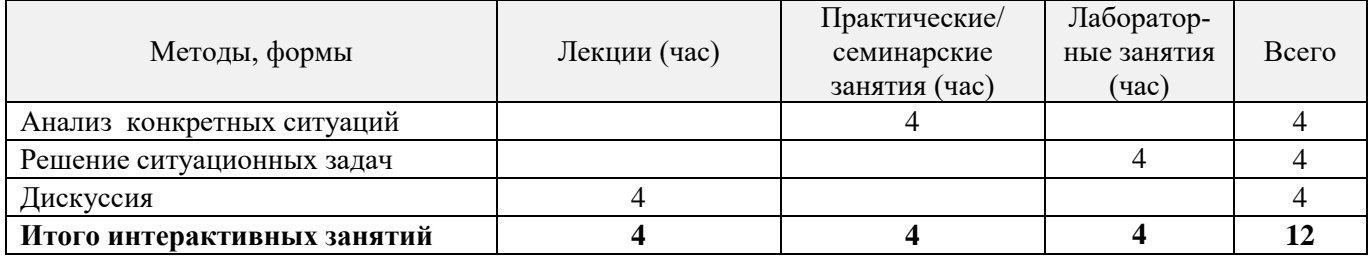

## **6. ПЕРЕЧЕНЬ УЧЕБНО-МЕТОДИЧЕСКОГО ОБЕСПЕЧЕНИЯ ДЛЯ САМОСТОЯТЕЛЬНОЙ РАБОТЫ ОБУЧАЮЩИХСЯ**

1. Методические рекомендации по организации самостоятельной работы обучающихся в НИМИ ДГАУ[Электронный ресурс] : (введ. в действие приказом директора №106 от 19 июня 2015г.) / Новочерк. инж.-мелиор. ин-т Донской ГАУ.-Электрон. дан.- Новочеркасск, 2015.- Режим доступа: [http://www.ngma.su](http://www.ngma.su/)

2. Донец, В.Н. Технология строительных процессов [Текст]: метод. указ. к практич. занятиям, расч. граф. и контр. работе для студ. спец. 270104.65 - "Гидротех. стр-во" / В. Н. Донец, В. И. Меженский, В.М. Федоров [и др.] ; Новочерк. гос. мелиор. акад., каф. природообустройства. - Новочеркасск, 2013. - 35 с. б/ц.

## **7. ФОНД ОЦЕНОЧНЫХСРЕДСТВ ДЛЯ КОНТРОЛЯ УСПЕВАЕМОСТИ И ПРОВЕДЕНИЯ ПРОМЕЖУТОЧНОЙ АТТЕСТАЦИИ ОБУЧАЮЩИХСЯ ПО ДИСЦИПЛИНЕ**

### **Вопросы для проведения промежуточной аттестации в форме экзамена:**

1. Общие сведения о строительном производстве на объектах природообустройства и водопользования.

- 2. Строительные процессы и работы.
- 3. Материальные элементы и технические средства строительных технологий.
- 4. Трудовые ресурсы строительных технологий.
- 5. Календарное планирование строительного производства.
- 6. Проектирование организации строительства.
- 7. Контроль качества строительно-монтажных работ.
- 8. Инженерная подготовка стройплощадки.
- 9. Виды земляных сооружений.
- 10. Объемы земляных работ.
- 11. Баланс грунтовых масс.
- 12. Способы производства земляных работ.
- 13. Разработка грунта одноковшовыми экскаваторами.
- 14. Разработка и перемещение грунта скреперами.
- 15. Разработка и перемещение грунта бульдозерами.
- 16. Разработка грунта машинами непрерывного действия.
- 17. Пути повышения производительности землеройно-транспортных машин.
- 18. Транспортирование грунта.
- 19. Уплотнение грунта.
- 20. Гидромониторный способ разработки грунта.
- 21. Рефулерный способ разработки грунта.
- 22. Гидротранспорт грунта.
- 23. Контроль качества земляных работ.
- 24. Приготовление бетонной смеси.
- 25. Транспортирование бетонной смеси.
- 26. Арматурные и опалубочные работы.
- 27. Укладка бетонной смеси в сооружения.
- 28. Производство бетонных работ в зимнее время и в условиях сухого жаркого климата.
- 29. Контроль качества бетонных работ.
- 30. Изготовление сборных железобетонных изделий.
- 31. Методы монтажа конструкций.
- 32. Выверка и временное закрепление конструкций.
- 33. Подбор грузоподъемных машин и механизмов.
- 34. Контроль качества монтажных работ.
- 35. Виды свай и шпунта.
- 36. Устройство забивных свай.
- 37. Устройство набивных свай.
- 38. Погружение шпунта.
- 39. Виды транспорта и средства транспортирования.
- 40. Транспортирование сборных конструкций на строительную площадку.
- 41. Погрузочно-разгрузочные работы.
- 42. Складирование материалов, изделий и конструкций.
- 43. Каменные работы.
- 44. Отделочные (штукатурные) работы.
- 45. Кровельные работы.
- 46. Производство гидроизоляционных работ.

*Промежуточная аттестация студентами очной формы обучения проводится в соответствии сбалльно- рейтинговой системой оценки знаний, включающей в себя проведение текущего (ТК), промежуточного (ПК) и итогового (ИК) контроля по дисциплине «Организация и технология работ по природообустройству и водопользованию».*

*Текущий контроль (ТК) осуществляется в течение семестра и проводится по практическим занятиям, а также по видам самостоятельной работы студентов (РГР).*

*Формами ТК являются: защита разделов расчетно-графической работы.*

*Количество текущих контролей по дисциплине в семестре определяется кафедрой и составляет три (ТК1-ТК4).*

*В ходе промежуточного контроля (ПК) проверяются теоретические знания. Данный контроль проводится по разделам (модулям) дисциплины 3 раза в течение семестра в установленное рабочей программой время. Формами контроля являются тестирование (с помощью компьютера или в печатном ви-* *де).* 

#### *Итоговыйконтроль (ИК) – это экзамен по дисциплине в целом.*

*Студенты, набравшие за работу в семестре от 60 и более баллов,не проходят промежуточную аттестацию в форме сдачи зачета или экзамена.*

По дисциплине «Организация и технология работ по природообустройству и водопользованию»формами **текущего контроля** являются:

**ТК1, ТК2, ТК3, ТК4**–выполнение разделов РГР.

В течение семестра проводятся 3**промежуточных контроля (ПК1, ПК2, ПК3**), состоящих из тестирования на компьютерах в а.355 или по бумажным тестам по пройденному теоретическому материалу лекций.

*Итоговый контроль (ИК)* – **экзамен**.

#### **Расчетно-графическая работа студентов очной формы обучения**

Расчетно-графическая работа (РГР) выполняется студентами очной формы обучения на тему«ТЕХНОЛОГИЯ СТРОИТЕЛЬНЫХ РАБОТ ПРИ ВОЗВЕДЕНИИ ОБЪЕКТОВ ПРИРОДООБУСТРОЙСТВА И ВОДОПОЛЬЗОВАНИЯ».Целью выполнения РГР является закрепление знаний в области технологии строительного производства на объектах природообустройства и водопользования.

В задачи РГР входит:

1. Подсчет объемов земляных работ.

2 Подбор комплекта машин для производства земляных работ.

3 Проектирование схемы разработки котлована экскаватором «прямая лопата» с оптимизацией экскаваторных забоев.

4 Определение интенсивности бетонирования. Литраж бетоносмесителя.

5 Определение количества компонентов для приготовления бетонной смеси.

6 Подбор машин и механизмов для производства бетонных работ.

7 Определение несущей способности сваи и выбор технологического оборудования.

8 Определение контрольного отказа свай.

9 Выбор копра.

10. Раскладка плит облицовки канала.

11. Подбор монтажного крана и схемы монтажа.

#### *Структура пояснительной записки расчетно-графической работы и ее ориентировочный объём*

Задание(1 с.) Введение (1 с.) 1. Технология разработки грунта в котловане (5-9 с.) 2.Технология бетонных работ (3-5 с.) 3. Технология свайных работ (3-5 с.) 4. Монтажные работы (3-5 с.) Список использованных источников (1 с.)

Выполняется РГР студентом индивидуально под руководством преподавателя во внеаудиторное время, самостоятельно. После проверки и доработки указанных замечаний, работа защищается. При положительной оценке выполненной студентом работе на титульном листе работы ставится - "зачтено".

#### **Контрольная работа студентов заочной формы обучения**

Работа состоит из четырех вопросов, охватывающих курс дисциплины, и выполняется по одному из указанных вариантов. Выбор варианта определяется *по последней цифре зачетной книжки.*

Перечень вариантов заданий контрольной работы, методика ее выполнения и необходимая литература приведены в методических указаниях для написания контрольной работы.

**Полный фонд оценочных средств, включающий текущий контроль успеваемости и перечень контрольно-измерительных материалов (КИМ) приведен в приложении к рабочей программе.**

## **8. УЧЕБНО-МЕТОДИЧЕСКОЕ И ИНФОРМАЦИОННОЕ ОБЕСПЕЧЕНИЕ ДИСЦИПЛИНЫ**

## **8.1 Основная литература**

- 1. Организация и технология работ в природообустройстве и водопользовании: территории бассейновых геосистем [Текст] : учеб. пособие [для спец. и бакалавров по направл. 280100 - "Природообустройство и водопользование" и 270800 - "Строительство"] / В. Л. Бондаренко [и др.] ; Новочерк. гос. мелиор. акад. - Новочеркасск, 2012. - 336 с. - б/ц. - 90 экз.
- 2. Юдина, А.Ф. Технологические процессы в строительстве [Текст] : учебник для вузов по направл. подготовки "Стр-во" / А. Ф. Юдина, В. В. Верстов, Г. М. Бадьин. - М. : Академия, 2013. - 303 с. - (Высшее профессиональное образование. Бакалавриат). - Гриф УМО. - ISBN 978-5-7695-5024-9 : 767-25. - 30 экз.
- 3. Иванов, Е.С. Организация строительства объектов природообустройства [Текст] : учеб. пособие для вузов по направл. 280400 "Природообустр-во" и 280300 "Водные ресурсы и водопользование" / Е. С. Иванов. - М. : КолосС, 2009. - 415 с. - (Учебники и учеб. пособия для студ. вузов). - Гриф УМО. - ISBN 978-5-9532-0690-7 : 773-70. - 25 экз.

## **8.2 Дополнительная литература**

- 4. Донец, В.Н. Технология строительных процессов [Текст] : метод. указ. к практич. занятиям, расч.-граф. и контр. работе для студ. спец. 270104.65 - "Гидротех. стр-во" / В. Н. Донец, В. И. Меженский, В.М. Фёдоров [и др.] ; Новочерк. гос. мелиор. акад., каф. природообустройства. - Новочеркасск, 2013. - 35 с. - б/ц. - 20 экз.
- 5. Донец, В.Н. Технология строительных процессов [Электронный ресурс] : метод. указ. к практич. занятиям, расч.-граф. и контр. работе для студ. спец. 270104.65 - "Гидротех. стрво" / В. Н. Донец, В. И. Меженский, В.М. Фёдоров [и др.] - Электрон. дан. - Новочеркасск, 2013. - ЖМД ; PDF ; 895.18 КВ. - Систем. требования : IBM PC ; Windows 7 ; Adobe Acrobat X Pro . - Загл. с экрана
- 6. Организация и технология работ по природообустройству и водопользованию [Текст] : метод. указ. к лаб. занятиям [для студ. обуч. по направл. подгот. 280100 "Природообустройство и водопользование", 270800 "Стр-во", 190100 "Наземные транспортно-технолог. комплексы", 190109 "Наземные транспортно-технолог. средства", 190600 "Эксплуатация транспортно-технолог. машин и комплексов"] / Новочерк. инж.-мелиор. ин-т ДГАУ, каф. техносферная безопасность и природообуст-во ; сост. Н.В. Легкая, В.П. Дьяков, А.В. Федорян. - Новочеркасск, 2014. - 97 с. - 55 экз.
- 7. Организация и технология работ по природообустройству и водопользованию [Электронный ресурс] : метод. указ. к лаб. занятиям [для студ. обуч. по направл. подгот. 280100 "Природообустройство и водопользование", 270800 "Стр-во", 190100 "Наземные транспортно-технолог. комплексы", 190109 "Наземные транспортно-технолог. средства", 190600 "Эксплуатация транспортно-технолог. машин и комплексов"] / Новочерк. инж.-мелиор. инт ДГАУ, каф. техносферная безопасность и природообуст-во ; сост. Н.В. Легкая, В.П. Дьяков, А.В. Федорян. - Электрон. дан. - Новочеркасск, 2014. - ЖМД ; PDF ; 5,7 МБ. - Систем. требования : IBM PC ; Windows 7 ; Adobe Acrobat X Pro . - Загл. с экрана
- 8. Дикман, Л.Г. Организация строительного производства [Текст] : учебник для вузов по спец. "Пром. и граждан. стр-во" направл. "Стр-во" / Л. Г. Дикман. - 6-е изд., перераб. и доп. - М. : АСВ, 2012. - 585 с. - Гриф УМО. - ISBN 978-5-93093-141-9 : 935-00. - 10 экз.
- 9. Сироткин, Н.А. Организация и планирование строительного производства : учебное пособие [Электронный ресурс]/ Н.А. Сироткин, С.Э. Ольховиков ; отв. ред. С.М. Кузнецов. - Электрон. дан. - М. ; Берлин : Директ-Медиа, 2015. - 212 с. - Режим доступа: [http://biblioclub.ru.](http://biblioclub.ru./) - 27.08.2016.
- 10. Сиротин, Ю.Г. Основы строительного производства : учебное пособие [Электронный ресурс]/ Ю.Г. Сиротин ; Федеральное государственное бюджетное образовательное учрежде-

ние высшего профессионального образования «Уральская государственная архитектурнохудожественная академия» (ФГБОУ ВПО «УралГАХА»), Министерство образования и науки Российской Федерации. - Электрон. дан. - Екатеринбург : УралГАХА, 2013. - 169 с. - Режим доступа: [http://biblioclub.ru.](http://biblioclub.ru./) - 27.08.2016.

- 11. Чередниченко, Т.Ф. Технологическое проектирование процессов устройства земляных сооружений [Электронный ресурс]: учебное пособие / Т.Ф. Чередниченко, В.Д. Тухарели ; Волгоградский государственный архитектурно-строительный университет, Министерство образования и науки Российской Федерации. - Электрон. дан. - Волгоград : Волгоградский государственный архитектурно-строительный университет, 2015. - 86 с. - Режим доступа: [http://biblioclub.ru.](http://biblioclub.ru./) - 27.08.2016.
- 12. Порядок выбора монтажных кранов и приспособлений, используемых при возведении зданий и сооружений [Электронный ресурс]: учебное пособие / А.А. Шадрина, Н.И. Доркин, Н.И. Скворцова, А.М. Спрыжков. - Электрон. дан. - Самара : Самарский государственный архитектурно-строительный университет, 2012. - 216 с. - Режим доступа: [http://biblioclub.ru.](http://biblioclub.ru./) - 27.08.2016.
- 13. Кирнев, А.Д. Строительные краны и грузоподъемные механизмы[Электронный ресурс]: (для выполнения курсового и дипломного проектирования по технологии и организации в строительстве и специалистов-строителей) : справочник / А.Д. Кирнев, Г.В. Несветаев. Электрон. дан. - Ростов-н/Д: Феникс, 2013. - 672 с. - Режим доступа: [http://biblioclub.ru.](http://biblioclub.ru./) -27.08.2016.
- 14. Абрамян, С.Г. Современные кровельные материалы и технологии [Электронный ресурс]: учебное пособие / С.Г. Абрамян, А.М. Ахмедов, Т.Ф. Чередниченко ; Волгоградский государственный архитектурно-строительный университет, Министерство образования и науки Российской Федерации. - Электрон. дан. - Волгоград : Волгоградский государственный архитектурно-строительный университет, 2013. - 137 с. - Режим доступа: [http://biblioclub.ru.](http://biblioclub.ru./) - 27.08.2016.

#### **8.3 Перечень ресурсов информационно-телекоммуникационной сети «Интернет», необходимых для освоения дисциплины**

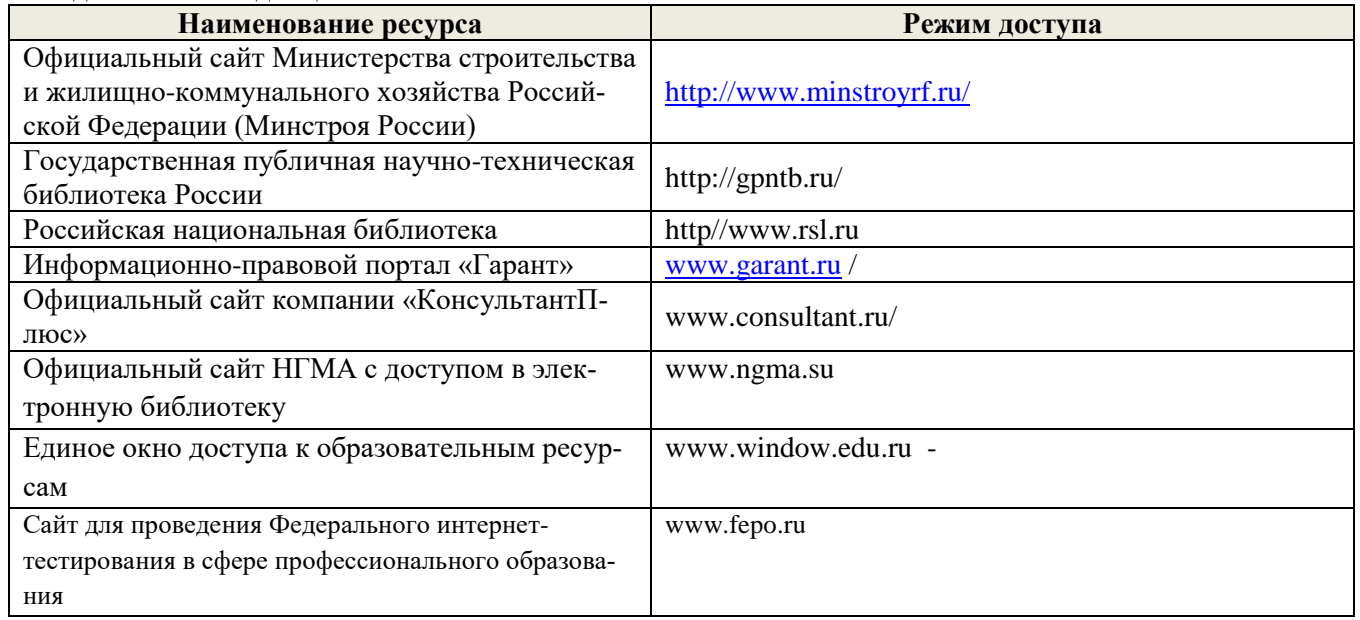

### **8.4 Методические указания для обучающихся по освоению дисциплины**

1. Положение о текущей аттестации обучающихся в НИМИ ДГАУ [Электронный ресурс] (введено в действие приказом директора №119 от 14 июля 2015 г.) / Новочерк. инж.-мелиор. ин-т Донской ГАУ.- Электрон. дан.- Новочеркасск, 2015.- Режим доступа: [http://www.ngma.su](http://www.ngma.su/)

2.Типовые формы титульных листов текстовой документации, выполняемой студентами в учебном процессе [Электронный ресурс]/Новочерк. инж.-мелиор. ин-т Донской ГАУ.-Электрон. дан.- Новочеркасск,

#### 2015.- Режим доступа: [http://www.ngma.su](http://www.ngma.su/)

3. Положение о курсовом проекте (работе) обучающихся, осваивающих образовательные программы бакалавриата, специалитета, магистратуры[Электронный ресурс] (введ. в действие приказом директора №120 от 14 июля 2015г.) / Новочерк. инж.-мелиор. ин-т Донской ГАУ.-Электрон. дан.- Новочеркасск, 2015.- Режим доступа: [http://www.ngma.su](http://www.ngma.su/)

Приступая к изучению дисциплины необходимо в первую очередь ознакомиться с содержанием РПД. Лекции имеют целью дать систематизированные основы научных знаний об общих вопросах дисциплины. При изучении и проработке теоретического материала для обучающихся необходимо:

- повторить законспектированный на лекционном занятии материал и дополнить его с учетом рекомендованной по данной теме литературы;

- при самостоятельном изучении темы сделать конспект, используя рекомендованные в РПД литературные источники и ресурсы информационно-телекоммуникационной сети «Интернет».

**8.5 Перечень информационных технологий используемых при осуществлении образовательного процесса, программного обеспечения и информационных справочных систем, для освоения обучающимися дисциплины**

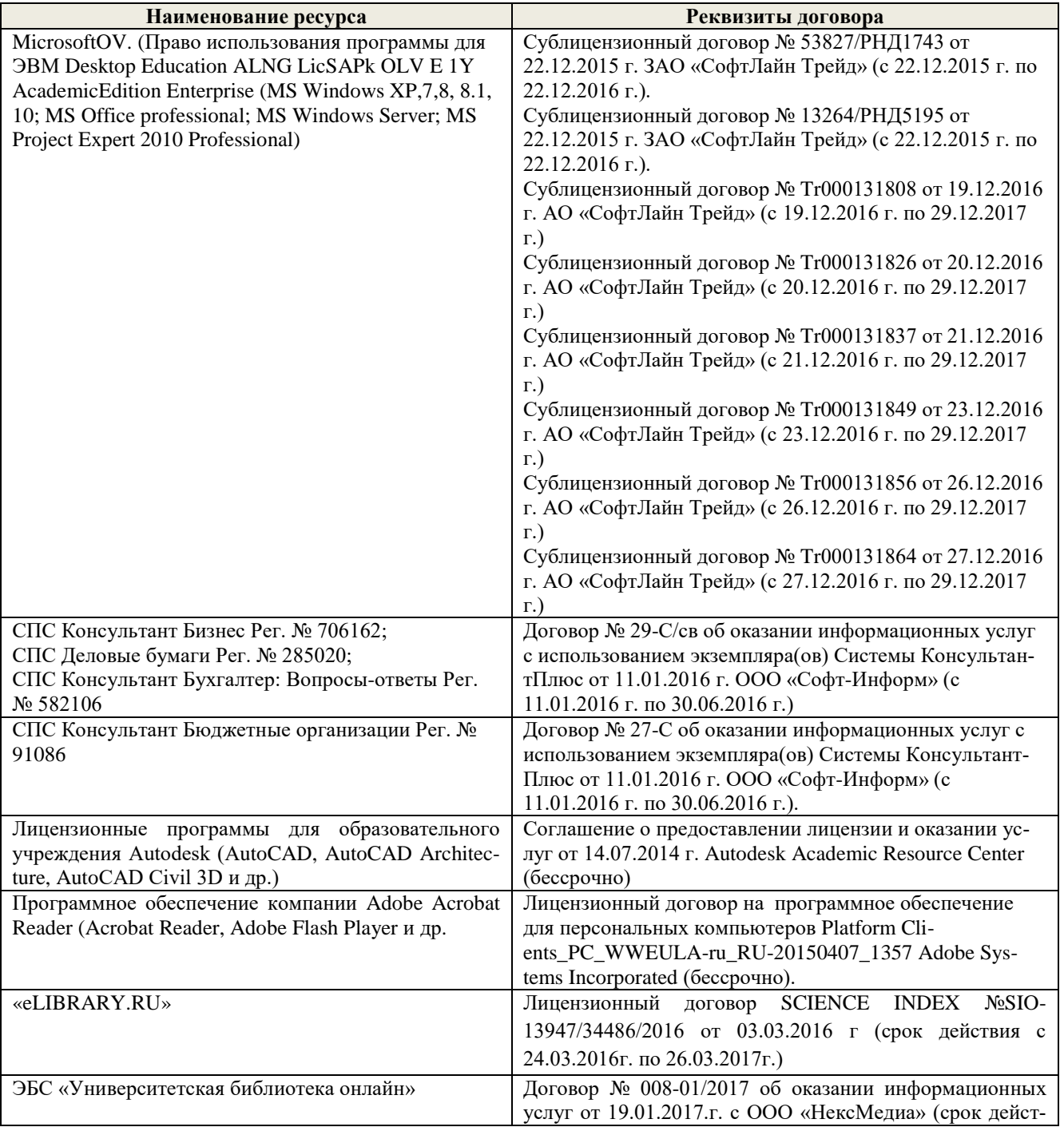

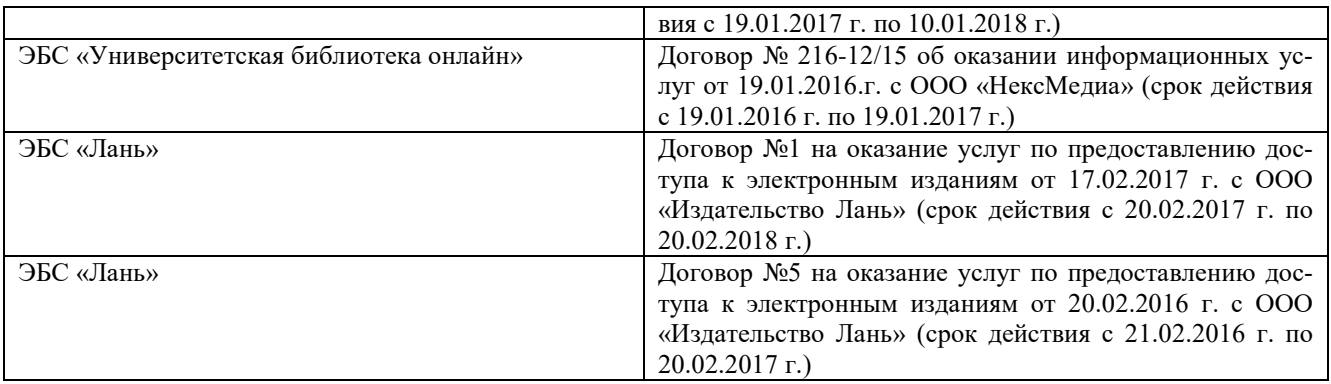

## **9. ОПИСАНИЕ МАТЕРИАЛЬНО-ТЕХНИЧЕСКОЙ БАЗЫ, НЕОБХОДИМОЙ ДЛЯ ОСУЩЕСТВЛЕНИЯ ОБРАЗОВАТЕЛЬНОГО ПРОЦЕССА ПО ДИСЦИПЛИНЕ**

Преподавание дисциплины осуществляется преимущественно в специализированных аудиториях кафедры ТБМиП. Лекционные и практические занятия проводятся преимущественно в аудиториях а. 353 и 354 или (реже) в аудиториях а. 247 и 249.

*Ауд. 353.* Специальное помещение укомплектовано специализированной мебелью и техническими средствами обучения, служащими для представления информации большой аудитории:

- − Учебно-наглядные пособия;
- − Шкаф со стеклом выс. Стратегия S75 Милано ср.;
- − Макеты строительных машин 11 шт;
- − Макеты строительной площадки 2 шт.;
- − Экран (переносной) 1 шт.;
- − Набор демонстрационного оборудования (переносной): ноутбук DEL 1 шт., проектор ACER (переносной) – 1 шт.;
- − Доска для мела, магнитная BRAUBERG 100\*150/300 см, 3-х элементная, зеленая;
- − Рабочие места студентов;
- − Рабочее место преподавателя.

*Ауд. 354.* Специальное помещение укомплектовано специализированной мебелью и техническими средствами обучения, служащими для представления информации большой аудитории:

- − Набор демонстрационного оборудования (переносной): экран 1 шт., проектор 1 шт., нетбук - 1 шт.;
- − Учебно-наглядные пособия:
- − Учебные плакаты «Действия при чрезвычайных ситуациях» 19 шт.;
- − Учебные плакаты «Порядок действий при помощи пострадавшим» 2 шт.;
- − Шумомер -1 шт.;
- − Гигрометр ВИТ-1 1 шт.;
- − Психрометр 1 шт.;
- − Анемометр чашечный 1 шт.;
- − Анемометр крыльчатый 1 шт.;
- − Доска для мела, магнитная BRAUBERG 100\*150/300 см, 3-х элементная, зеленая;
- − Рабочие места студентов;
	- Рабочее место преподавателя.

*Ауд.247.* Специальное помещение укомплектовано специализированной мебелью и техническими средствами обучения, служащими для представления информации большой аудитории:

− Набор демонстрационного оборудования (переносной): экран - 1 шт., проектор - 1 шт., нетбук - 1 шт.;

- − Комплект плакатов 16 шт.;
- − Комплект плакатов 20 шт.;
- − Доска для мела, магнитная BRAUBERG 100\*150/300 см, 3-х элементная, зеленая;
- − Шкаф со стеклом выс. Стратегия S75 Милано ср.;
- − Ключ К-80;
- − Огнетушители 2 шт.;
- − Щит закрытый;
- − Разновидности оборудования головки 9 шт.;
- − Разновидности клапана 4 шт.;
- − Разновидности ствола 5 шт.;
- − Доска ‒ 1 шт.;
- − Рабочие места студентов; Рабочее место преподавателя.

*Ауд. 249.* Специальное помещение укомплектовано специализированной мебелью и техническими средствами обучения, служащими для представления информации большой аудитории:

- − Набор демонстрационного оборудования (переносной): экран 1 шт., проектор 1 шт., нетбук - 1 шт.;
- − Учебно-наглядные пособия;
- − Комплект плакатов 22 шт.;
- − Лестница-палка ЛПМП;
- − Лестница-штурмовка ЛШМП;
- − Гидрант пожарный Н-0,50;
- − Колонка пожарная КПА;
- − Багор пожарный;
- − Бочка металлическая 216,5;
- − Ведро конусное 2 шт.;
- − Веревка ВПС-30;
- − Газодымозащитный комплект ГДЭК;
- − Крюк пожарный с деревянной рукояткой;
- − Лом пожарный;
- − Лопата совковая 2 шт;
- − Лопата штыковая;
- − Огнетушители 3 шт.;
- − Подставка под огнетушитель -2 шт.;
- − Коврик диэлектрический (750\*750\*6 мм);
- − Полотно противопожарное ПП-300;
- − Рукав всасывающий д. 50 мм с ГР-50 (4м);
- − Рукав пожарный «Латекс» д. 51 мм с ГР-50 (Б(20м));
- − Рукав пожарный д. 51 мм с ГР-50 ((К) (а));
- − Рукав пожарный д. 51 мм с ГР-50 и РС-50.01 ((К) (а));
- − Ящик ЯП-0,5 (противопожарный);
- − Ранец противопожарный «РП-15-Ермак»;
- − Щит закрытый;
- − Доска для мела, магнитная BRAUBERG 100\*150/300 см, 3-х элементная, зеленая;
- − Рабочие места студентов; Рабочее место преподавателя.

*Лабораторные занятия* проводятся преимущественно в специализированной аудитории а.353.

*Групповые и индивидуальные консультации.* проводятся в специализированных аудиториях а.247 и а 249.

*Текущий контроль и промежуточная аттестация.* Проводятся в специализированных аудиториях а.247 и а. 249., а. 355. Специальное помещение 355 укомплектовано специализированной мебелью и техническими средствами обучения, служащими для представления информации большой аудитории: Компьютер ASER/ Монитор 21,5 – 9 шт. (с доступом в интернет); Серверное оборудование (сервер) IMANGO Eskaler 525; Принтер Canon LBP-810; Источник Бесперебойного питания APC Back-UPS RS 1000; Коммутатор TP-Link TL-SF 1016D; Рабочие места студентов; Рабочее место преподавателя.

*Самостоятельная работа.* проводится в специализированных помещениях П21, П22, П19, П18, П17, а 270 оснащенных компьютерной техникой с возможностью подключения к сети интернет и обеспечением доступа в электронную информационно-образовательную среду организании.

Обучающиеся из числа лиц с ограниченными возможностями здоровья обеспечены печатными и (или) электронными образовательными ресурсами в формах, адаптированных к ограничениям их здоровья.

### **10.ОСОБЕННОСТИ ОРГАНИЗАЦИИ ОБРАЗОВАТЕЛЬНОГО ПРОЦЕССА ПО ДИСЦИПЛИНЕ ДЛЯ ИНВАЛИДОВ И ЛИЦ С ОГРАНИЧЕННЫМИ ВОЗМОЖНОСТЯМИ**

Содержание дисциплины и условия организации обучения для обучающихся с ограниченными возможностями здоровья и инвалидов корректируются при наличии таких обучающихся в соответствии с индивидуальной программой реабилитации инвалида, а так же методическими рекомендациями по организации образовательного процесса для обучения инвалидов и лиц с ограниченными возможностями здоровья в образовательных организациях высшего образования (утв. Минобрнауки России 08.04.2014 №АК-44-05 вн), Положением о методике сценки степени возможности включения лиц с ограниченными возможностями здоровья и инвалидов в общий образовательный процесс (НИМИ, 2015); Положением об обучении лиц с ограниченными возможностями здоровья и инвалидов в Новочеркасском инженерно-мелиоративном институте (НИМИ, 2015).

## **11. ДОПОЛНЕНИЯ И ИЗМЕНЕНИЯ В РАБОЧЕЙ ПРОГРАММЕ**

В рабочую программу на 2017 - 2018 учебный год вносятся изменения - обновлено и актуализировано содержание следующих разделов и подразделов рабочей программы:

## **6. ПЕРЕЧЕНЬ УЧЕБНО-МЕТОДИЧЕСКОГО ОБЕСПЕЧЕНИЯ ДЛЯ САМОСТОЯТЕЛЬНОЙ РАБОТЫ ОБУЧАЮЩИХСЯ**

1. Методические рекомендации по организации самостоятельной работы обучающихся в НИМИ ДГАУ[Электронный ресурс] : (введ. в действие приказом директора №106 от 19 июня 2015г.) / Новочерк. инж.-мелиор. ин-т Донской ГАУ.-Электрон. дан.- Новочеркасск, 2015.- Режим доступа: [http://www.ngma.su](http://www.ngma.su/)

2. Донец, В.Н. Технология строительных процессов [Текст]: метод. указ. к практич. занятиям, расч. граф. и контр. работе для студ. спец. 270104.65 - "Гидротех. стр-во" / В. Н. Донец, В. И. Меженский, В.М. Федоров [и др.] ; Новочерк. гос. мелиор. акад., каф. природообустройства. - Новочеркасск, 2013. - 35 с. -  $6/\text{II}$ .

## **7. ФОНД ОЦЕНОЧНЫХСРЕДСТВ ДЛЯ КОНТРОЛЯ УСПЕВАЕМОСТИ И ПРОВЕДЕНИЯ ПРОМЕЖУТОЧНОЙ АТТЕСТАЦИИ ОБУЧАЮЩИХСЯ ПО ДИСЦИПЛИНЕ**

## **Вопросы для проведения промежуточной аттестации в форме экзамена:**

1. Календарное планирование строительного производства.

2. Общие сведения о строительном производстве на объектах природообустройства и водопользования.

- 3. Проектирование организации строительства.
- 4. Строительные процессы и работы.
- 5. Материальные элементы и технические средства строительных технологий.
- 6. Трудовые ресурсы строительных технологий.
- 7. Контроль качества строительно-монтажных работ.
- 8. Инженерная подготовка стройплощадки.
- 9. Виды земляных сооружений.
- 10. Объемы земляных работ.
- 11. Баланс грунтовых масс.
- 12. Разработка и перемещение грунта бульдозерами.
- 13. Разработка грунта машинами непрерывного действия.
- 14. Способы производства земляных работ.
- 15. Разработка грунта одноковшовыми экскаваторами.
- 16. Разработка и перемещение грунта скреперами.
- 17. Пути повышения производительности землеройно-транспортных машин.
- 18. Транспортирование грунта.
- 19. Уплотнение грунта.
- 20. Гидромониторный способ разработки грунта.
- 21. Рефулерный способ разработки грунта.
- 22. Гидротранспорт грунта.
- 23. Контроль качества земляных работ.
- 24. Приготовление бетонной смеси.
- 25. Транспортирование бетонной смеси.
- 26. Арматурные и опалубочные работы.
- 27. Укладка бетонной смеси в сооружения.
- 28. Производство бетонных работ в зимнее время и в условиях сухого жаркого климата.
- 29. Контроль качества бетонных работ.
- 30. Изготовление сборных железобетонных изделий.
- 31. Методы монтажа конструкций.
- 32. Выверка и временное закрепление конструкций.
- 33. Подбор грузоподъемных машин и механизмов.
- 34. Контроль качества монтажных работ.
- 35. Виды свай и шпунта.
- 36. Устройство забивных свай.
- 37. Устройство набивных свай.
- 38. Погружение шпунта.
- 39. Виды транспорта и средства транспортирования.
- 40. Транспортирование сборных конструкций на строительную площадку.
- 41. Погрузочно-разгрузочные работы.
- 42. Складирование материалов, изделий и конструкций.
- 43. Каменные работы.
- 44. Отделочные (штукатурные) работы.
- 45. Кровельные работы.
- 46. Производство гидроизоляционных работ.

*Промежуточная аттестация студентами очной формы обучения проводится в соответствии сбалльно- рейтинговой системой оценки знаний, включающей в себя проведение текущего (ТК), промежуточного (ПК) и итогового (ИК) контроля по дисциплине «Организация и технология работ по природообустройству и водопользованию».*

*Текущий контроль (ТК) осуществляется в течение семестра и проводится по практическим занятиям, а также по видам самостоятельной работы студентов (РГР).*

*Формами ТК являются: защита разделов расчетно-графической работы.*

*Количество текущих контролей по дисциплине в семестре определяется кафедрой и составляет три (ТК1-ТК4).*

*В ходе промежуточного контроля (ПК) проверяются теоретические знания. Данный контроль проводится по разделам (модулям) дисциплины 3 раза в течение семестра в установленное рабочей программой время. Формами контроля являются тестирование (с помощью компьютера или в печатном виде).* 

#### *Итоговыйконтроль (ИК) – это экзамен по дисциплине в целом.*

*Студенты, набравшие за работу в семестре от 60 и более баллов,не проходят промежуточную аттестацию в форме сдачи зачета или экзамена.*

По дисциплине «Организация и технология работ по природообустройству и водопользованию»формами **текущего контроля** являются:

**ТК1, ТК2, ТК3, ТК4**–выполнение разделов РГР.

В течение семестра проводятся 3**промежуточных контроля (ПК1, ПК2, ПК3**), состоящих из тестирования на компьютерах в а.355 или по бумажным тестам по пройденному теоретическому материалу лекций.

## *Итоговый контроль (ИК)* – **экзамен**.

#### **Расчетно-графическая работа студентов очной формы обучения**

Расчетно-графическая работа (РГР) выполняется студентами очной формы обучения на тему «ТЕХНОЛОГИЯ СТРОИТЕЛЬНЫХ РАБОТ ПРИ ВОЗВЕДЕНИИ ОБЪЕКТОВ ПРИРОДООБУСТРОЙСТВА И ВОДОПОЛЬЗОВАНИЯ».Целью выполнения РГР является закрепление знаний в области технологии строительного производства на объектах природообустройства и водопользования.

В задачи РГР входит:

1. Подсчет объемов земляных работ.

2 Подбор комплекта машин для производства земляных работ.

3 Проектирование схемы разработки котлована экскаватором «прямая лопата» с оптимизацией экскаваторных забоев.

4 Определение интенсивности бетонирования. Литраж бетоносмесителя.

5 Определение количества компонентов для приготовления бетонной смеси.

6 Подбор машин и механизмов для производства бетонных работ.

7 Определение несущей способности сваи и выбор технологического оборудования.

8 Определение контрольного отказа свай.

9 Выбор копра.

10. Раскладка плит облицовки канала.

11. Подбор монтажного крана и схемы монтажа.

*Структура пояснительной записки расчетно-графической работы и ее ориентировочный объём*

Задание(1 с.) Введение (1 с.) 1. Технология разработки грунта в котловане (5-9 с.) 2.Технология бетонных работ (3-5 с.) 3. Технология свайных работ (3-5 с.) 4. Монтажные работы (3-5 с.) Список использованных источников (1 с.)

Выполняется РГР студентом индивидуально под руководством преподавателя во внеаудиторное время, самостоятельно. После проверки и доработки указанных замечаний, работа защищается. При положительной оценке выполненной студентом работе на титульном листе работы ставится - "зачтено".

#### **Контрольная работа студентов заочной формы обучения**

Работа состоит из четырех вопросов, охватывающих курс дисциплины, и выполняется по одному из указанных вариантов. Выбор варианта определяется *по последней цифре зачетной книжки.*

Перечень вариантов заданий контрольной работы, методика ее выполнения и необходимая литература приведены в методических указаниях для написания контрольной работы.

#### **Полный фонд оценочных средств, включающий текущий контроль успеваемости и перечень контрольно-измерительных материалов (КИМ) приведен в приложении к рабочей программе.**

## **8. УЧЕБНО-МЕТОДИЧЕСКОЕ И ИНФОРМАЦИОННОЕ ОБЕСПЕЧЕНИЕ ДИСЦИПЛИНЫ**

### **8.1 Основная литература**

- 1. Организация и технология работ в природообустройстве и водопользовании: территории бассейновых геосистем [Текст] : учеб. пособие [для спец. и бакалавров по направл. 280100 - "Природообустройство и водопользование" и 270800 - "Строительство"] / В. Л. Бондаренко [и др.] ; Новочерк. гос. мелиор. акад. - Новочеркасск, 2012. - 336 с. - б/ц. - 90 экз.
- 2. Юдина, А.Ф. Технологические процессы в строительстве [Текст] : учебник для вузов по направл. подготовки "Стр-во" / А. Ф. Юдина, В. В. Верстов, Г. М. Бадьин. - М. : Академия, 2013. - 303 с. - (Высшее профессиональное образование. Бакалавриат). - Гриф УМО. - ISBN 978-5-7695-5024-9 : 767-25. - 30 экз.
- 3. Иванов, Е.С. Организация строительства объектов природообустройства [Текст] : учеб. пособие для вузов по направл. 280400 "Природообустр-во" и 280300 "Водные ресурсы и водопользование" / Е. С. Иванов. - М. : КолосС, 2009. - 415 с. - (Учебники и учеб. пособия для студ. вузов). - Гриф УМО. - ISBN 978-5-9532-0690-7 : 773-70. - 25 экз.

### **8.2 Дополнительная литература**

- 4. Донец, В.Н. Технология строительных процессов [Текст] : метод. указ. к практич. занятиям, расч.-граф. и контр. работе для студ. спец. 270104.65 - "Гидротех. стр-во" / В. Н. Донец, В. И. Меженский, В.М. Фёдоров [и др.] ; Новочерк. гос. мелиор. акад., каф. природообустройства. - Новочеркасск, 2013. - 35 с. - б/ц. - 20 экз.
- 5. Донец, В.Н. Технология строительных процессов [Электронный ресурс] : метод. указ. к практич. занятиям, расч.-граф. и контр. работе для студ. спец. 270104.65 - "Гидротех. стрво" / В. Н. Донец, В. И. Меженский, В.М. Фёдоров [и др.] - Электрон. дан. - Новочеркасск,

2013. - ЖМД ; PDF ; 895.18 КВ. - Систем. требования : IBM PC ; Windows 7 ; Adobe Acrobat X Pro . - Загл. с экрана

- 6. Организация и технология работ по природообустройству и водопользованию [Текст] : метод. указ. к лаб. занятиям [для студ. обуч. по направл. подгот. 280100 "Природообустройство и водопользование", 270800 "Стр-во", 190100 "Наземные транспортно-технолог. комплексы", 190109 "Наземные транспортно-технолог. средства", 190600 "Эксплуатация транспортно-технолог. машин и комплексов"] / Новочерк. инж.-мелиор. ин-т ДГАУ, каф. техносферная безопасность и природообуст-во ; сост. Н.В. Легкая, В.П. Дьяков, А.В. Федорян. - Новочеркасск, 2014. - 97 с. - 55 экз.
- 7. Организация и технология работ по природообустройству и водопользованию [Электронный ресурс] : метод. указ. к лаб. занятиям [для студ. обуч. по направл. подгот. 280100 "Природообустройство и водопользование", 270800 "Стр-во", 190100 "Наземные транспортно-технолог. комплексы", 190109 "Наземные транспортно-технолог. средства", 190600 "Эксплуатация транспортно-технолог. машин и комплексов"] / Новочерк. инж.-мелиор. инт ДГАУ, каф. техносферная безопасность и природообуст-во ; сост. Н.В. Легкая, В.П. Дьяков, А.В. Федорян. - Электрон. дан. - Новочеркасск, 2014. - ЖМД ; PDF ; 5,7 МБ. - Систем. требования : IBM PC ; Windows 7 ; Adobe Acrobat X Pro . - Загл. с экрана
- 8. Дикман, Л.Г. Организация строительного производства [Текст] : учебник для вузов по спец. "Пром. и граждан. стр-во" направл. "Стр-во" / Л. Г. Дикман. - 6-е изд., перераб. и доп. - М. : АСВ, 2012. - 585 с. - Гриф УМО. - ISBN 978-5-93093-141-9 : 935-00. - 10 экз.
- 9. Сироткин, Н.А. Организация и планирование строительного производства : учебное пособие [Электронный ресурс]/ Н.А. Сироткин, С.Э. Ольховиков ; отв. ред. С.М. Кузнецов. - Электрон. дан. - М. ; Берлин : Директ-Медиа, 2015. - 212 с. - Режим доступа: [http://biblioclub.ru.](http://biblioclub.ru./) - 27.08.2017.
- 10. Сиротин, Ю.Г. Основы строительного производства : учебное пособие [Электронный ресурс]/ Ю.Г. Сиротин ; Федеральное государственное бюджетное образовательное учреждение высшего профессионального образования «Уральская государственная архитектурнохудожественная академия» (ФГБОУ ВПО «УралГАХА»), Министерство образования и науки Российской Федерации. - Электрон. дан. - Екатеринбург : УралГАХА, 2013. - 169 с. - Режим доступа: [http://biblioclub.ru.](http://biblioclub.ru./) - 27.08.2017.
- 11. Чередниченко, Т.Ф. Технологическое проектирование процессов устройства земляных сооружений [Электронный ресурс]: учебное пособие / Т.Ф. Чередниченко, В.Д. Тухарели ; Волгоградский государственный архитектурно-строительный университет, Министерство образования и науки Российской Федерации. - Электрон. дан. - Волгоград : Волгоградский государственный архитектурно-строительный университет, 2015. - 86 с. - Режим доступа: [http://biblioclub.ru.](http://biblioclub.ru./) - 27.08.2017.
- 12. Порядок выбора монтажных кранов и приспособлений, используемых при возведении зданий и сооружений [Электронный ресурс]: учебное пособие / А.А. Шадрина, Н.И. Доркин, Н.И. Скворцова, А.М. Спрыжков. - Электрон. дан. - Самара : Самарский государственный архитектурно-строительный университет, 2012. - 216 с. - Режим доступа: [http://biblioclub.ru.](http://biblioclub.ru./) - 27.08.2017.
- 13. Кирнев, А.Д. Строительные краны и грузоподъемные механизмы[Электронный ресурс]: (для выполнения курсового и дипломного проектирования по технологии и организации в строительстве и специалистов-строителей) : справочник / А.Д. Кирнев, Г.В. Несветаев. Электрон. дан. - Ростов-н/Д : Феникс, 2013. - 672 с. - Режим доступа: [http://biblioclub.ru.](http://biblioclub.ru./) -27.08.2017.
- 14. Абрамян, С.Г. Современные кровельные материалы и технологии [Электронный ресурс]: учебное пособие / С.Г. Абрамян, А.М. Ахмедов, Т.Ф. Чередниченко ; Волгоградский государственный архитектурно-строительный университет, Министерство образования и науки Российской Федерации. - Электрон. дан. - Волгоград : Волгоградский государственный архитектурно-строительный университет, 2013. - 137 с. - Режим доступа: [http://biblioclub.ru.](http://biblioclub.ru./) - 27.08.2017.

#### **8.3 Перечень ресурсов информационно-телекоммуникационной сети «Интернет», необходимых для освоения дисциплины**

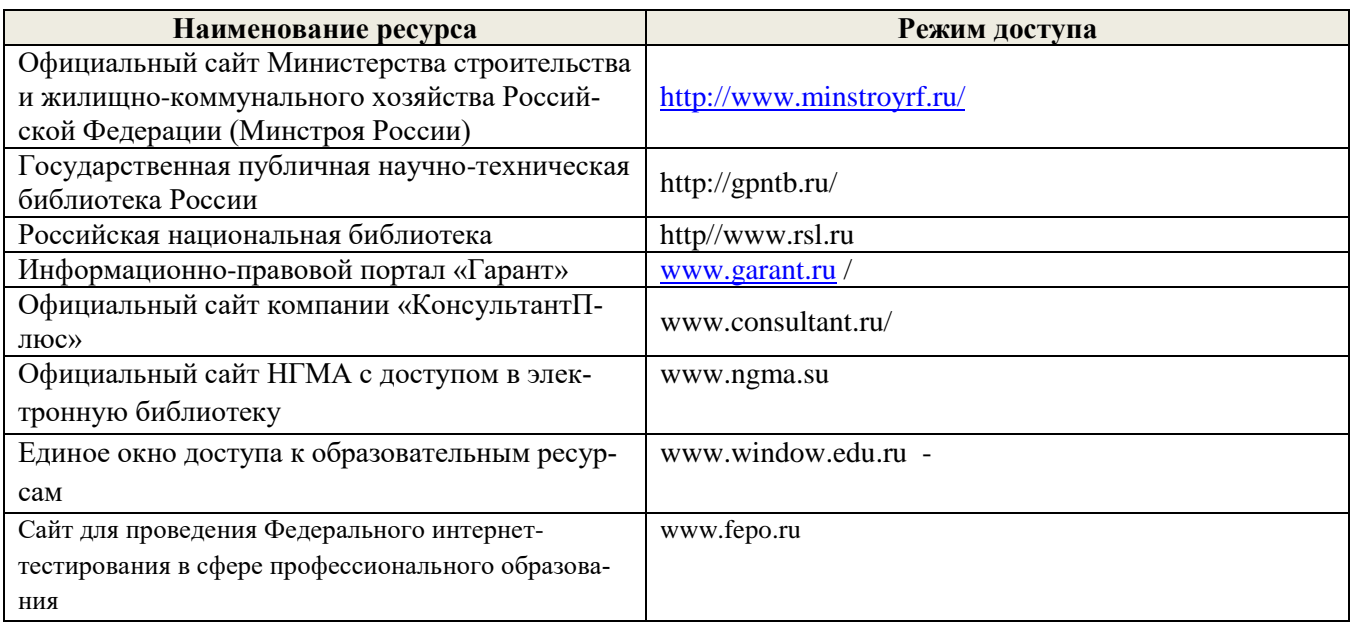

#### **8.4 Методические указания для обучающихся по освоению дисциплины**

1. Положение о текущей аттестации обучающихся в НИМИ ДГАУ [Электронный ресурс] (введено в действие приказом директора №119 от 14 июля 2015 г.) / Новочерк. инж.-мелиор. ин-т Донской ГАУ.- Электрон. дан.- Новочеркасск, 2015.- Режим доступа: [http://www.ngma.su](http://www.ngma.su/)

2.Типовые формы титульных листов текстовой документации, выполняемой студентами в учебном процессе [Электронный ресурс]/Новочерк. инж.-мелиор. ин-т Донской ГАУ.-Электрон. дан.- Новочеркасск, 2015.- Режим доступа: [http://www.ngma.su](http://www.ngma.su/)

3. Положение о курсовом проекте (работе) обучающихся, осваивающих образовательные программы бакалавриата, специалитета, магистратуры[Электронный ресурс] (введ. в действие приказом директора №120 от 14 июля 2015г.) / Новочерк. инж.-мелиор. ин-т Донской ГАУ.-Электрон. дан.- Новочеркасск, 2015.- Режим доступа: [http://www.ngma.su](http://www.ngma.su/)

Приступая к изучению дисциплины необходимо в первую очередь ознакомиться с содержанием РПД. Лекции имеют целью дать систематизированные основы научных знаний об общих вопросах дисциплины. При изучении и проработке теоретического материала для обучающихся необходимо:

- повторить законспектированный на лекционном занятии материал и дополнить его с учетом рекомендованной по данной теме литературы;

- при самостоятельном изучении темы сделать конспект, используя рекомендованные в РПД литературные источники и ресурсы информационно-телекоммуникационной сети «Интернет».

#### **8.5 Перечень информационных технологий используемых при осуществлении образовательного процесса, программного обеспечения и информационных справочных систем, для освоения обучающимися дисциплины**

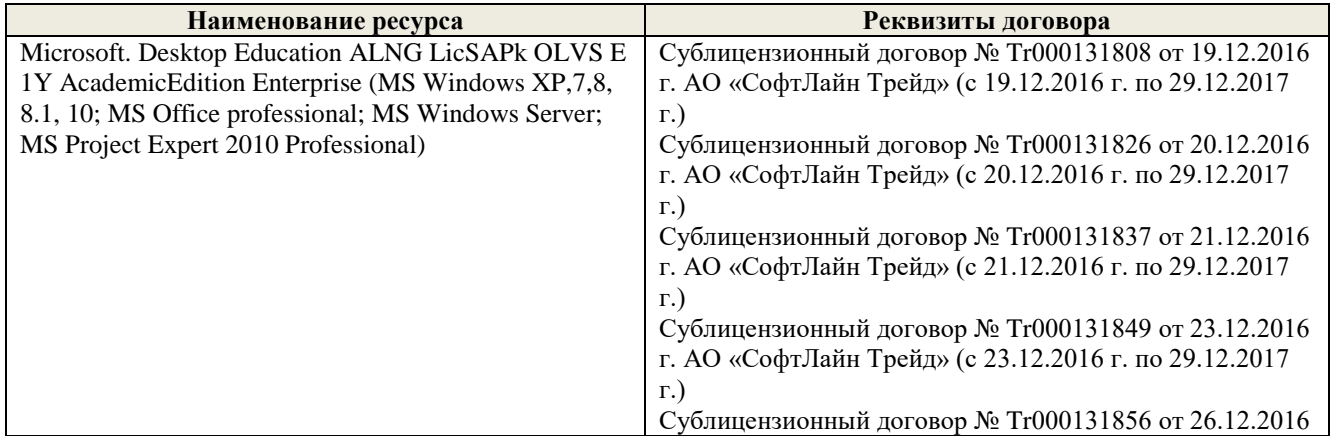

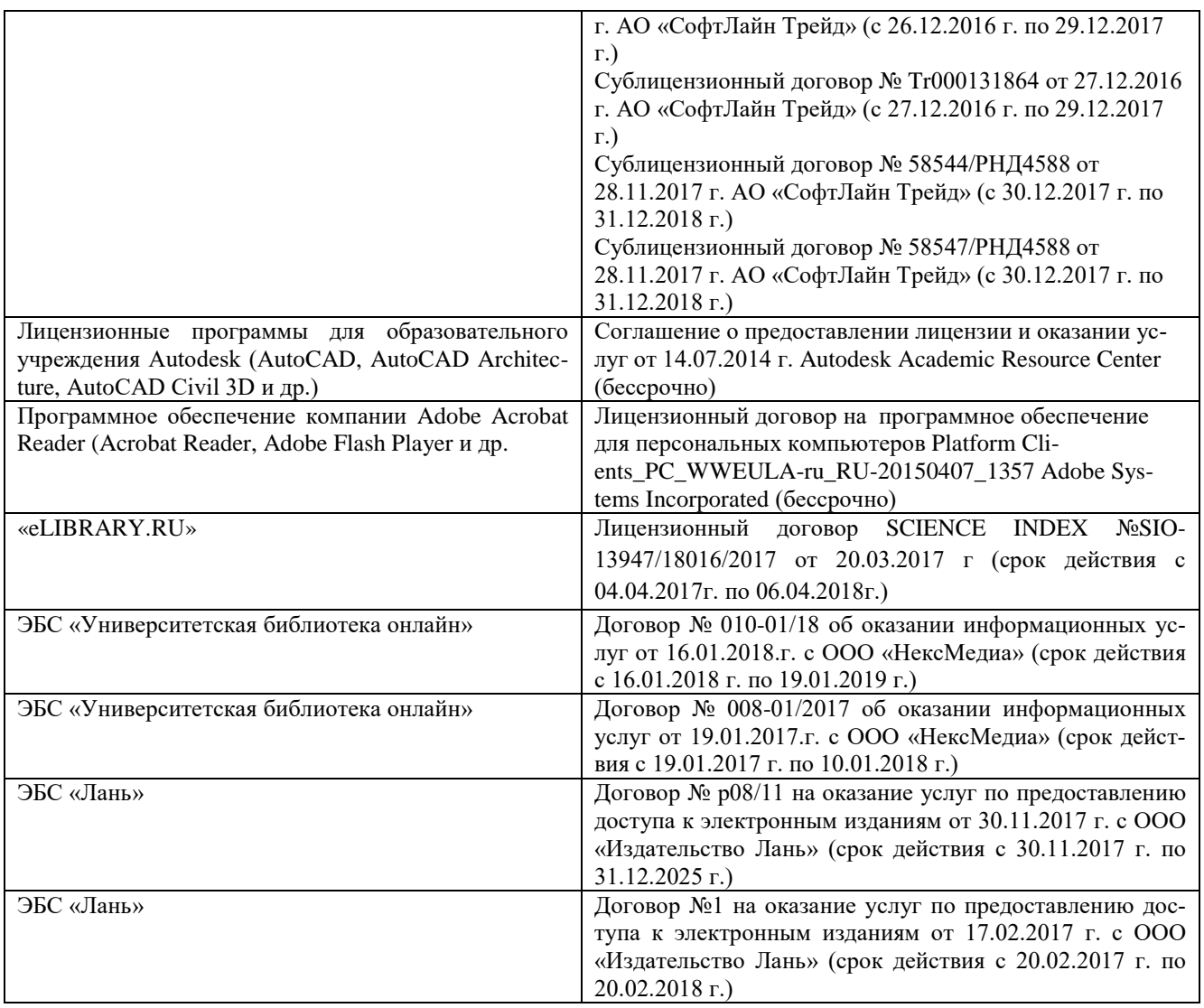

## **9. ОПИСАНИЕ МАТЕРИАЛЬНО-ТЕХНИЧЕСКОЙ БАЗЫ, НЕОБХОДИМОЙ ДЛЯ ОСУЩЕСТВЛЕНИЯ ОБРАЗОВАТЕЛЬНОГО ПРОЦЕССА ПО ДИСЦИПЛИНЕ**

Преподавание дисциплины осуществляется преимущественно в специализированных аудиториях кафедры ТБМиП. Лекционные и практические занятия проводятся преимущественно в аудиториях а. 353 и 354 или (реже) в аудиториях а. 247 и 249.

*Ауд. 353.* Специальное помещение укомплектовано специализированной мебелью и техническими средствами обучения, служащими для представления информации большой аудитории:

- − Учебно-наглядные пособия;
- − Шкаф со стеклом выс. Стратегия S75 Милано ср.;
- − Макеты строительных машин 11 шт;
- − Макеты строительной площадки 2 шт.;
- − Экран (переносной) 1 шт.;
- − Набор демонстрационного оборудования (переносной): ноутбук DEL 1 шт., проектор ACER (переносной) – 1 шт.;
- − Доска для мела, магнитная BRAUBERG 100\*150/300 см, 3-х элементная, зеленая;
- − Рабочие места студентов;
- − Рабочее место преподавателя.

*Ауд. 354.* Специальное помещение укомплектовано специализированной мебелью и техни-

ческими средствами обучения, служащими для представления информации большой аудитории:

- − Набор демонстрационного оборудования (переносной): экран 1 шт., проектор 1 шт., нетбук - 1 шт.;
- − Учебно-наглядные пособия:
- − Учебные плакаты «Действия при чрезвычайных ситуациях» 19 шт.;
- − Учебные плакаты «Порядок действий при помощи пострадавшим» 2 шт.;
- − Шумомер -1 шт.;
- − Гигрометр ВИТ-1 1 шт.;
- − Психрометр 1 шт.;
- − Анемометр чашечный 1 шт.;
- − Анемометр крыльчатый 1 шт.;
- − Доска для мела, магнитная BRAUBERG 100\*150/300 см, 3-х элементная, зеленая;
- − Рабочие места студентов;
	- Рабочее место преподавателя.

*Ауд.247.* Специальное помещение укомплектовано специализированной мебелью и техническими средствами обучения, служащими для представления информации большой аудитории:

- − Набор демонстрационного оборудования (переносной): экран 1 шт., проектор 1 шт., нетбук - 1 шт.;
- − Комплект плакатов 16 шт.;
- − Комплект плакатов 20 шт.;
- − Доска для мела, магнитная BRAUBERG 100\*150/300 см, 3-х элементная, зеленая;
- − Шкаф со стеклом выс. Стратегия S75 Милано ср.;
- − Ключ К-80;
- − Огнетушители 2 шт.;
- − Щит закрытый;
- − Разновидности оборудования головки 9 шт.;
- − Разновидности клапана 4 шт.;
- − Разновидности ствола 5 шт.;
- − Доска ‒ 1 шт.;
- − Рабочие места студентов; Рабочее место преподавателя.

*Ауд. 249.* Специальное помещение укомплектовано специализированной мебелью и техническими средствами обучения, служащими для представления информации большой аудитории:

- − Набор демонстрационного оборудования (переносной): экран 1 шт., проектор 1 шт., нетбук - 1 шт.;
- − Учебно-наглядные пособия;
- − Комплект плакатов 22 шт.;
- − Лестница-палка ЛПМП;
- − Лестница-штурмовка ЛШМП;
- − Гидрант пожарный Н-0,50;
- − Колонка пожарная КПА;
- − Багор пожарный;
- − Бочка металлическая 216,5;
- − Ведро конусное 2 шт.;
- − Веревка ВПС-30;
- − Газодымозащитный комплект ГДЭК;
- − Крюк пожарный с деревянной рукояткой;
- − Лом пожарный;
- − Лопата совковая 2 шт;
- − Лопата штыковая;
- − Огнетушители 3 шт.;
- − Подставка под огнетушитель -2 шт.;
- − Коврик диэлектрический (750\*750\*6 мм);
- − Полотно противопожарное ПП-300;
- − Рукав всасывающий д. 50 мм с ГР-50 (4м);
- − Рукав пожарный «Латекс» д. 51 мм с ГР-50 (Б(20м));
- − Рукав пожарный д. 51 мм с ГР-50 ((К) (а));
- − Рукав пожарный д. 51 мм с ГР-50 и РС-50.01 ((К) (а));
- − Ящик ЯП-0,5 (противопожарный);
- − Ранец противопожарный «РП-15-Ермак»;
- − Щит закрытый;
- − Доска для мела, магнитная BRAUBERG 100\*150/300 см, 3-х элементная, зеленая;
- Рабочие места стулентов:

Рабочее место преподавателя.

*Лабораторные занятия* проводятся преимущественно в специализированной аудитории а.353.

*Групповые и индивидуальные консультации.* проводятся в специализированных аудиториях а.247 и а 249.

*Текущий контроль и промежуточная аттестация.* Проводятся в специализированных аудиториях а.247 и а 249., а. 355. Специальное помещение 355 укомплектовано специализированной мебелью и техническими средствами обучения, служащими для представления информации большой аудитории: Компьютер ASER/ Монитор 21,5 – 9 шт.; Серверное оборудование (сервер) IMANGO Eskaler 525; Принтер Canon LBP-810; Источник Бесперебойного питания APC Back-UPS RS 1000; Коммутатор TP-Link TL-SF 1016D; Рабочие места студентов; Рабочее место преподавателя.

*Самостоятельная работа.* проводится в специализированных помещениях П21, П22, П19, П18, П17, а 270 оснащенных компьютерной техникой с возможностью подключения к сети интернет и обеспечением доступа в электронную информационно-образовательную среду организании.

Обучающиеся из числа лиц с ограниченными возможностями здоровья обеспечены печатными и (или) электронными образовательными ресурсами в формах, адаптированных к ограничениям их здоровья.

Дополнения и изменения рассмотрены на заседании кафедры «28» \_августа 2017 г. (протокол №1)

 $\bigotimes_{\mathcal{C}}\mathcal{Q}_{\mathcal{R}}$ 

внесенные изменения утверждаю: 29» \_августа 2017 г.

Заведующий кафедрой  $\frac{\sqrt{6} \mathcal{L} \mathcal{L}}{\frac{(\text{no}(\text{modes})}{\sqrt{6}} \mathcal{L}}$  Дьяков В.П. Декан факультета И Ширяев С.Г. Ĭ

## **11. ДОПОЛНЕНИЯ И ИЗМЕНЕНИЯ В РАБОЧЕЙ ПРОГРАММЕ**

В рабочую программу на 2018 - 2019 учебный год вносятся изменения - обновлено и актуализировано содержание следующих разделов и подразделов рабочей программы:

## **6. ПЕРЕЧЕНЬ УЧЕБНО-МЕТОДИЧЕСКОГО ОБЕСПЕЧЕНИЯ ДЛЯ САМОСТОЯТЕЛЬНОЙ РАБОТЫ ОБУЧАЮЩИХСЯ**

## **6. ПЕРЕЧЕНЬ УЧЕБНО-МЕТОДИЧЕСКОГО ОБЕСПЕЧЕНИЯ ДЛЯ САМОСТОЯТЕЛЬНОЙ РАБОТЫ ОБУЧАЮЩИХСЯ**

1. Методические рекомендации по организации самостоятельной работы обучающихся в НИМИ ДГАУ[Электронный ресурс] : (введ. в действие приказом директора №106 от 19 июня 2015г.) / Новочерк. инж.-мелиор. ин-т Донской ГАУ.-Электрон. дан.- Новочеркасск, 2015.- Режим доступа: [http://www.ngma.su](http://www.ngma.su/)

2. Организация и технология работ по природообустройству и водопользованию [Электронный ресурс] : метод. указ. к практ. занятиям и сам. работе студ. по направл. "Природообустройство и водопользование", "Строительство", "Эксплуатация транспортно-технолог. машин и комплексов", "Наземные транспортнотехнолог. комплексы" и спец. "Наземные транспортно-технолог. средства" / Новочерк. инж.-мелиор. ин-т Донской ГАУ, каф. техносферной безопасности, мелиорации и природообуст-ва ; сост. В.П. Дьяков. - Электрон. дан. - Новочеркасск, 2018. - ЖМД; PDF; 1,8 МБ. - Систем. требования : IBM PC ; Windows 7 ; Adobe Acrobat X Pro . - Загл. с экрана

## **7. ФОНД ОЦЕНОЧНЫХСРЕДСТВ ДЛЯ КОНТРОЛЯ УСПЕВАЕМОСТИ И ПРОВЕДЕНИЯ ПРОМЕЖУТОЧНОЙ АТТЕСТАЦИИ ОБУЧАЮЩИХСЯ ПО ДИСЦИПЛИНЕ**

#### **Вопросы для проведения промежуточной аттестации в форме экзамена:**

- 1. Календарное планирование строительного производства.
- 2. Общие сведения о строительном производстве на объектах природообустройства и водопользования.
	- 3. Проектирование организации строительства.
	- 4. Строительные процессы и работы.
	- 5. Материальные элементы и технические средства строительных технологий.
	- 6. Трудовые ресурсы строительных технологий.
	- 7. Контроль качества строительно-монтажных работ.
	- 8. Инженерная подготовка стройплощадки.
	- 9. Виды земляных сооружений.
	- 10. Объемы земляных работ.
	- 11. Баланс грунтовых масс.
	- 12. Разработка и перемещение грунта бульдозерами.
	- 13. Разработка грунта машинами непрерывного действия.
	- 14. Способы производства земляных работ.
	- 15. Разработка грунта одноковшовыми экскаваторами.
	- 16. Разработка и перемещение грунта скреперами.
	- 17. Пути повышения производительности землеройно-транспортных машин.
	- 18. Транспортирование грунта.
	- 19. Уплотнение грунта.
	- 20. Гидромониторный способ разработки грунта.
	- 21. Рефулерный способ разработки грунта.
	- 22. Гидротранспорт грунта.
	- 23. Контроль качества земляных работ.
	- 24. Приготовление бетонной смеси.
	- 25. Транспортирование бетонной смеси.
	- 26. Арматурные и опалубочные работы.
	- 27. Укладка бетонной смеси в сооружения.
- 28. Производство бетонных работ в зимнее время и в условиях сухого жаркого климата.
- 29. Контроль качества бетонных работ.
- 30. Изготовление сборных железобетонных изделий.
- 31. Методы монтажа конструкций.
- 32. Выверка и временное закрепление конструкций.
- 33. Подбор грузоподъемных машин и механизмов.
- 34. Контроль качества монтажных работ.
- 35. Виды свай и шпунта.
- 36. Устройство забивных свай.
- 37. Устройство набивных свай.
- 38. Погружение шпунта.
- 39. Виды транспорта и средства транспортирования.
- 40. Транспортирование сборных конструкций на строительную площадку.
- 41. Погрузочно-разгрузочные работы.
- 42. Складирование материалов, изделий и конструкций.
- 43. Каменные работы.
- 44. Отделочные (штукатурные) работы.
- 45. Кровельные работы.
- 46. Производство гидроизоляционных работ.

*Промежуточная аттестация студентами очной формы обучения проводится в соответствии сбалльно- рейтинговой системой оценки знаний, включающей в себя проведение текущего (ТК), промежуточного (ПК) и итогового (ИК) контроля по дисциплине «Организация и технология работ по природообустройству и водопользованию».*

*Текущий контроль (ТК) осуществляется в течение семестра и проводится по практическим занятиям, а также по видам самостоятельной работы студентов (РГР).*

*Формами ТК являются: защита разделов расчетно-графической работы.*

*Количество текущих контролей по дисциплине в семестре определяется кафедрой и составляет три (ТК1-ТК4).*

*В ходе промежуточного контроля (ПК) проверяются теоретические знания. Данный контроль проводится по разделам (модулям) дисциплины 3 раза в течение семестра в установленное рабочей программой время. Формами контроля являются тестирование (с помощью компьютера или в печатном виде).* 

*Итоговыйконтроль (ИК) – это экзамен по дисциплине в целом.*

*Студенты, набравшие за работу в семестре от 60 и более баллов,не проходят промежуточную аттестацию в форме сдачи зачета или экзамена.*

По дисциплине «Организация и технология работ по природообустройству и водопользованию»формами **текущего контроля** являются:

**ТК1, ТК2, ТК3, ТК4**–выполнение разделов РГР.

В течение семестра проводятся 3**промежуточных контроля (ПК1, ПК2, ПК3**), состоящих из тестирования на компьютерах в а.355 или по бумажным тестам по пройденному теоретическому материалу лекций.

#### *Итоговый контроль (ИК)* – **экзамен**.

#### **Расчетно-графическая работа студентов очной формы обучения**

Расчетно-графическая работа (РГР) выполняется студентами очной формы обучения на тему «ТЕХНОЛОГИЯ СТРОИТЕЛЬНЫХ РАБОТ ПРИ ВОЗВЕДЕНИИ ОБЪЕКТОВ ПРИРОДООБУСТРОЙСТВА И ВОДОПОЛЬЗОВАНИЯ».Целью выполнения РГР является закрепление знаний в области технологии строительного производства на объектах природообустройства и водопользования.

В задачи РГР входит:

1. Подсчет объемов земляных работ.

2 Подбор комплекта машин для производства земляных работ.

3 Проектирование схемы разработки котлована экскаватором «прямая лопата» с оптимизацией экскаваторных забоев.

4 Определение интенсивности бетонирования. Литраж бетоносмесителя.

5 Определение количества компонентов для приготовления бетонной смеси.

6 Подбор машин и механизмов для производства бетонных работ.

7 Определение несущей способности сваи и выбор технологического оборудования.

8 Определение контрольного отказа свай.

9 Выбор копра.

10. Раскладка плит облицовки канала.

11. Подбор монтажного крана и схемы монтажа.

*Структура пояснительной записки расчетно-графической работы и ее ориентировочный объём*

Задание(1 с.) Введение (1 с.) 1. Технология разработки грунта в котловане (5-9 с.) 2.Технология бетонных работ (3-5 с.) 3. Технология свайных работ (3-5 с.) 4. Монтажные работы (3-5 с.) Список использованных источников (1 с.)

Выполняется РГР студентом индивидуально под руководством преподавателя во внеаудиторное время, самостоятельно. После проверки и доработки указанных замечаний, работа защищается. При положительной оценке выполненной студентом работе на титульном листе работы ставится - "зачтено".

#### **Контрольная работа студентов заочной формы обучения**

Работа состоит из четырех вопросов, охватывающих курс дисциплины, и выполняется по одному из указанных вариантов. Выбор варианта определяется *по последней цифре зачетной книжки.*

Перечень вариантов заданий контрольной работы, методика ее выполнения и необходимая литература приведены в методических указаниях для написания контрольной работы.

**Полный фонд оценочных средств, включающий текущий контроль успеваемости и перечень контрольно-измерительных материалов (КИМ) приведен в приложении к рабочей программе.**

## **8. УЧЕБНО-МЕТОДИЧЕСКОЕ И ИНФОРМАЦИОННОЕ ОБЕСПЕЧЕНИЕ ДИСЦИПЛИНЫ**

### **8.1 Основная литература**

- 1. Организация и технология работ в природообустройстве и водопользовании: территории бассейновых геосистем [Текст] : учеб. пособие [для спец. и бакалавров по направл. 280100 - "Природообустройство и водопользование" и 270800 - "Строительство"] / В. Л. Бондаренко [и др.] ; Новочерк. гос. мелиор. акад. - Новочеркасск, 2012. - 336 с. - б/ц. - 90 экз.
- 2. Юдина, А.Ф. Технологические процессы в строительстве [Текст] : учебник для вузов по направл. подготовки "Стр-во" / А. Ф. Юдина, В. В. Верстов, Г. М. Бадьин. - М. : Академия, 2013. - 303 с. - (Высшее профессиональное образование. Бакалавриат). - Гриф УМО. - ISBN 978-5-7695-5024-9 : 767-25. - 30 экз.
- 3. Иванов, Е.С. Организация строительства объектов природообустройства [Текст] : учеб. пособие для вузов по направл. 280400 "Природообустр-во" и 280300 "Водные ресурсы и водопользование" / Е. С. Иванов. - М. : КолосС, 2009. - 415 с. - (Учебники и учеб. пособия для студ. вузов). - Гриф УМО. - ISBN 978-5-9532-0690-7 : 773-70. - 25 экз.

#### **8.2 Дополнительная литература**

4. Организация и технология работ по природообустройству и водопользова-

нию [Электронный ресурс] : метод. указ. к практ. занятиям и сам. работе студ. по направл. "Природообустройство и водопользование", "Строительство", "Эксплуатация транспортнотехнолог. машин и комплексов", "Наземные транспортно-технолог. комплексы" и спец. "Наземные транспортно-технолог. средства" / Новочерк. инж.-мелиор. ин-т Донской ГАУ, каф. техносферной безопасности, мелиорации и природообуст-ва ; сост. В.П. Дьяков. - Электрон. дан. - Новочеркасск, 2018. - ЖМД; PDF; 1,8 МБ. - Систем. требования : IBM PC ; Windows 7 ; Adobe Acrobat X Pro . - Загл. с экрана

- 5. Донец, В.Н. Технология строительных процессов [Текст] : метод. указ. к практич. занятиям, расч.-граф. и контр. работе для студ. спец. 270104.65 - "Гидротех. стр-во" / В. Н. Донец, В. И. Меженский, В.М. Фёдоров [и др.] ; Новочерк. гос. мелиор. акад., каф. природообустройства. - Новочеркасск, 2013. - 35 с. - б/ц. - 20 экз.
- 6. Донец, В.Н. Технология строительных процессов [Электронный ресурс] : метод. указ. к практич. занятиям, расч.-граф. и контр. работе для студ. спец. 270104.65 - "Гидротех. стрво" / В. Н. Донец, В. И. Меженский, В.М. Фёдоров [и др.] - Электрон. дан. - Новочеркасск, 2013. - ЖМД ; PDF ; 895.18 КВ. - Систем. требования : IBM PC ; Windows 7 ; Adobe Acrobat X Pro . - Загл. с экрана
- 7. Организация и технология работ по природообустройству и водопользованию [Текст] : метод. указ. к лаб. занятиям [для студ. обуч. по направл. подгот. 280100 "Природообустройство и водопользование", 270800 "Стр-во", 190100 "Наземные транспортно-технолог. комплексы", 190109 "Наземные транспортно-технолог. средства", 190600 "Эксплуатация транспортно-технолог. машин и комплексов"] / Новочерк. инж.-мелиор. ин-т ДГАУ, каф. техносферная безопасность и природообуст-во ; сост. Н.В. Легкая, В.П. Дьяков, А.В. Федорян. - Новочеркасск, 2014. - 97 с. - 55 экз.
- 8. Организация и технология работ по природообустройству и водопользованию [Электронный ресурс] : метод. указ. к лаб. занятиям [для студ. обуч. по направл. подгот. 280100 "Природообустройство и водопользование", 270800 "Стр-во", 190100 "Наземные транспортно-технолог. комплексы", 190109 "Наземные транспортно-технолог. средства", 190600 "Эксплуатация транспортно-технолог. машин и комплексов"] / Новочерк. инж.-мелиор. инт ДГАУ, каф. техносферная безопасность и природообуст-во ; сост. Н.В. Легкая, В.П. Дьяков, А.В. Федорян. - Электрон. дан. - Новочеркасск, 2014. - ЖМД ; PDF ; 5,7 МБ. - Систем. требования : IBM PC ; Windows 7 ; Adobe Acrobat X Pro . - Загл. с экрана
- 9. Дикман, Л.Г. Организация строительного производства [Текст] : учебник для вузов по спец. "Пром. и граждан. стр-во" направл. "Стр-во" / Л. Г. Дикман. - 6-е изд., перераб. и доп. - М. : АСВ, 2012. - 585 с. - Гриф УМО. - ISBN 978-5-93093-141-9 : 935-00. - 10 экз.
- 10. Сироткин, Н.А. Организация и планирование строительного производства : учебное пособие [Электронный ресурс]/ Н.А. Сироткин, С.Э. Ольховиков ; отв. ред. С.М. Кузнецов. - Электрон. дан. - М. ; Берлин : Директ-Медиа, 2015. - 212 с. - Режим доступа: [http://biblioclub.ru.](http://biblioclub.ru./) - 27.08.2018.
- 11. Сиротин, Ю.Г. Основы строительного производства : учебное пособие [Электронный ресурс]/ Ю.Г. Сиротин ; Федеральное государственное бюджетное образовательное учреждение высшего профессионального образования «Уральская государственная архитектурнохудожественная академия» (ФГБОУ ВПО «УралГАХА»), Министерство образования и науки Российской Федерации. - Электрон. дан. - Екатеринбург : УралГАХА, 2013. - 169 с. - Режим доступа: [http://biblioclub.ru.](http://biblioclub.ru./) - 27.08.2018.
- 12. Чередниченко, Т.Ф. Технологическое проектирование процессов устройства земляных сооружений [Электронный ресурс]: учебное пособие / Т.Ф. Чередниченко, В.Д. Тухарели ; Волгоградский государственный архитектурно-строительный университет, Министерство образования и науки Российской Федерации. - Электрон. дан. - Волгоград : Волгоградский государственный архитектурно-строительный университет, 2015. - 86 с. - Режим доступа: [http://biblioclub.ru.](http://biblioclub.ru./) - 27.08.2018.
- 13. Порядок выбора монтажных кранов и приспособлений, используемых при возведении зданий и сооружений [Электронный ресурс]: учебное пособие / А.А. Шадрина, Н.И. Доркин,

Н.И. Скворцова, А.М. Спрыжков. - Электрон. дан. - Самара : Самарский государственный архитектурно-строительный университет, 2012. - 216 с. - Режим доступа: [http://biblioclub.ru.](http://biblioclub.ru./) - 27.08.2018.

- 14. Кирнев, А.Д. Строительные краны и грузоподъемные механизмы[Электронный ресурс]: (для выполнения курсового и дипломного проектирования по технологии и организации в строительстве и специалистов-строителей) : справочник / А.Д. Кирнев, Г.В. Несветаев. Электрон. дан. - Ростов-н/Д : Феникс, 2013. - 672 с. - Режим доступа: [http://biblioclub.ru.](http://biblioclub.ru./) -27.08.2018.
- 15. Абрамян, С.Г. Современные кровельные материалы и технологии [Электронный ресурс]: учебное пособие / С.Г. Абрамян, А.М. Ахмедов, Т.Ф. Чередниченко ; Волгоградский государственный архитектурно-строительный университет, Министерство образования и науки Российской Федерации. - Электрон. дан. - Волгоград : Волгоградский государственный архитектурно-строительный университет, 2013. - 137 с. - Режим доступа: [http://biblioclub.ru.](http://biblioclub.ru./) - 27.08.2018.

#### **8.3 Перечень ресурсов информационно-телекоммуникационной сети «Интернет», необходимых для освоения дисциплины**

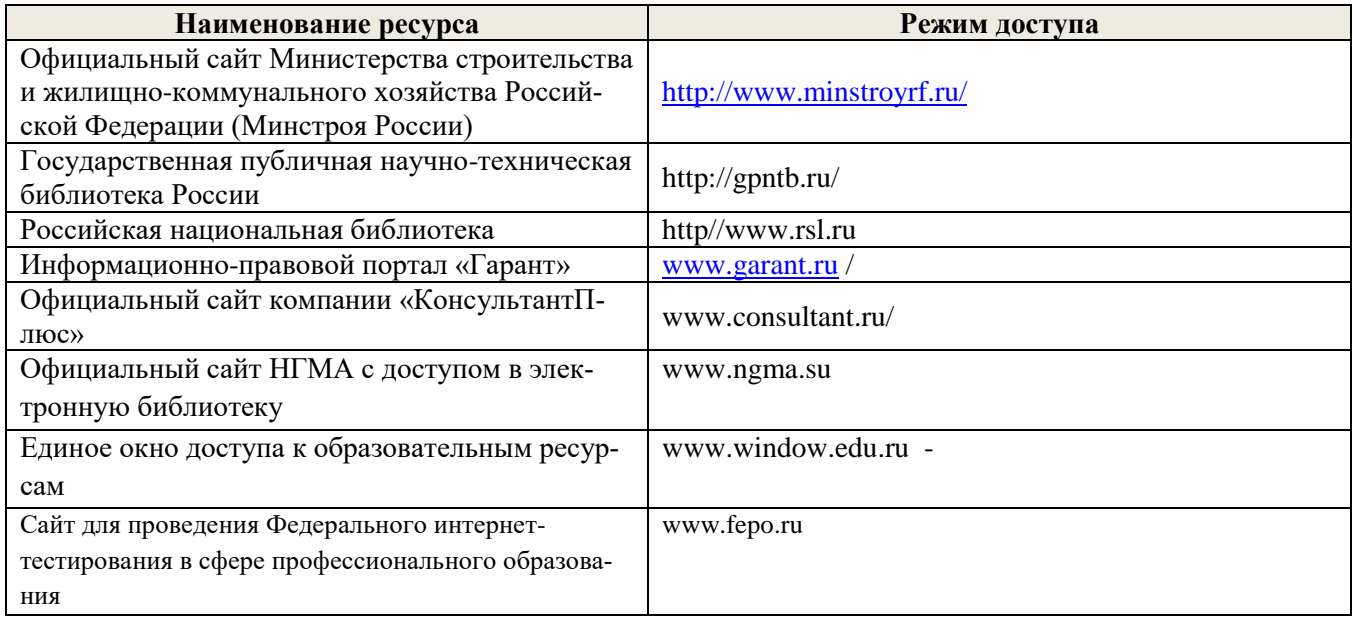

#### **8.4 Методические указания для обучающихся по освоению дисциплины**

1. Положение о текущей аттестации обучающихся в НИМИ ДГАУ [Электронный ресурс] (введено в действие приказом директора №119 от 14 июля 2015 г.) / Новочерк. инж.-мелиор. ин-т Донской ГАУ. Электрон. дан.- Новочеркасск, 2015.- Режим доступа: [http://www.ngma.su](http://www.ngma.su/)

2.Типовые формы титульных листов текстовой документации, выполняемой студентами в учебном процессе [Электронный ресурс]/Новочерк. инж.-мелиор. ин-т Донской ГАУ.-Электрон. дан.- Новочеркасск, 2015.- Режим доступа: [http://www.ngma.su](http://www.ngma.su/)

3. Положение о курсовом проекте (работе) обучающихся, осваивающих образовательные программы бакалавриата, специалитета, магистратуры[Электронный ресурс] (введ. в действие приказом директора №120 от 14 июля 2015г.) / Новочерк. инж.-мелиор. ин-т Донской ГАУ.-Электрон. дан.- Новочеркасск, 2015.- Режим доступа: [http://www.ngma.su](http://www.ngma.su/)

4. Положение о промежуточной аттестации обучающихся по программам высшего образования [Электронный ресурс] (введено в действие приказом директора НИМИ Донской ГАУ №3-ОД от 18 января 2018 г.) / Новочерк. инж.-мелиор. ин-т Донской ГАУ.-Электрон. дан. - Новочеркасск, 2018. - Режим доступа: [http://www.ngma.su](http://www.ngma.su/)

5. Организация и технология работ по природообустройству и водопользованию [Электронный ресурс] : метод. указ. к практ. занятиям и сам. работе студ. по направл. "Природообустройство и водопользование", "Строительство", "Эксплуатация транспортно-технолог. машин и комплексов", "Наземные транспортно-технолог. комплексы" и спец. "Наземные транспортно-технолог. средства" / Новочерк. инж.-

мелиор. ин-т Донской ГАУ, каф. техносферной безопасности, мелиорации и природообуст-ва ; сост. В.П. Дьяков. - Электрон. дан. - Новочеркасск, 2018. - ЖМД; PDF; 1,8 МБ. - Систем. требования : IBM PC ; Windows 7 ; Adobe Acrobat X Pro . - Загл. с экрана

Приступая к изучению дисциплины необходимо в первую очередь ознакомиться с содержанием РПД. Лекции имеют целью дать систематизированные основы научных знаний об общих вопросах дисциплины. При изучении и проработке теоретического материала для обучающихся необходимо:

- повторить законспектированный на лекционном занятии материал и дополнить его с учетом рекомендованной по данной теме литературы;

- при самостоятельном изучении темы сделать конспект, используя рекомендованные в РПД литературные источники и ресурсы информационно-телекоммуникационной сети «Интернет».

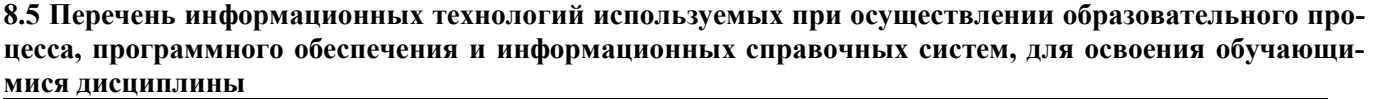

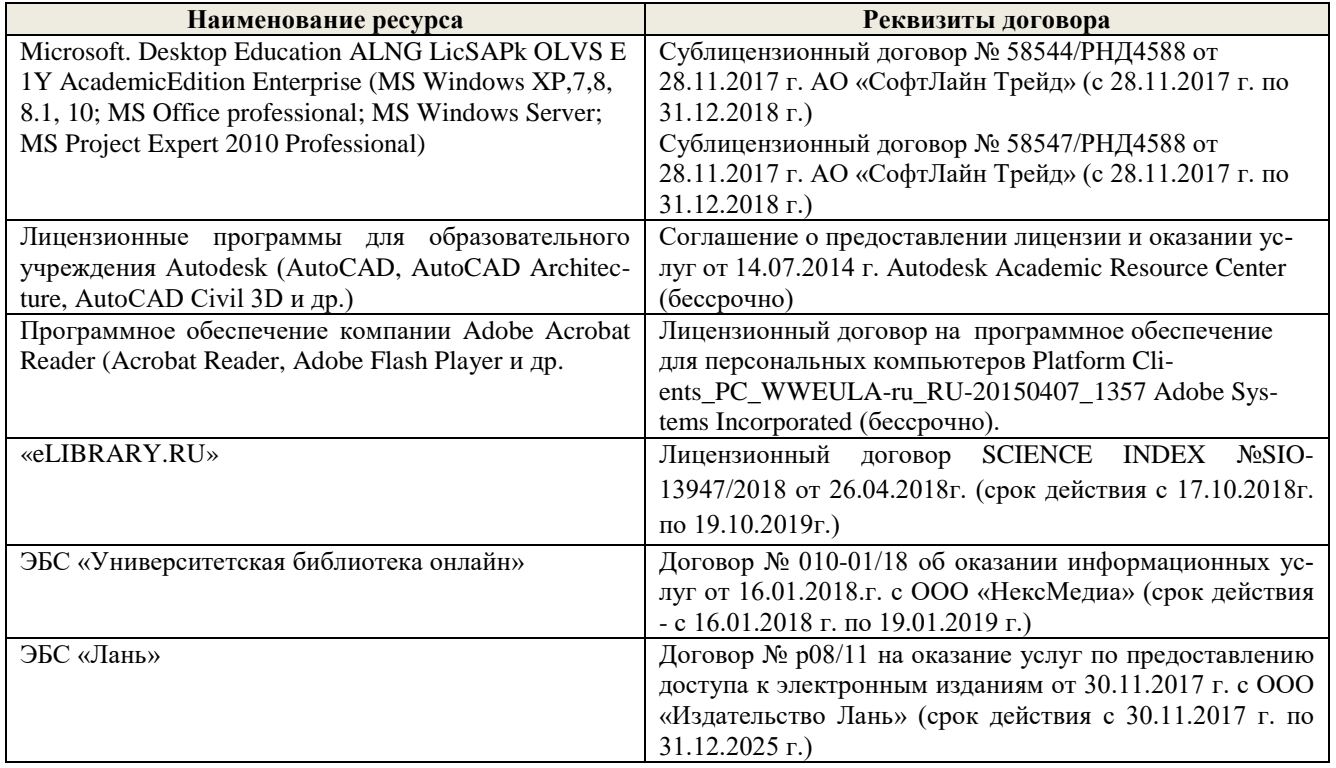

## **9. ОПИСАНИЕ МАТЕРИАЛЬНО-ТЕХНИЧЕСКОЙ БАЗЫ, НЕОБХОДИМОЙ ДЛЯ ОСУЩЕСТВЛЕНИЯ ОБРАЗОВАТЕЛЬНОГО ПРОЦЕССА ПО ДИСЦИПЛИНЕ**

Преподавание дисциплины осуществляется преимущественно в специализированных аудиториях кафедры ТБМиП. Лекционные и практические занятия проводятся преимущественно в аудиториях а. 353 и 354 или (реже) в аудиториях а. 247 и 249.

*Ауд. 353.* Специальное помещение укомплектовано специализированной мебелью и техническими средствами обучения, служащими для представления информации большой аудитории:

- − Учебно-наглядные пособия;
- − Шкаф со стеклом выс. Стратегия S75 Милано ср.;
- − Макеты строительных машин 11 шт;
- − Макеты строительной площадки 2 шт.;
- − Экран (переносной) 1 шт.;
- − Набор демонстрационного оборудования (переносной): ноутбук DEL 1 шт., проектор ACER (переносной) – 1 шт.;
- − Доска для мела, магнитная BRAUBERG 100\*150/300 см, 3-х элементная, зеленая;
- − Рабочие места студентов;
- − Рабочее место преподавателя.

*Ауд. 354.* Специальное помещение укомплектовано специализированной мебелью и техническими средствами обучения, служащими для представления информации большой аудитории:

- − Набор демонстрационного оборудования (переносной): экран 1 шт., проектор 1 шт., нетбук - 1 шт.;
- − Учебно-наглядные пособия:
- − Учебные плакаты «Действия при чрезвычайных ситуациях» 19 шт.;
- − Учебные плакаты «Порядок действий при помощи пострадавшим» 2 шт.;
- − Шумомер -1 шт.;
- − Гигрометр ВИТ-1 1 шт.;
- − Психрометр 1 шт.;
- − Анемометр чашечный 1 шт.;
- − Анемометр крыльчатый 1 шт.;
- − Доска для мела, магнитная BRAUBERG 100\*150/300 см, 3-х элементная, зеленая;
- − Рабочие места студентов; Рабочее место преподавателя.

*Ауд.247.* Специальное помещение укомплектовано специализированной мебелью и техническими средствами обучения, служащими для представления информации большой аудитории:

- − Набор демонстрационного оборудования (переносной): экран 1 шт., проектор 1 шт., нетбук - 1 шт.;
- − Комплект плакатов 16 шт.;
- − Комплект плакатов 20 шт.;
- − Доска для мела, магнитная BRAUBERG 100\*150/300 см, 3-х элементная, зеленая;
- − Шкаф со стеклом выс. Стратегия S75 Милано ср.;
- − Ключ К-80;
- − Огнетушители 2 шт.;
- − Щит закрытый;
- − Разновидности оборудования головки 9 шт.;
- − Разновидности клапана 4 шт.;
- − Разновидности ствола 5 шт.;
- − Доска ‒ 1 шт.;
- − Рабочие места студентов;
	- Рабочее место преподавателя.

*Ауд. 249.* Специальное помещение укомплектовано специализированной мебелью и техническими средствами обучения, служащими для представления информации большой аудитории:

- − Набор демонстрационного оборудования (переносной): экран 1 шт., проектор 1 шт., нетбук - 1 шт.;
- − Учебно-наглядные пособия;
- − Комплект плакатов 22 шт.;
- − Лестница-палка ЛПМП;
- − Лестница-штурмовка ЛШМП;
- − Гидрант пожарный Н-0,50;
- − Колонка пожарная КПА;
- − Багор пожарный;
- − Бочка металлическая 216,5;
- − Ведро конусное 2 шт.;
- − Веревка ВПС-30;
- − Газодымозащитный комплект ГДЭК;
- − Крюк пожарный с деревянной рукояткой;
- − Лом пожарный;
- − Лопата совковая 2 шт;
- − Лопата штыковая;
- − Огнетушители 3 шт.;
- − Подставка под огнетушитель -2 шт.;
- − Коврик диэлектрический (750\*750\*6 мм);
- − Полотно противопожарное ПП-300;
- − Рукав всасывающий д. 50 мм с ГР-50 (4м);
- Рукав пожарный «Латекс» д. 51 мм с ГР-50 (Б(20м));
- − Рукав пожарный д. 51 мм с ГР-50 ((К) (а));
- − Рукав пожарный д. 51 мм с ГР-50 и РС-50.01 ((К) (а));
- Ящик ЯП-0,5 (противопожарный);
- − Ранец противопожарный «РП-15-Ермак»;
- − Щит закрытый;
- − Доска для мела, магнитная BRAUBERG 100\*150/300 см, 3-х элементная, зеленая;
- − Рабочие места студентов; Рабочее место преподавателя.

*Лабораторные занятия* проводятся преимущественно в специализированной аудитории а.353.

*Групповые и индивидуальные консультации.* проводятся в специализированных аудиториях а.247 и а 249.

*Текущий контроль и промежуточная аттестация.* Проводятся в специализированных аудиториях а.247 и а 249., а. 355. Специальное помещение 355 укомплектовано специализированной мебелью и техническими средствами обучения, служащими для представления информации большой аудитории: Компьютер ASER/ Монитор 21,5 – 9 шт.; Серверное оборудование (сервер) IMANGO Eskaler 525; Принтер Canon LBP-810; Источник Бесперебойного питания APC Back-UPS RS 1000; Коммутатор TP-Link TL-SF 1016D; Рабочие места студентов; Рабочее место преподавателя.

*Самостоятельная работа.* проводится в специализированных помещениях П21, П22, П19, П18, П17, а 270 оснащенных компьютерной техникой с возможностью подключения к сети интернет и обеспечением доступа в электронную информационно-образовательную среду организации.

Обучающиеся из числа лиц с ограниченными возможностями здоровья обеспечены печатными и (или) электронными образовательными ресурсами в формах, адаптированных к ограничениям их здоровья.

Дополнения и изменения рассмотрены на заседании кафедры «27» \_августа 2018 г. (протокол №1)

Заведующий кафедрой  $\frac{\sqrt{6} \text{g}}{\sqrt{6}}$  $\frac{1}{\sqrt{600}}$ 

внесенные изменения утверждаю:  $27$ » \_августа 2018 г.

 $\overline{\phantom{a}}$ 

Декан факультета Динид Ширяев С.Г.

### **11. ДОПОЛНЕНИЯ И ИЗМЕНЕНИЯ В РАБОЧЕЙ ПРОГРАММЕ**

В рабочую программу на 2019 - 2020 учебный год вносятся изменения - обновлено и актуализировано содержание следующих разделов и подразделов рабочей программы:

## **6. ПЕРЕЧЕНЬ УЧЕБНО-МЕТОДИЧЕСКОГО ОБЕСПЕЧЕНИЯ ДЛЯ САМОСТОЯТЕЛЬНОЙ РАБОТЫ ОБУЧАЮЩИХСЯ**

## **6. ПЕРЕЧЕНЬ УЧЕБНО-МЕТОДИЧЕСКОГО ОБЕСПЕЧЕНИЯ ДЛЯ САМОСТОЯТЕЛЬНОЙ РАБОТЫ ОБУЧАЮЩИХСЯ**

1. Методические рекомендации по организации самостоятельной работы обучающихся в НИМИ ДГАУ[Электронный ресурс] : (введ. в действие приказом директора №106 от 19 июня 2015г.) / Новочерк. инж.-мелиор. ин-т Донской ГАУ.-Электрон. дан.- Новочеркасск, 2015.- Режим доступа: [http://www.ngma.su](http://www.ngma.su/)

2. Организация и технология работ по природообустройству и водопользованию [Электронный ресурс] : метод. указ. к практ. занятиям и сам. работе студ. по направл. "Природообустройство и водопользование", "Строительство", "Эксплуатация транспортно-технолог. машин и комплексов", "Наземные транспортнотехнолог. комплексы" и спец. "Наземные транспортно-технолог. средства" / Новочерк. инж.-мелиор. ин-т Донской ГАУ, каф. техносферной безопасности, мелиорации и природообуст-ва ; сост. В.П. Дьяков. - Электрон. дан. - Новочеркасск, 2018. - ЖМД; PDF; 1,8 МБ. - Систем. требования : IBM PC ; Windows 7 ; Adobe Acrobat X Pro . - Загл. с экрана

## **7. ФОНД ОЦЕНОЧНЫХСРЕДСТВ ДЛЯ КОНТРОЛЯ УСПЕВАЕМОСТИ И ПРОВЕДЕНИЯ ПРОМЕЖУТОЧНОЙ АТТЕСТАЦИИ ОБУЧАЮЩИХСЯ ПО ДИСЦИПЛИНЕ**

#### **Вопросы для проведения промежуточной аттестации в форме экзамена:**

- 1. Календарное планирование строительного производства.
- 2. Общие сведения о строительном производстве на объектах природообустройства и водопользования.
	- 3. Проектирование организации строительства.
	- 4. Строительные процессы и работы.
	- 5. Материальные элементы и технические средства строительных технологий.
	- 6. Трудовые ресурсы строительных технологий.
	- 7. Контроль качества строительно-монтажных работ.
	- 8. Инженерная подготовка стройплощадки.
	- 9. Виды земляных сооружений.
	- 10. Объемы земляных работ.
	- 11. Баланс грунтовых масс.
	- 12. Разработка и перемещение грунта бульдозерами.
	- 13. Разработка грунта машинами непрерывного действия.
	- 14. Способы производства земляных работ.
	- 15. Разработка грунта одноковшовыми экскаваторами.
	- 16. Разработка и перемещение грунта скреперами.
	- 17. Пути повышения производительности землеройно-транспортных машин.
	- 18. Транспортирование грунта.
	- 19. Уплотнение грунта.
	- 20. Гидромониторный способ разработки грунта.
	- 21. Рефулерный способ разработки грунта.
	- 22. Гидротранспорт грунта.
	- 23. Контроль качества земляных работ.
	- 24. Приготовление бетонной смеси.
	- 25. Транспортирование бетонной смеси.
	- 26. Арматурные и опалубочные работы.
	- 27. Укладка бетонной смеси в сооружения.
- 28. Производство бетонных работ в зимнее время и в условиях сухого жаркого климата.
- 29. Контроль качества бетонных работ.
- 30. Изготовление сборных железобетонных изделий.
- 31. Методы монтажа конструкций.
- 32. Выверка и временное закрепление конструкций.
- 33. Подбор грузоподъемных машин и механизмов.
- 34. Контроль качества монтажных работ.
- 35. Виды свай и шпунта.
- 36. Устройство забивных свай.
- 37. Устройство набивных свай.
- 38. Погружение шпунта.
- 39. Виды транспорта и средства транспортирования.
- 40. Транспортирование сборных конструкций на строительную площадку.
- 41. Погрузочно-разгрузочные работы.
- 42. Складирование материалов, изделий и конструкций.
- 43. Каменные работы.
- 44. Отделочные (штукатурные) работы.
- 45. Кровельные работы.
- 46. Производство гидроизоляционных работ.

*Промежуточная аттестация студентами очной формы обучения проводится в соответствии сбалльно- рейтинговой системой оценки знаний, включающей в себя проведение текущего (ТК), промежуточного (ПК) и итогового (ИК) контроля по дисциплине «Организация и технология работ по природообустройству и водопользованию».*

*Текущий контроль (ТК) осуществляется в течение семестра и проводится по практическим занятиям, а также по видам самостоятельной работы студентов (РГР).*

*Формами ТК являются: защита разделов расчетно-графической работы.*

*Количество текущих контролей по дисциплине в семестре определяется кафедрой и составляет три (ТК1-ТК4).*

*В ходе промежуточного контроля (ПК) проверяются теоретические знания. Данный контроль проводится по разделам (модулям) дисциплины 3 раза в течение семестра в установленное рабочей программой время. Формами контроля являются тестирование (с помощью компьютера или в печатном виде).* 

*Итоговыйконтроль (ИК) – это экзамен по дисциплине в целом.*

*Студенты, набравшие за работу в семестре от 60 и более баллов,не проходят промежуточную аттестацию в форме сдачи зачета или экзамена.*

По дисциплине «Организация и технология работ по природообустройству и водопользованию»формами **текущего контроля** являются:

**ТК1, ТК2, ТК3, ТК4**–выполнение разделов РГР.

В течение семестра проводятся 3**промежуточных контроля (ПК1, ПК2, ПК3**), состоящих из тестирования на компьютерах в а.355 или по бумажным тестам по пройденному теоретическому материалу лекций.

#### *Итоговый контроль (ИК)* – **экзамен**.

#### **Расчетно-графическая работа студентов очной формы обучения**

Расчетно-графическая работа (РГР) выполняется студентами очной формы обучения на тему «ТЕХНОЛОГИЯ СТРОИТЕЛЬНЫХ РАБОТ ПРИ ВОЗВЕДЕНИИ ОБЪЕКТОВ ПРИРОДООБУСТРОЙСТВА И ВОДОПОЛЬЗОВАНИЯ». Целью выполнения РГР является закрепление знаний в области технологии строительного производства на объектах природообустройства и водопользования.

В задачи РГР входит:

1. Подсчет объемов земляных работ.

2 Подбор комплекта машин для производства земляных работ.

3 Проектирование схемы разработки котлована экскаватором «прямая лопата» с оптимизацией экскаваторных забоев.

4 Определение интенсивности бетонирования. Литраж бетоносмесителя.

5 Определение количества компонентов для приготовления бетонной смеси.

6 Подбор машин и механизмов для производства бетонных работ.

7 Определение несущей способности сваи и выбор технологического оборудования.

8 Определение контрольного отказа свай.

9 Выбор копра.

10. Раскладка плит облицовки канала.

11. Подбор монтажного крана и схемы монтажа.

*Структура пояснительной записки расчетно-графической работы и ее ориентировочный объём*

Задание(1 с.) Введение (1 с.) 1. Технология разработки грунта в котловане (5-9 с.) 2.Технология бетонных работ (3-5 с.) 3. Технология свайных работ (3-5 с.) 4. Монтажные работы (3-5 с.) Список использованных источников (1 с.)

Выполняется РГР студентом индивидуально под руководством преподавателя во внеаудиторное время, самостоятельно. После проверки и доработки указанных замечаний, работа защищается. При положительной оценке выполненной студентом работе на титульном листе работы ставится - "зачтено".

#### **Контрольная работа студентов заочной формы обучения**

Работа состоит из четырех вопросов, охватывающих курс дисциплины, и выполняется по одному из указанных вариантов. Выбор варианта определяется *по последней цифре зачетной книжки.*

Перечень вариантов заданий контрольной работы, методика ее выполнения и необходимая литература приведены в методических указаниях для написания контрольной работы.

**Полный фонд оценочных средств, включающий текущий контроль успеваемости и перечень контрольно-измерительных материалов (КИМ) приведен в приложении к рабочей программе.**

### **8. УЧЕБНО-МЕТОДИЧЕСКОЕ И ИНФОРМАЦИОННОЕ ОБЕСПЕЧЕНИЕ ДИСЦИПЛИНЫ**

#### **8.1 Основная литература**

- 1. Организация и технология работ в природообустройстве и водопользовании: территории бассейновых геосистем [Текст] : учеб. пособие [для спец. и бакалавров по направл. 280100 - "Природообустройство и водопользование" и 270800 - "Строительство"] / В. Л. Бондаренко [и др.] ; Новочерк. гос. мелиор. акад. - Новочеркасск, 2012. - 336 с. - б/ц. - 90 экз.
- 2. Юдина, А.Ф. Технологические процессы в строительстве [Текст] : учебник для вузов по направл. подготовки "Стр-во" / А. Ф. Юдина, В. В. Верстов, Г. М. Бадьин. - М. : Академия, 2013. - 303 с. - (Высшее профессиональное образование. Бакалавриат). - Гриф УМО. - ISBN 978-5-7695-5024-9 : 767-25. - 30 экз.
- 3. Иванов, Е.С. Организация строительства объектов природообустройства [Текст] : учеб. пособие для вузов по направл. 280400 "Природообустр-во" и 280300 "Водные ресурсы и водопользование" / Е. С. Иванов. - М. : КолосС, 2009. - 415 с. - (Учебники и учеб. пособия для студ. вузов). - Гриф УМО. - ISBN 978-5-9532-0690-7 : 773-70. - 25 экз.
- 4. Дьяков В.П. Организация и технология работ по природообустройству и водопользованию : учебное пособие для студентов очной и заочной форм обучения по направлению подготовки "Природообустройство и водопользование" / В. П. Дьяков ; Новочерк. инж.-мелиор. ин-т

Донской ГАУ. - Электрон. дан. - Новочеркасск, 2019. - ЖМД ; PDF ; 895.18 КВ. - Систем. требования : IBM PC ; Windows 7 ; Adobe Acrobat X Pro . - Загл. с экрана

#### **8.2 Дополнительная литература**

- 5. Организация и технология работ по природообустройству и водопользованию [Электронный ресурс] : метод. указ. к практ. занятиям и сам. работе студ. по направл. "Природообустройство и водопользование", "Строительство", "Эксплуатация транспортнотехнолог. машин и комплексов", "Наземные транспортно-технолог. комплексы" и спец. "Наземные транспортно-технолог. средства" / Новочерк. инж.-мелиор. ин-т Донской ГАУ, каф. техносферной безопасности, мелиорации и природообуст-ва ; сост. В.П. Дьяков. - Электрон. дан. - Новочеркасск, 2018. - ЖМД; PDF; 1,8 МБ. - Систем. требования : IBM PC ; Windows 7 ; Adobe Acrobat X Pro . - Загл. с экрана
- 6. Донец, В.Н. Технология строительных процессов [Текст] : метод. указ. к практич. занятиям, расч.-граф. и контр. работе для студ. спец. 270104.65 - "Гидротех. стр-во" / В. Н. Донец, В. И. Меженский, В.М. Фёдоров [и др.] ; Новочерк. гос. мелиор. акад., каф. природообустройства. - Новочеркасск, 2013. - 35 с. - б/ц. - 20 экз.
- 7. Донец, В.Н. Технология строительных процессов [Электронный ресурс] : метод. указ. к практич. занятиям, расч.-граф. и контр. работе для студ. спец. 270104.65 - "Гидротех. стрво" / В. Н. Донец, В. И. Меженский, В.М. Фёдоров [и др.] - Электрон. дан. - Новочеркасск, 2013. - ЖМД ; PDF ; 895.18 КВ. - Систем. требования : IBM PC ; Windows 7 ; Adobe Acrobat X Pro . - Загл. с экрана
- 8. Организация и технология работ по природообустройству и водопользованию [Текст] : метод. указ. к лаб. занятиям [для студ. обуч. по направл. подгот. 280100 "Природообустройство и водопользование", 270800 "Стр-во", 190100 "Наземные транспортно-технолог. комплексы", 190109 "Наземные транспортно-технолог. средства", 190600 "Эксплуатация транспортно-технолог. машин и комплексов"] / Новочерк. инж.-мелиор. ин-т ДГАУ, каф. техносферная безопасность и природообуст-во ; сост. Н.В. Легкая, В.П. Дьяков, А.В. Федорян. - Новочеркасск, 2014. - 97 с. - 55 экз.
- 9. Организация и технология работ по природообустройству и водопользованию [Электронный ресурс] : метод. указ. к лаб. занятиям [для студ. обуч. по направл. подгот. 280100 "Природообустройство и водопользование", 270800 "Стр-во", 190100 "Наземные транспортно-технолог. комплексы", 190109 "Наземные транспортно-технолог. средства", 190600 "Эксплуатация транспортно-технолог. машин и комплексов"] / Новочерк. инж.-мелиор. инт ДГАУ, каф. техносферная безопасность и природообуст-во ; сост. Н.В. Легкая, В.П. Дьяков, А.В. Федорян. - Электрон. дан. - Новочеркасск, 2014. - ЖМД ; PDF ; 5,7 МБ. - Систем. требования : IBM PC ; Windows 7 ; Adobe Acrobat X Pro . - Загл. с экрана
- 10. Дикман, Л.Г. Организация строительного производства [Текст] : учебник для вузов по спец. "Пром. и граждан. стр-во" направл. "Стр-во" / Л. Г. Дикман. - 6-е изд., перераб. и доп. - М. : АСВ, 2012. - 585 с. - Гриф УМО. - ISBN 978-5-93093-141-9 : 935-00. - 10 экз.
- 11. Сироткин, Н.А. Организация и планирование строительного производства : учебное пособие [Электронный ресурс]/ Н.А. Сироткин, С.Э. Ольховиков ; отв. ред. С.М. Кузнецов. - Электрон. дан. - М. ; Берлин : Директ-Медиа, 2015. - 212 с. - Режим доступа: [http://biblioclub.ru.](http://biblioclub.ru./) - 27.08.2019.
- 12. Сиротин, Ю.Г. Основы строительного производства : учебное пособие [Электронный ресурс]/ Ю.Г. Сиротин ; Федеральное государственное бюджетное образовательное учреждение высшего профессионального образования «Уральская государственная архитектурнохудожественная академия» (ФГБОУ ВПО «УралГАХА»), Министерство образования и науки Российской Федерации. - Электрон. дан. - Екатеринбург : УралГАХА, 2013. - 169 с. - Режим доступа: [http://biblioclub.ru.](http://biblioclub.ru./) - 27.08.2019.
- 13. Чередниченко, Т.Ф. Технологическое проектирование процессов устройства земляных сооружений [Электронный ресурс]: учебное пособие / Т.Ф. Чередниченко, В.Д. Тухарели ; Волгоградский государственный архитектурно-строительный университет, Министерство

образования и науки Российской Федерации. - Электрон. дан. - Волгоград : Волгоградский государственный архитектурно-строительный университет, 2015. - 86 с. - Режим доступа: [http://biblioclub.ru.](http://biblioclub.ru./) - 27.08.2019.

- 14. Порядок выбора монтажных кранов и приспособлений, используемых при возведении зданий и сооружений [Электронный ресурс]: учебное пособие / А.А. Шадрина, Н.И. Доркин, Н.И. Скворцова, А.М. Спрыжков. - Электрон. дан. - Самара : Самарский государственный архитектурно-строительный университет, 2012. - 216 с. - Режим доступа: [http://biblioclub.ru.](http://biblioclub.ru./) - 27.08.2019.
- 15. Кирнев, А.Д. Строительные краны и грузоподъемные механизмы[Электронный ресурс]: (для выполнения курсового и дипломного проектирования по технологии и организации в строительстве и специалистов-строителей) : справочник / А.Д. Кирнев, Г.В. Несветаев. Электрон. дан. - Ростов-н/Д : Феникс, 2013. - 672 с. - Режим доступа: [http://biblioclub.ru.](http://biblioclub.ru./) -27.08.2019.
- 16. Абрамян, С.Г. Современные кровельные материалы и технологии [Электронный ресурс]: учебное пособие / С.Г. Абрамян, А.М. Ахмедов, Т.Ф. Чередниченко ; Волгоградский государственный архитектурно-строительный университет, Министерство образования и науки Российской Федерации. - Электрон. дан. - Волгоград : Волгоградский государственный архитектурно-строительный университет, 2013. - 137 с. - Режим доступа: [http://biblioclub.ru.](http://biblioclub.ru./) - 27.08.2019.

| Наименование ресурса                           | Режим доступа                                           |
|------------------------------------------------|---------------------------------------------------------|
| Сайт МСХ России. Департамент мелиорации, зе-   | https://mcx.gov.ru/ministry/departments/departament-    |
| мельной политики и госсобственности            | melioratsii/                                            |
| Сайт Минстроя России                           | https://minstroyrf.gov.ru/                              |
| Официальный сайт НГМА с доступом в элек-       | www.ngma.su                                             |
| тронную библиотеку                             |                                                         |
| Единое окно доступа к образовательным ресурсам | www.window.edu.ru -                                     |
| Информационно-правовой портал «Гарант»         | http://www.garant.ru                                    |
| Официальный сайт НИМИ с доступом в элек-       | www.ngma.su                                             |
| тронную библиотеку                             |                                                         |
| Российская государственная библиотека (фонд    | https://www.rsl.ru/                                     |
| электронных документов)                        |                                                         |
| Бесплатная библиотека ГОСТов и стандартов      | http://www.tehlit.ru/index.htm                          |
| России                                         |                                                         |
| Портал учебников и диссертаций, Раздел Безо-   | https://scicenter.online/bezopasnost-jiznedeyatelnosti- |
| пасность жизнедеятельности.                    | scicenter.html                                          |
| Университетская информационная система Рос-    | https://uisrussia.msu.ru/                               |
| сия (УИС Россия)                               |                                                         |
| Электронная библиотека "Научное наследие Рос-  | http://e-heritage.ru/index.html                         |
| сии"                                           |                                                         |
| Электронная библиотека учебников               | http://studentam.net/                                   |
| Справочная система «Консультант плюс»          | Соглашение OVS для решений ES #V2162234                 |
| Справочная система «e-library»                 | Лицензионный<br>SCIENCEINDEXMOSIO-<br>договор           |
|                                                | 13947/34486/2016 от 03.03.2016 г                        |
| Электронная библиотека. Архив журналов РАН     | https://elibrary.ru/defaultx.asp                        |
| Официальный ресурс Министерства образования    | https://xn--80abucjiibhv9a.xn--p1ai/                    |
| и науки Российской Федерации.                  |                                                         |
| Информационно-правовой портал «Гарант»         | www.garant.ru/                                          |
| Официальный сайт Министерства строительства    |                                                         |
| и жилищно-коммунального хозяйства Россий-      | http://www.minstroyrf.ru/                               |
| ской Федерации (Минстроя России)               |                                                         |
| Государственная публичная научно-техническая   | http://gpntb.ru/                                        |

**8.3 Современные профессиональные базы и информационные справочные системы**

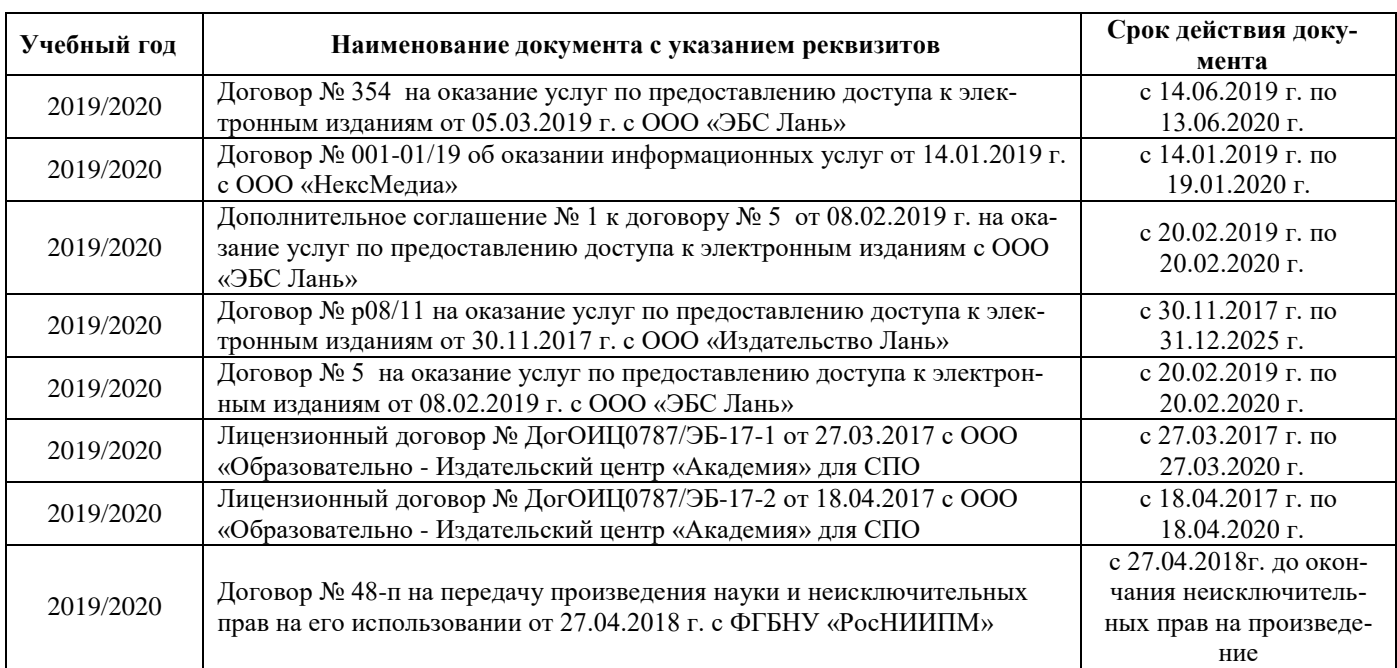

#### **Перечень договоров ЭБС образовательной организации на 2019-20 уч. год**

#### **8.4 Методические указания для обучающихся по освоению дисциплины**

1. Положение о текущей аттестации обучающихся в НИМИ ДГАУ [Электронный ресурс] (введено в действие приказом директора №119 от 14 июля 2015 г.) / Новочерк. инж.-мелиор. ин-т Донской ГАУ.- Электрон. дан.- Новочеркасск, 2015.- Режим доступа: [http://www.ngma.su](http://www.ngma.su/)

2.Типовые формы титульных листов текстовой документации, выполняемой студентами в учебном процессе [Электронный ресурс]/Новочерк. инж.-мелиор. ин-т Донской ГАУ.-Электрон. дан.- Новочеркасск, 2015.- Режим доступа: [http://www.ngma.su](http://www.ngma.su/)

3. Положение о курсовом проекте (работе) обучающихся, осваивающих образовательные программы бакалавриата, специалитета, магистратуры[Электронный ресурс] (введ. в действие приказом директора №120 от 14 июля 2015г.) / Новочерк. инж.-мелиор. ин-т Донской ГАУ.-Электрон. дан.- Новочеркасск, 2015.- Режим доступа: [http://www.ngma.su](http://www.ngma.su/)

4. Положение о промежуточной аттестации обучающихся по программам высшего образования [Электронный ресурс] (введено в действие приказом директора НИМИ Донской ГАУ №3-ОД от 18 января 2018 г.) / Новочерк. инж.-мелиор. ин-т Донской ГАУ.-Электрон. дан. - Новочеркасск, 2018. - Режим доступа: [http://www.ngma.su](http://www.ngma.su/)

5. Организация и технология работ по природообустройству и водопользованию [Электронный ресурс] : метод. указ. к практ. занятиям и сам. работе студ. по направл. "Природообустройство и водопользование", "Строительство", "Эксплуатация транспортно-технолог. машин и комплексов", "Наземные транспортно-технолог. комплексы" и спец. "Наземные транспортно-технолог. средства" / Новочерк. инж. мелиор. ин-т Донской ГАУ, каф. техносферной безопасности, мелиорации и природообуст-ва ; сост. В.П. Дьяков. - Электрон. дан. - Новочеркасск, 2018. - ЖМД; PDF; 1,8 МБ. - Систем. требования : IBM PC ; Windows 7 ; Adobe Acrobat X Pro . - Загл. с экрана

Приступая к изучению дисциплины необходимо в первую очередь ознакомиться с содержанием РПД. Лекции имеют целью дать систематизированные основы научных знаний об общих вопросах дисциплины. При изучении и проработке теоретического материала для обучающихся необходимо:

- повторить законспектированный на лекционном занятии материал и дополнить его с учетом рекомендованной по данной теме литературы;

- при самостоятельном изучении темы сделать конспект, используя рекомендованные в РПД литературные источники и ресурсы информационно-телекоммуникационной сети «Интернет».

#### **8.5 Перечень информационных технологий используемых при осуществлении образовательного про-**

#### **цесса, программного обеспечения и информационных справочных систем, для освоения обучающимися дисциплины**

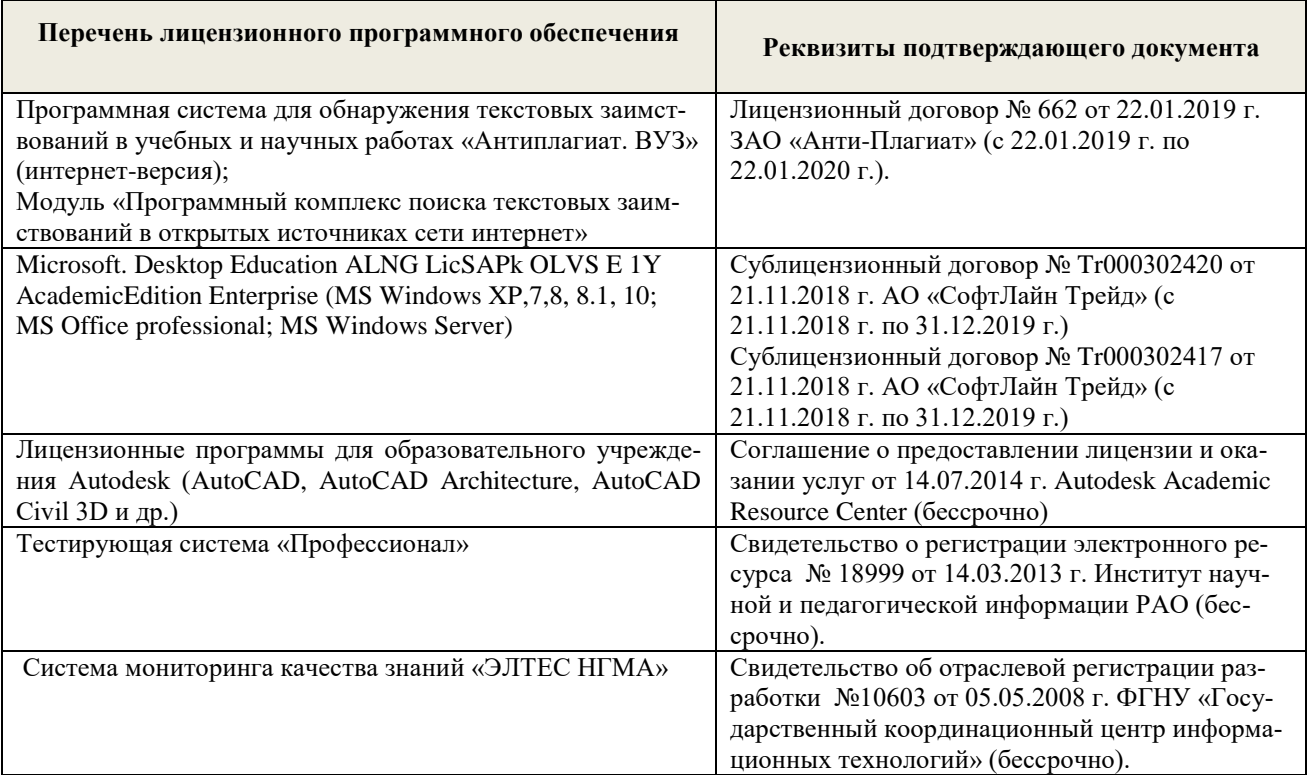

## **9. ОПИСАНИЕ МАТЕРИАЛЬНО-ТЕХНИЧЕСКОЙ БАЗЫ, НЕОБХОДИМОЙ ДЛЯ ОСУЩЕСТВЛЕНИЯ ОБРАЗОВАТЕЛЬНОГО ПРОЦЕССА ПО ДИСЦИПЛИНЕ**

Преподавание дисциплины осуществляется преимущественно в специализированных аудиториях кафедры ТБМиП. Лекционные и практические занятия проводятся преимущественно в аудиториях а. 353 и 354 или (реже) в аудиториях а. 247 и 249.

*Ауд. 353.* Специальное помещение укомплектовано специализированной мебелью и техническими средствами обучения, служащими для представления информации большой аудитории:

- − Учебно-наглядные пособия;
- − Шкаф со стеклом выс. Стратегия S75 Милано ср.;
- − Макеты строительных машин 11 шт;
- − Макеты строительной площадки 2 шт.;
- − Экран (переносной) 1 шт.;
- − Набор демонстрационного оборудования (переносной): ноутбук DEL 1 шт., проектор ACER (переносной) – 1 шт.;
- − Доска для мела, магнитная BRAUBERG 100\*150/300 см, 3-х элементная, зеленая;
- − Рабочие места студентов;
- − Рабочее место преподавателя.

*Ауд. 354.* Специальное помещение укомплектовано специализированной мебелью и техническими средствами обучения, служащими для представления информации большой аудитории:

- − Набор демонстрационного оборудования (переносной): экран 1 шт., проектор 1 шт., нетбук - 1 шт.;
- − Учебно-наглядные пособия:
- − Учебные плакаты «Действия при чрезвычайных ситуациях» 19 шт.;
- − Учебные плакаты «Порядок действий при помощи пострадавшим» 2 шт.;
- − Шумомер -1 шт.;
- − Гигрометр ВИТ-1 1 шт.;
- − Психрометр 1 шт.;
- − Анемометр чашечный 1 шт.;
- − Анемометр крыльчатый 1 шт.;
- − Доска для мела, магнитная BRAUBERG 100\*150/300 см, 3-х элементная, зеленая;
- − Рабочие места студентов; Рабочее место преподавателя.

*Ауд.247.* Специальное помещение укомплектовано специализированной мебелью и техническими средствами обучения, служащими для представления информации большой аудитории:

- − Набор демонстрационного оборудования (переносной): экран 1 шт., проектор 1 шт., нетбук - 1 шт.;
- − Комплект плакатов 16 шт.;
- − Комплект плакатов 20 шт.;
- − Доска для мела, магнитная BRAUBERG 100\*150/300 см, 3-х элементная, зеленая;
- − Шкаф со стеклом выс. Стратегия S75 Милано ср.;
- − Ключ К-80;
- − Огнетушители 2 шт.;
- − Щит закрытый;
- − Разновидности оборудования головки 9 шт.;
- − Разновидности клапана 4 шт.;
- − Разновидности ствола 5 шт.;
- − Доска ‒ 1 шт.;
- − Рабочие места студентов;
	- Рабочее место преподавателя.

*Ауд. 249.* Специальное помещение укомплектовано специализированной мебелью и техническими средствами обучения, служащими для представления информации большой аудитории:

- − Набор демонстрационного оборудования (переносной): экран 1 шт., проектор 1 шт., нетбук - 1 шт.;
- − Учебно-наглядные пособия;
- − Комплект плакатов 22 шт.;
- − Лестница-палка ЛПМП;
- − Лестница-штурмовка ЛШМП;
- − Гидрант пожарный Н-0,50;
- − Колонка пожарная КПА;
- − Багор пожарный;
- − Бочка металлическая 216,5;
- − Ведро конусное 2 шт.;
- − Веревка ВПС-30;
- − Газодымозащитный комплект ГДЭК;
- − Крюк пожарный с деревянной рукояткой;
- − Лом пожарный;
- − Лопата совковая 2 шт;
- − Лопата штыковая;
- − Огнетушители 3 шт.;
- − Подставка под огнетушитель -2 шт.;
- − Коврик диэлектрический (750\*750\*6 мм);
- − Полотно противопожарное ПП-300;
- Рукав всасывающий д. 50 мм с ГР-50 (4м);
- − Рукав пожарный «Латекс» д. 51 мм с ГР-50 (Б(20м));
- − Рукав пожарный д. 51 мм с ГР-50 ((К) (а));
- − Рукав пожарный д. 51 мм с ГР-50 и РС-50.01 ((К) (а));
- − Ящик ЯП-0,5 (противопожарный);
- − Ранец противопожарный «РП-15-Ермак»;
- − Щит закрытый;
- − Доска для мела, магнитная BRAUBERG 100\*150/300 см, 3-х элементная, зеленая;
- − Рабочие места студентов; Рабочее место преподавателя.

*Лабораторные занятия* проводятся преимущественно в специализированной аудитории а.353.

*Групповые и индивидуальные консультации.* проводятся в специализированных аудиториях а.247 и а 249.

*Текущий контроль и промежуточная аттестация.* Проводятся в специализированных аудиториях а.247 и а 249., а. 355. Специальное помещение 355 укомплектовано специализированной мебелью и техническими средствами обучения, служащими для представления информации большой аудитории: Компьютер ASER/ Монитор 21,5 – 9 шт.; Серверное оборудование (сервер) IMANGO Eskaler 525; Принтер Canon LBP-810; Источник Бесперебойного питания APC Back-UPS RS 1000; Коммутатор TP-Link TL-SF 1016D; Рабочие места студентов; Рабочее место преподавателя.

*Самостоятельная работа.* проводится в специализированных помещениях П21, П22, П19, П18, П17, а 270 оснащенных компьютерной техникой с возможностью подключения к сети интернет и обеспечением доступа в электронную информационно-образовательную среду организании.

Обучающиеся из числа лиц с ограниченными возможностями здоровья обеспечены печатными и (или) электронными образовательными ресурсами в формах, адаптированных к ограничениям их здоровья.

Дополнения и изменения рассмотрены на заседании кафедры «26» \_августа 2019 г. (протокол №1)

Заведующий кафедрой  $\mathcal{L}\epsilon \mathcal{L}\epsilon$  /  $\mathcal{L}\epsilon$  /  $\mathcal{A}$ 6240 $\int$ 

внесенные изменения утверждаю: 26» \_ августа 2019 г.

Декан факультета Динидин Ширяев С.Г.  $\mathbf{r}$ 

# 11. ДОПОЛНЕНИЯ И ИЗМЕНЕНИЯ В РАБОЧЕЙ ПРОГРАММЕ

В рабочую программу на весенний семестр 2019 - 2020 учебного года вносятся дополнено содержание следующих разделов и подразделов рабочей изменения: программы:

8.3 Современные профессиональные базы и информационные справочные системы

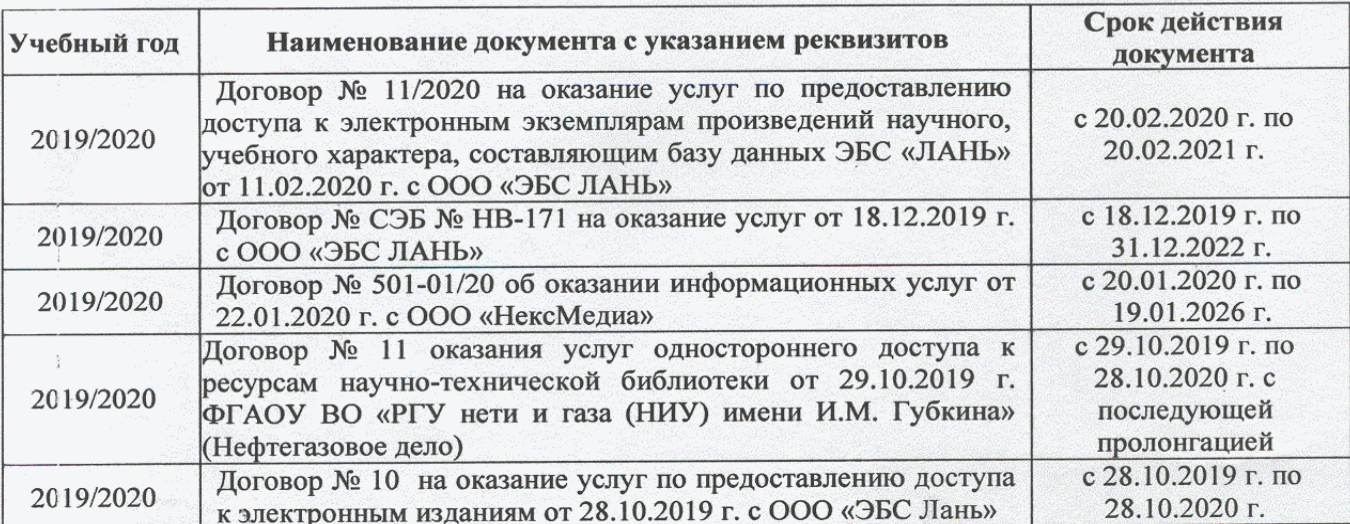

Перечень договоров ЭБС образовательной организации на 2019-20 уч. год

## 8.5 Перечень информационных технологий и программного обеспечения, используемых при осуществлении образовательного процесса

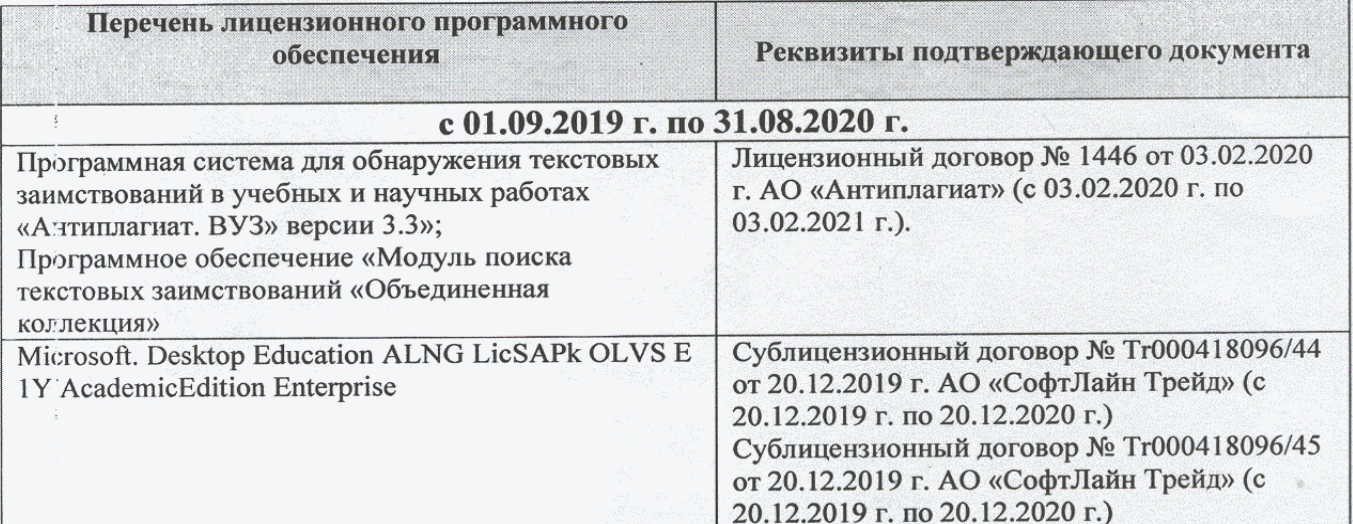

Дополнения и изменения рассмотрены на заседании кафедры «20» февраля 2020 г.

(подпись)

Федорян А.В.  $(\Phi$ <sub>M.O.</sub>)

внесенные изменения утверждаю: «20 » февраля 2020 г.

Заведующий кафедрой

Декан факультета

(подпись)

## **11. ДОПОЛНЕНИЯ И ИЗМЕНЕНИЯ В РАБОЧЕЙ ПРОГРАММЕ**

В рабочую программу на 2020 - 2021 учебный год вносятся изменения - обновлено и актуализировано содержание следующих разделов и подразделов рабочей программы:

## **6. ПЕРЕЧЕНЬ УЧЕБНО-МЕТОДИЧЕСКОГО ОБЕСПЕЧЕНИЯ ДЛЯ САМОСТОЯТЕЛЬНОЙ РАБОТЫ ОБУЧАЮЩИХСЯ**

## **6. ПЕРЕЧЕНЬ УЧЕБНО-МЕТОДИЧЕСКОГО ОБЕСПЕЧЕНИЯ ДЛЯ САМОСТОЯТЕЛЬНОЙ РАБОТЫ ОБУЧАЮЩИХСЯ**

1. Методические рекомендации по организации самостоятельной работы обучающихся в НИМИ ДГАУ[Электронный ресурс] : (введ. в действие приказом директора №106 от 19 июня 2015г.) / Новочерк. инж.-мелиор. ин-т Донской ГАУ.-Электрон. дан.- Новочеркасск, 2015.- Режим доступа: [http://www.ngma.su](http://www.ngma.su/)

2. Организация и технология работ по природообустройству и водопользованию [Электронный ресурс] : метод. указ. к практ. занятиям и сам. работе студ. по направл. "Природообустройство и водопользование", "Строительство", "Эксплуатация транспортно-технолог. машин и комплексов", "Наземные транспортнотехнолог. комплексы" и спец. "Наземные транспортно-технолог. средства" / Новочерк. инж.-мелиор. ин-т Донской ГАУ, каф. техносферной безопасности, мелиорации и природообуст-ва ; сост. В.П. Дьяков. - Электрон. дан. - Новочеркасск, 2018. - ЖМД; PDF; 1,8 МБ. - Систем. требования : IBM PC ; Windows 7 ; Adobe Acrobat X Pro . - Загл. с экрана

## **7. ФОНД ОЦЕНОЧНЫХСРЕДСТВ ДЛЯ КОНТРОЛЯ УСПЕВАЕМОСТИ И ПРОВЕДЕНИЯ ПРОМЕЖУТОЧНОЙ АТТЕСТАЦИИ ОБУЧАЮЩИХСЯ ПО ДИСЦИПЛИНЕ**

#### **Вопросы для проведения промежуточной аттестации в форме экзамена:**

- 1. Календарное планирование строительного производства.
- 2. Общие сведения о строительном производстве на объектах природообустройства и водопользования.
	- 3. Проектирование организации строительства.
	- 4. Строительные процессы и работы.
	- 5. Материальные элементы и технические средства строительных технологий.
	- 6. Трудовые ресурсы строительных технологий.
	- 7. Контроль качества строительно-монтажных работ.
	- 8. Инженерная подготовка стройплощадки.
	- 9. Виды земляных сооружений.
	- 10. Объемы земляных работ.
	- 11. Баланс грунтовых масс.
	- 12. Разработка и перемещение грунта бульдозерами.
	- 13. Разработка грунта машинами непрерывного действия.
	- 14. Способы производства земляных работ.
	- 15. Разработка грунта одноковшовыми экскаваторами.
	- 16. Разработка и перемещение грунта скреперами.
	- 17. Пути повышения производительности землеройно-транспортных машин.
	- 18. Транспортирование грунта.
	- 19. Уплотнение грунта.
	- 20. Гидромониторный способ разработки грунта.
	- 21. Рефулерный способ разработки грунта.
	- 22. Гидротранспорт грунта.
	- 23. Контроль качества земляных работ.
	- 24. Приготовление бетонной смеси.
	- 25. Транспортирование бетонной смеси.
	- 26. Арматурные и опалубочные работы.
	- 27. Укладка бетонной смеси в сооружения.
- 28. Производство бетонных работ в зимнее время и в условиях сухого жаркого климата.
- 29. Контроль качества бетонных работ.
- 30. Изготовление сборных железобетонных изделий.
- 31. Методы монтажа конструкций.
- 32. Выверка и временное закрепление конструкций.
- 33. Подбор грузоподъемных машин и механизмов.
- 34. Контроль качества монтажных работ.
- 35. Виды свай и шпунта.
- 36. Устройство забивных свай.
- 37. Устройство набивных свай.
- 38. Погружение шпунта.
- 39. Виды транспорта и средства транспортирования.
- 40. Транспортирование сборных конструкций на строительную площадку.
- 41. Погрузочно-разгрузочные работы.
- 42. Складирование материалов, изделий и конструкций.
- 43. Каменные работы.
- 44. Отделочные (штукатурные) работы.
- 45. Кровельные работы.
- 46. Производство гидроизоляционных работ.

*Промежуточная аттестация студентами очной формы обучения проводится в соответствии сбалльно- рейтинговой системой оценки знаний, включающей в себя проведение текущего (ТК), промежуточного (ПК) и итогового (ИК) контроля по дисциплине «Организация и технология работ по природообустройству и водопользованию».*

*Текущий контроль (ТК) осуществляется в течение семестра и проводится по практическим занятиям, а также по видам самостоятельной работы студентов (РГР).*

*Формами ТК являются: защита разделов расчетно-графической работы.*

*Количество текущих контролей по дисциплине в семестре определяется кафедрой и составляет три (ТК1-ТК4).*

*В ходе промежуточного контроля (ПК) проверяются теоретические знания. Данный контроль проводится по разделам (модулям) дисциплины 3 раза в течение семестра в установленное рабочей программой время. Формами контроля являются тестирование (с помощью компьютера или в печатном виде).* 

*Итоговыйконтроль (ИК) – это экзамен по дисциплине в целом.*

*Студенты, набравшие за работу в семестре от 60 и более баллов,не проходят промежуточную аттестацию в форме сдачи зачета или экзамена.*

По дисциплине «Организация и технология работ по природообустройству и водопользованию»формами **текущего контроля** являются:

**ТК1, ТК2, ТК3, ТК4**–выполнение разделов РГР.

В течение семестра проводятся 3**промежуточных контроля (ПК1, ПК2, ПК3**), состоящих из тестирования на компьютерах в а.355 или по бумажным тестам по пройденному теоретическому материалу лекций.

#### *Итоговый контроль (ИК)* – **экзамен**.

#### **Расчетно-графическая работа студентов очной формы обучения**

Расчетно-графическая работа (РГР) выполняется студентами очной формы обучения на тему «ТЕХНОЛОГИЯ СТРОИТЕЛЬНЫХ РАБОТ ПРИ ВОЗВЕДЕНИИ ОБЪЕКТОВ ПРИРОДООБУСТРОЙСТВА И ВОДОПОЛЬЗОВАНИЯ».Целью выполнения РГР является закрепление знаний в области технологии строительного производства на объектах природообустройства и водопользования.

В задачи РГР входит:

1. Подсчет объемов земляных работ.

2 Подбор комплекта машин для производства земляных работ.

3 Проектирование схемы разработки котлована экскаватором «прямая лопата» с оптимизацией экскаваторных забоев.

4 Определение интенсивности бетонирования. Литраж бетоносмесителя.

5 Определение количества компонентов для приготовления бетонной смеси.

6 Подбор машин и механизмов для производства бетонных работ.

7 Определение несущей способности сваи и выбор технологического оборудования.

8 Определение контрольного отказа свай.

9 Выбор копра.

10. Раскладка плит облицовки канала.

11. Подбор монтажного крана и схемы монтажа.

*Структура пояснительной записки расчетно-графической работы и ее ориентировочный объём*

Задание(1 с.) Введение (1 с.) 1. Технология разработки грунта в котловане (5-9 с.) 2.Технология бетонных работ (3-5 с.) 3. Технология свайных работ (3-5 с.) 4. Монтажные работы (3-5 с.) Список использованных источников (1 с.)

Выполняется РГР студентом индивидуально под руководством преподавателя во внеаудиторное время, самостоятельно. После проверки и доработки указанных замечаний, работа защищается. При положительной оценке выполненной студентом работе на титульном листе работы ставится - "зачтено".

#### **Контрольная работа студентов заочной формы обучения**

Работа состоит из четырех вопросов, охватывающих курс дисциплины, и выполняется по одному из указанных вариантов. Выбор варианта определяется *по последней цифре зачетной книжки.*

Перечень вариантов заданий контрольной работы, методика ее выполнения и необходимая литература приведены в методических указаниях для написания контрольной работы.

**Полный фонд оценочных средств, включающий текущий контроль успеваемости и перечень контрольно-измерительных материалов (КИМ) приведен в приложении к рабочей программе.**

### **8. УЧЕБНО-МЕТОДИЧЕСКОЕ И ИНФОРМАЦИОННОЕ ОБЕСПЕЧЕНИЕ ДИСЦИПЛИНЫ**

#### **8.1 Основная литература**

1. Организация и технология работ в природообустройстве и водопользовании: территории бассейновых геосистем [Текст] : учеб. пособие [для спец. и бакалавров по направл. 280100 - "Природообустройство и водопользование" и 270800 - "Строительство"] / В. Л. Бондаренко [и др.] ; Новочерк. гос. мелиор. акад. - Новочеркасск, 2012. - 336 с. - б/ц. - 90 экз.

2. Дьяков В.П. Организация и технология работ по природообустройству и водопользованию : учебное пособие для студентов очной и заочной форм обучения по направлению подготовки "Природообустройство и водопользование" / В. П. Дьяков ; Новочерк. инж. мелиор. ин-т Донской ГАУ. - Электрон. дан. - Новочеркасск, 2019. - ЖМД ; PDF ; 895.18 КВ. - Систем. требования : IBM PC ; Windows 7 ; Adobe Acrobat X Pro . - Загл. с экрана

3. Юдина, А.Ф. Технологические процессы в строительстве [Текст] : учебник для вузов по направл. подготовки "Стр-во" / А. Ф. Юдина, В. В. Верстов, Г. М. Бадьин. - М. : Академия, 2013. - 303 с. - (Высшее профессиональное образование. Бакалавриат). - Гриф УМО. - ISBN 978-5-7695-5024-9 : 767-25. - 30 экз.

4. Иванов, Е.С. Организация строительства объектов природообустройства [Текст] :

учеб. пособие для вузов по направл. 280400 "Природообустр-во" и 280300 "Водные ресурсы и водопользование" / Е. С. Иванов. - М. : КолосС, 2009. - 415 с. - (Учебники и учеб. пособия для студ. вузов). - Гриф УМО. - ISBN 978-5-9532-0690-7 : 773-70. - 25 экз.

#### **8.2 Дополнительная литература**

5. Организация и технология работ по природообустройству и водопользованию [Электронный ресурс] : метод. указ. к практ. занятиям и сам. работе студ. по направл. "Природообустройство и водопользование", "Строительство", "Эксплуатация транспортнотехнолог. машин и комплексов", "Наземные транспортно-технолог. комплексы" и спец. "Наземные транспортно-технолог. средства" / Новочерк. инж.-мелиор. ин-т Донской ГАУ, каф. техносферной безопасности, мелиорации и природообуст-ва ; сост. В.П. Дьяков. - Электрон. дан. - Новочеркасск, 2018. - ЖМД; PDF; 1,8 МБ. - Систем. требования : IBM PC ; Windows 7 ; Adobe Acrobat X Pro . - Загл. с экрана

6. Донец, В.Н. Технология строительных процессов [Текст] : метод. указ. к практич. занятиям, расч.-граф. и контр. работе для студ. спец. 270104.65 - "Гидротех. стр-во" / В. Н. Донец, В. И. Меженский, В.М. Фёдоров [и др.] ; Новочерк. гос. мелиор. акад., каф. природообустройства. - Новочеркасск, 2013. - 35 с. - б/ц. - 20 экз.

7. Донец, В.Н. Технология строительных процессов [Электронный ресурс] : метод. указ. к практич. занятиям, расч.-граф. и контр. работе для студ. спец. 270104.65 - "Гидротех. стрво" / В. Н. Донец, В. И. Меженский, В.М. Фёдоров [и др.] - Электрон. дан. - Новочеркасск, 2013. - ЖМД ; PDF ; 895.18 КВ. - Систем. требования : IBM PC ; Windows 7 ; Adobe Acrobat X Pro . - Загл. с экрана

8. Организация и технология работ по природообустройству и водопользованию [Текст] : метод. указ. к лаб. занятиям [для студ. обуч. по направл. подгот. 280100 "Природообустройство и водопользование", 270800 "Стр-во", 190100 "Наземные транспортно-технолог. комплексы", 190109 "Наземные транспортно-технолог. средства", 190600 "Эксплуатация транспортно-технолог. машин и комплексов"] / Новочерк. инж.-мелиор. ин-т ДГАУ, каф. техносферная безопасность и природообуст-во ; сост. Н.В. Легкая, В.П. Дьяков, А.В. Федорян. - Новочеркасск, 2014. - 97 с. - 55 экз.

9. Организация и технология работ по природообустройству и водопользованию [Электронный ресурс] : метод. указ. к лаб. занятиям [для студ. обуч. по направл. подгот. 280100 "Природообустройство и водопользование", 270800 "Стр-во", 190100 "Наземные транспортно-технолог. комплексы", 190109 "Наземные транспортно-технолог. средства", 190600 "Эксплуатация транспортно-технолог. машин и комплексов"] / Новочерк. инж.-мелиор. ин-т ДГАУ, каф. техносферная безопасность и природообуст-во ; сост. Н.В. Легкая, В.П. Дьяков, А.В. Федорян. - Электрон. дан. - Новочеркасск, 2014. - ЖМД ; PDF ; 5,7 МБ. - Систем. требования : IBM PC ; Windows 7 ; Adobe Acrobat X Pro . - Загл. с экрана

10. Дикман, Л.Г. Организация строительного производства [Текст] : учебник для вузов по спец. "Пром. и граждан. стр-во" направл. "Стр-во" / Л. Г. Дикман. - 6-е изд., перераб. и доп. - М. : АСВ, 2012. - 585 с. - Гриф УМО. - ISBN 978-5-93093-141-9 : 935-00. - 10 экз.

11. Сироткин, Н.А. Организация и планирование строительного производства : учебное пособие [Электронный ресурс]/ Н.А. Сироткин, С.Э. Ольховиков ; отв. ред. С.М. Кузнецов. - Электрон. дан. - М. ; Берлин : Директ-Медиа, 2015. - 212 с. - Режим доступа: [http://biblioclub.ru.](http://biblioclub.ru./) - 27.08.2020.

12. Сиротин, Ю.Г. Основы строительного производства : учебное пособие [Электронный ресурс]/ Ю.Г. Сиротин ; Федеральное государственное бюджетное образовательное учреждение высшего профессионального образования «Уральская государственная архитектурнохудожественная академия» (ФГБОУ ВПО «УралГАХА»), Министерство образования и науки Российской Федерации. - Электрон. дан. - Екатеринбург : УралГАХА, 2013. - 169 с. - Режим доступа: [http://biblioclub.ru.](http://biblioclub.ru./) - 27.08.2020.

13. Чередниченко, Т.Ф. Технологическое проектирование процессов устройства земляных сооружений [Электронный ресурс]: учебное пособие / Т.Ф. Чередниченко, В.Д. Тухарели ;

Волгоградский государственный архитектурно-строительный университет, Министерство образования и науки Российской Федерации. - Электрон. дан. - Волгоград : Волгоградский государственный архитектурно-строительный университет, 2015. - 86 с. - Режим доступа: [http://biblioclub.ru.](http://biblioclub.ru./) - 27.08.2020.

14. Порядок выбора монтажных кранов и приспособлений, используемых при возведении зданий и сооружений [Электронный ресурс]: учебное пособие / А.А. Шадрина, Н.И. Доркин, Н.И. Скворцова, А.М. Спрыжков. - Электрон. дан. - Самара : Самарский государственный архитектурно-строительный университет, 2012. - 216 с. - Режим доступа: [http://biblioclub.ru.](http://biblioclub.ru./) - 27.08.2020.

15. Кирнев, А.Д. Строительные краны и грузоподъемные механизмы[Электронный ресурс]: (для выполнения курсового и дипломного проектирования по технологии и организации в строительстве и специалистов-строителей) : справочник / А.Д. Кирнев, Г.В. Несветаев. - Электрон. дан. - Ростов-н/Д : Феникс, 2013. - 672 с. - Режим доступа: [http://biblioclub.ru.](http://biblioclub.ru./) - 27.08.2020.

16. Абрамян, С.Г. Современные кровельные материалы и технологии [Электронный ресурс]: учебное пособие / С.Г. Абрамян, А.М. Ахмедов, Т.Ф. Чередниченко ; Волгоградский государственный архитектурно-строительный университет, Министерство образования и науки Российской Федерации. - Электрон. дан. - Волгоград : Волгоградский государственный архитектурно-строительный университет, 2013. - 137 с. - Режим доступа: [http://biblioclub.ru.](http://biblioclub.ru./) - 27.08.2020.

| Наименование ресурса                                                          | Режим доступа                                                                     |
|-------------------------------------------------------------------------------|-----------------------------------------------------------------------------------|
| Сайт МСХ России. Департамент мелиорации, зе-                                  | https://mcx.gov.ru/ministry/departments/departament-                              |
| мельной политики и госсобственности                                           | melioratsii/                                                                      |
| Сайт Минстроя России                                                          | https://minstroyrf.gov.ru/                                                        |
| Официальный сайт НГМА с доступом в элек-                                      | www.ngma.su                                                                       |
| тронную библиотеку                                                            |                                                                                   |
| Единое окно доступа к образовательным ресурсам                                | www.window.edu.ru -                                                               |
| Информационно-правовой портал «Гарант»                                        | http://www.garant.ru/                                                             |
| Официальный сайт НИМИ с доступом в элек-<br>тронную библиотеку                | www.ngma.su                                                                       |
| Российская государственная библиотека (фонд<br>электронных документов)        | https://www.rsl.ru/                                                               |
| Бесплатная библиотека ГОСТов и стандартов<br>России                           | http://www.tehlit.ru/index.htm                                                    |
| Портал учебников и диссертаций, Раздел Безо-                                  | https://scicenter.online/bezopasnost-jiznedeyatelnosti-                           |
| пасность жизнедеятельности.                                                   | scicenter.html                                                                    |
| Университетская информационная система Рос-<br>сия (УИС Россия)               | https://uisrussia.msu.ru/                                                         |
| Электронная библиотека "Научное наследие Рос-<br>сии"                         | http://e-heritage.ru/index.html                                                   |
| Электронная библиотека учебников                                              | http://studentam.net/                                                             |
| Справочная система «Консультант плюс»                                         | Соглашение OVS для решений ES #V2162234                                           |
| Справочная система «e-library»                                                | SCIENCEINDEXNOSIO-<br>Лицензионный<br>договор<br>13947/34486/2016 от 03.03.2016 г |
| Электронная библиотека. Архив журналов РАН                                    | https://elibrary.ru/defaultx.asp                                                  |
| Официальный ресурс Министерства образования                                   | https://xn--80abucjiibhv9a.xn--p1ai/                                              |
| и науки Российской Федерации.                                                 |                                                                                   |
| Информационно-правовой портал «Гарант»                                        | www.garant.ru/                                                                    |
| Официальный сайт Министерства строительства                                   |                                                                                   |
| и жилищно-коммунального хозяйства Россий-<br>ской Федерации (Минстроя России) | http://www.minstroyrf.ru/                                                         |

**8.3 Современные профессиональные базы и информационные справочные системы**

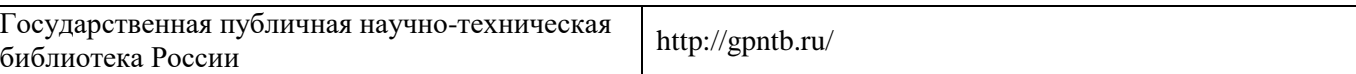

## **Перечень договоров ЭБС образовательной организации на 2020-21 уч. год**

#### **Перечень договоров (**за период, соответствующий сроку получения образования по ООП**)**

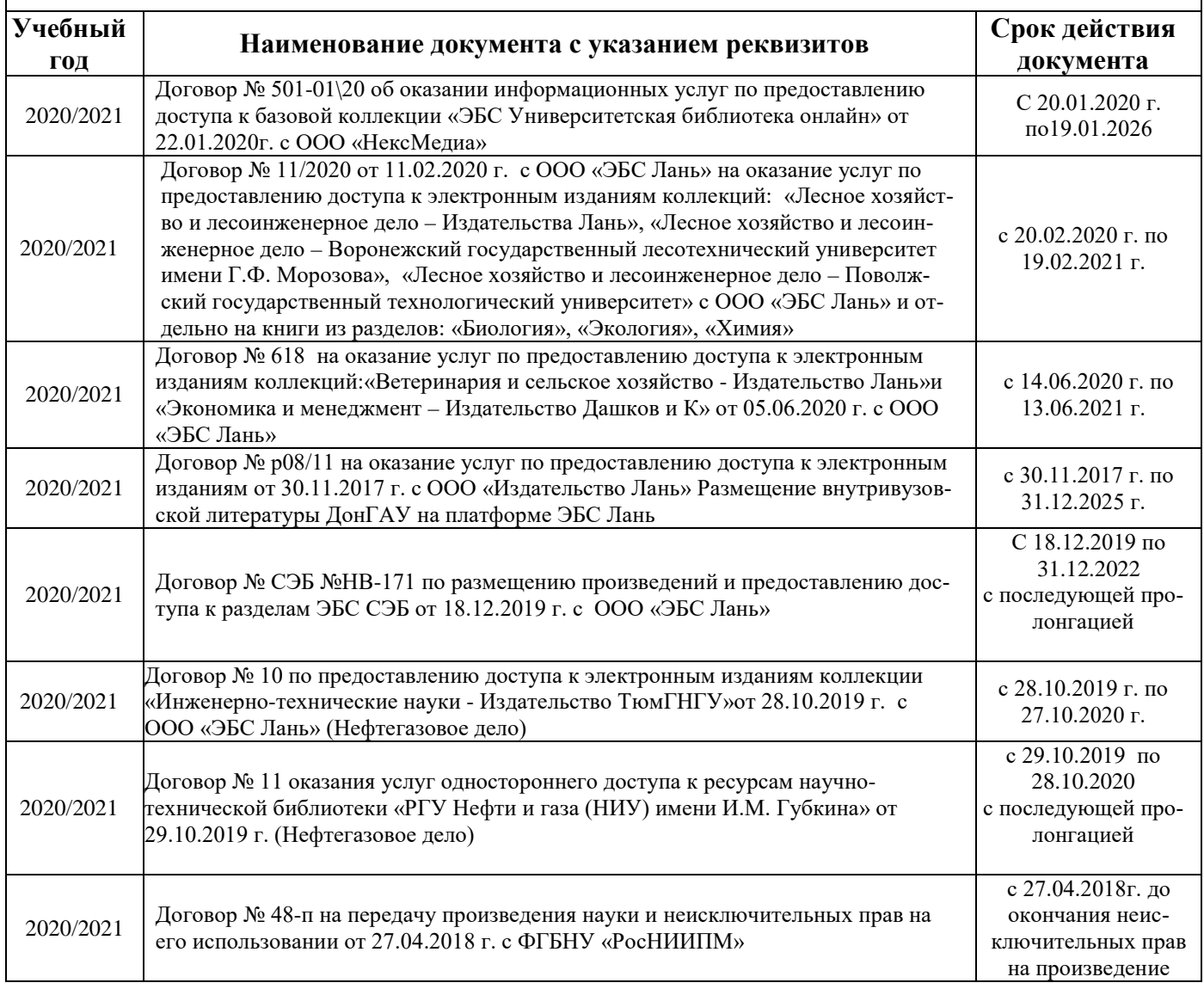

#### **8.4 Методические указания для обучающихся по освоению дисциплины**

1. Положение о текущей аттестации обучающихся в НИМИ ДГАУ [Электронный ресурс] (введено в действие приказом директора №119 от 14 июля 2015 г.) / Новочерк. инж.-мелиор. ин-т Донской ГАУ. Электрон. дан.- Новочеркасск, 2015.- Режим доступа: [http://www.ngma.su](http://www.ngma.su/)

2.Типовые формы титульных листов текстовой документации, выполняемой студентами в учебном процессе [Электронный ресурс]/Новочерк. инж.-мелиор. ин-т Донской ГАУ.-Электрон. дан.- Новочеркасск, 2015.- Режим доступа: [http://www.ngma.su](http://www.ngma.su/)

3. Положение о курсовом проекте (работе) обучающихся, осваивающих образовательные программы бакалавриата, специалитета, магистратуры[Электронный ресурс] (введ. в действие приказом директора №120 от 14 июля 2015г.) / Новочерк. инж.-мелиор. ин-т Донской ГАУ.-Электрон. дан.- Новочеркасск, 2015.- Режим доступа: [http://www.ngma.su](http://www.ngma.su/)

4. Положение о промежуточной аттестации обучающихся по программам высшего образования [Электронный ресурс] (введено в действие приказом директора НИМИ Донской ГАУ №3-ОД от 18 января 2018 г.) / Новочерк. инж.-мелиор. ин-т Донской ГАУ.-Электрон. дан. - Новочеркасск, 2018. - Режим доступа: [http://www.ngma.su](http://www.ngma.su/)

5. Организация и технология работ по природообустройству и водопользованию [Электронный ресурс] : метод. указ. к практ. занятиям и сам. работе студ. по направл. "Природообустройство и водопользование", "Строительство", "Эксплуатация транспортно-технолог. машин и комплексов", "Наземные транспортно-технолог. комплексы" и спец. "Наземные транспортно-технолог. средства" / Новочерк. инж. мелиор. ин-т Донской ГАУ, каф. техносферной безопасности, мелиорации и природообуст-ва ; сост. В.П. Дьяков. - Электрон. дан. - Новочеркасск, 2018. - ЖМД; PDF; 1,8 МБ. - Систем. требования : IBM PC ; Windows 7 ; Adobe Acrobat X Pro . - Загл. с экрана

Приступая к изучению дисциплины необходимо в первую очередь ознакомиться с содержанием РПД. Лекции имеют целью дать систематизированные основы научных знаний об общих вопросах дисциплины. При изучении и проработке теоретического материала для обучающихся необходимо:

- повторить законспектированный на лекционном занятии материал и дополнить его с учетом рекомендованной по данной теме литературы;

- при самостоятельном изучении темы сделать конспект, используя рекомендованные в РПД литературные источники и ресурсы информационно-телекоммуникационной сети «Интернет».

#### **8.5 Перечень информационных технологий используемых при осуществлении образовательного процесса, программного обеспечения и информационных справочных систем, для освоения обучающимися дисциплины**

![](_page_49_Picture_263.jpeg)

![](_page_50_Picture_314.jpeg)

## **9. ОПИСАНИЕ МАТЕРИАЛЬНО-ТЕХНИЧЕСКОЙ БАЗЫ, НЕОБХОДИМОЙ ДЛЯ ОСУЩЕСТВЛЕНИЯ ОБРАЗОВАТЕЛЬНОГО ПРОЦЕССА ПО ДИСЦИПЛИНЕ**

Преподавание дисциплины осуществляется преимущественно в специализированных аудиториях кафедры ТБиНГД. проводятся согласно расписанию в а. 353.

*Ауд. 353.* Специальное помещение укомплектовано специализированной мебелью и техническими средствами обучения, служащими для представления информации большой аудитории:

- − Учебно-наглядные пособия;
- − Шкаф со стеклом выс. Стратегия S75 Милано ср.;
- − Макеты строительных машин 11 шт;
- − Макеты строительной площадки 2 шт.;
- − Экран (переносной) 1 шт.;
- − Набор демонстрационного оборудования (переносной): ноутбук DEL 1 шт., проектор ACER (переносной) – 1 шт.;
- − Доска для мела, магнитная BRAUBERG 100\*150/300 см, 3-х элементная, зеленая;
- − Рабочие места студентов;
- − Рабочее место преподавателя.

*Лабораторные занятия* проводятся преимущественно в специализированной аудитории а.353.

*Групповые и индивидуальные консультации.* проводятся в специализированных аудиториях а. 354, а.247 и а 249.

*Ауд. 354.* Специальное помещение укомплектовано специализированной мебелью и техническими средствами обучения, служащими для представления информации большой аудитории:

- − Набор демонстрационного оборудования (переносной): экран 1 шт., проектор 1 шт., нетбук - 1 шт.;
- − Учебно-наглядные пособия:
- − Учебные плакаты «Действия при чрезвычайных ситуациях» 19 шт.;
- − Учебные плакаты «Порядок действий при помощи пострадавшим» 2 шт.;
- − Шумомер -1 шт.;
- − Гигрометр ВИТ-1 1 шт.;
- − Психрометр 1 шт.;
- − Анемометр чашечный 1 шт.;
- − Анемометр крыльчатый 1 шт.;
- − Доска для мела, магнитная BRAUBERG 100\*150/300 см, 3-х элементная, зеленая;
- − Рабочие места студентов;

Рабочее место преподавателя.

*Ауд.247.* Специальное помещение укомплектовано специализированной мебелью и техническими средствами обучения, служащими для представления информации большой аудитории:

- − Набор демонстрационного оборудования (переносной): экран 1 шт., проектор 1 шт., нетбук - 1 шт.;
- − Комплект плакатов 16 шт.;
- − Комплект плакатов 20 шт.;
- − Доска для мела, магнитная BRAUBERG 100\*150/300 см, 3-х элементная, зеленая;
- − Шкаф со стеклом выс. Стратегия S75 Милано ср.;
- − Ключ К-80;
- − Огнетушители 2 шт.;
- − Щит закрытый;
- − Разновидности оборудования головки 9 шт.;
- − Разновидности клапана 4 шт.;
- − Разновидности ствола 5 шт.;
- − Доска ‒ 1 шт.;
- − Рабочие места студентов; Рабочее место преподавателя.

*Ауд. 249.* Специальное помещение укомплектовано специализированной мебелью и техническими средствами обучения, служащими для представления информации большой аудитории:

- − Набор демонстрационного оборудования (переносной): экран 1 шт., проектор 1 шт., нетбук - 1 шт.;
- − Учебно-наглядные пособия;
- − Комплект плакатов 22 шт.;
- − Лестница-палка ЛПМП;
- − Лестница-штурмовка ЛШМП;
- − Гидрант пожарный Н-0,50;
- − Колонка пожарная КПА;
- − Багор пожарный;
- − Бочка металлическая 216,5;
- − Ведро конусное 2 шт.;
- − Веревка ВПС-30;
- − Газодымозащитный комплект ГДЭК;
- − Крюк пожарный с деревянной рукояткой;
- − Лом пожарный;
- − Лопата совковая 2 шт;
- − Лопата штыковая;
- − Огнетушители 3 шт.;
- − Подставка под огнетушитель -2 шт.;
- − Коврик диэлектрический (750\*750\*6 мм);
- − Полотно противопожарное ПП-300;
- − Рукав всасывающий д. 50 мм с ГР-50 (4м);
- − Рукав пожарный «Латекс» д. 51 мм с ГР-50 (Б(20м));
- − Рукав пожарный д. 51 мм с ГР-50 ((К) (а));
- − Рукав пожарный д. 51 мм с ГР-50 и РС-50.01 ((К) (а));
- − Ящик ЯП-0,5 (противопожарный);
- − Ранец противопожарный «РП-15-Ермак»;
- − Щит закрытый;
- − Доска для мела, магнитная BRAUBERG 100\*150/300 см, 3-х элементная, зеленая;
- − Рабочие места студентов;
	- Рабочее место преподавателя.

*Текущий контроль и промежуточная аттестация.* Проводятся в специализированных аудиториях а.247 и а 249., а. 355. Специальное помещение 355 укомплектовано специализированной мебелью и техническими средствами обучения, служащими для представления информации большой аудитории: Компьютер ASER/ Монитор 21,5 – 9 шт.; Серверное оборудование (сервер) IMANGO Eskaler 525; Принтер Canon LBP-810; Источник Бесперебойного питания APC Back-UPS

RS 1000; Коммутатор TP-Link TL-SF 1016D; Рабочие места студентов; Рабочее место преподавателя.

*Самостоятельная работа.* проводится в специализированных помещениях П21, П22, П19, П18, П17, а 270 оснащенных компьютерной техникой с возможностью подключения к сети интернет и обеспечением доступа в электронную информационно-образовательную среду организании.

Обучающиеся из числа лиц с ограниченными возможностями здоровья обеспечены печатными и (или) электронными образовательными ресурсами в формах, адаптированных к ограничениям их здоровья.

Дополнения и изменения рассмотрены на заседании кафедры «27» \_августа 2020 г. (протокол №1)

Заведующий кафедрой  $\sqrt{\frac{\Phi\epsilon_1}{\Phi\Phi\Phi}}$ **(Ф.И.О.)** (Ф.И.О.)

внесенные изменения утверждаю: 27» \_августа 2020 г.

Декан факультета Дьяков В.П.

Í

# 8. ДОПОЛНЕНИЯ И ИЗМЕНЕНИЯ В РАБОЧЕЙ ПРОГРАММЕ

В рабочую программу на весенний семестр 2020 - 2021 учебного года вносятся изменения: дополнено содержание следующих разделов и подразделов рабочей программы:

![](_page_53_Picture_47.jpeg)

#### Перечень договоров ЭБС образовательной организации на 2020.2021,

## Лицензионное и свободно распространяемое программное обеспечение, в том числе отечественного производства

![](_page_53_Picture_48.jpeg)

Дополнения и изменения рассмотрены на заседании кафедры «01» марта 2021 г.

Заведующий кафедрой

(noumics)

Федорян А.В.  $(\Phi$ .H.O.)

внесенные изменения утверждаю: «01» марта 2021 г.

(mommer.)

Декан факультета

Дьяков В.П.  $(40H.0.)$ 

# 11. ДОПОЛНЕНИЯ И ИЗМЕНЕНИЯ В РАБОЧЕЙ ПРОГРАММЕ

В рабочую программу на 2021 - 2022 учебный год вносятся следующие дополнения и изменения - обновлено и актуализировано содержание следующих разделов и подразделов рабочей программы:

![](_page_54_Picture_23.jpeg)

![](_page_54_Picture_24.jpeg)

# 

![](_page_54_Picture_25.jpeg)

![](_page_54_Picture_26.jpeg)

![](_page_55_Picture_5.jpeg)

Дополнения и изменения рассмотрены на заседании кафедры «26» августа 2021 г.

![](_page_55_Picture_6.jpeg)

## **11. ДОПОЛНЕНИЯ И ИЗМЕНЕНИЯ В РАБОЧЕЙ ПРОГРАММЕ**

В рабочую программу на 2022 - 2023 учебный год вносятся следующие дополнения и изменения - обновлено и актуализировано содержание следующих разделов и подразделов рабочей программы:

![](_page_56_Picture_254.jpeg)

#### Перечень договоров ЭБС образовательной организации на 2022-2023 уч. год

![](_page_56_Picture_255.jpeg)

#### 8,5 Перечень информационных технологий и **программного** обеспечения, используемых при осуществлении образовательного процесса

![](_page_57_Picture_86.jpeg)

Дополнения и изменения рассмотрены на заседании кафедры «27» января 2022 г.

Внесенные дополнения и изменения утверждаю: «09» февраля 2022 г.

Декан факультета */ Ревеле / Федорян А.В.* 

(подпись) (Ф.И.О.)